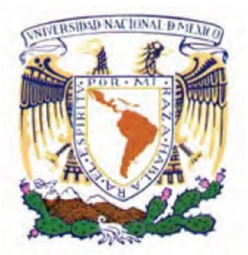

## **UNIVERSIDAD NACIONAL AUTÓNOMA DE MÉXICO**

## PROGRAMA DE MAESTRÍA Y DOCTORADO EN INGENIERÍA

## *CENTRO DE INVESTIGACIÓN EN ENERGÍA*

## **Sistema de Control para un Conjunto de Helióstatos**

# T E S I S

QUE PARA OBTENER EL GRADO DE:

## **MAESTRO EN INGENIERÍA**

ENERGÍA SOLAR FOTOTÉRMICA

PRESENTA:

# **DAVID MARROQUÍN GARCÍA**

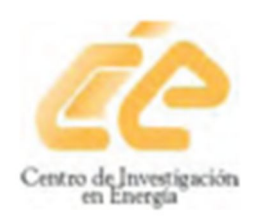

TUTOR: DR. CAMILO A. ARANCIBIA BULNES

2011

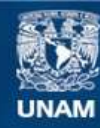

Universidad Nacional Autónoma de México

**UNAM – Dirección General de Bibliotecas Tesis Digitales Restricciones de uso**

#### **DERECHOS RESERVADOS © PROHIBIDA SU REPRODUCCIÓN TOTAL O PARCIAL**

Todo el material contenido en esta tesis esta protegido por la Ley Federal del Derecho de Autor (LFDA) de los Estados Unidos Mexicanos (México).

**Biblioteca Central** 

Dirección General de Bibliotecas de la UNAM

El uso de imágenes, fragmentos de videos, y demás material que sea objeto de protección de los derechos de autor, será exclusivamente para fines educativos e informativos y deberá citar la fuente donde la obtuvo mencionando el autor o autores. Cualquier uso distinto como el lucro, reproducción, edición o modificación, será perseguido y sancionado por el respectivo titular de los Derechos de Autor.

## **Jurado asignado:**

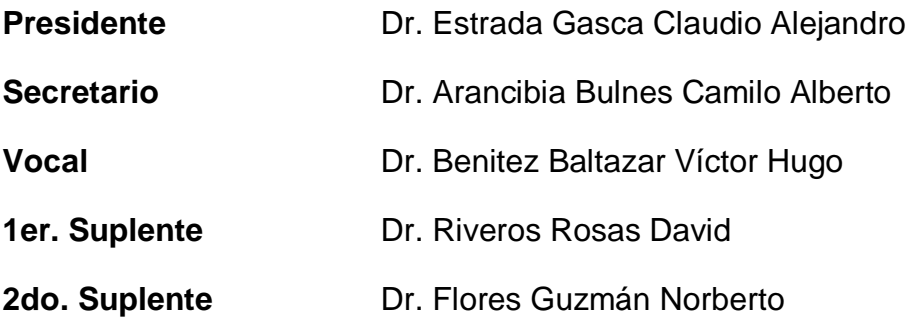

Lugares donde se realizó la tesis:

*Centro de Investigación en energía, UNAM. Temixco, Morelos. México. Universidad de Sonora, Hermosillo, Sonora. México.*

### **Tutor Principal de la Tesis**

Dr. Camilo Alberto Arancibia Bulnes

Firma

#### **Para mis padres**

*Estoy orgulloso de ser su hijo. Nunca dejaré de admirarlos y de aprender de ustedes.*

#### **Para mi hermano**

*Por enseñarme la simplicidad de la vida*

#### **Para Erika**

*Porque el brillo en tus ojos nunca se apague…*

#### **Agradecimientos:**

No existen palabras suficientes para expresar el profundo agradecimiento a todas aquellas personas que formaron parte de este proyecto: Mi vida.

A mis **padres; Meche y Rubén**, por esa educación sustentada en valores, por creer en mí.

A **Rubén**, por esa inocencia y carácter que forman parte de mí. Te quiero hermano.

A **Erika**, por demostrarme que las cosas imposibles no existen. Gracias por estar a mi lado en todo momento y por dejarme formar parte de tu vida.

A mis **amigos y familiares**, por brindarme apoyo y comprensión a cada instante.

A todos los **profesores**, por la paciencia y dedicación que mostraron hacia mí.

Al **Dr. Camilo**, por el apoyo y confianza que puso en mí. Por la increíble hospitalidad que me brindo y por haber contribuido en mi formación en esta área del conocimiento.

A mis **sinodales**, por haber enriquecido este trabajo y haberme brindado la oportunidad de trabajar con ustedes.

A la **UNAM**, por haberme demostrado ser la Máxima Casa de Estudios y haberme forjado como persona racional.

Al **Laboratorio Nacional de Concentración y Quimica Solar**, y a todo su personal, por enseñarme a trabajar en equipo.

Al **Dr. Carlos Alberto Pérez Rábago**, por hacer que este proyecto funcionara.

Al **Ing. José de Jesús Quiñones**, por su apoyo y asistencia.

A la **Universidad de Sonora y a su Departamento de Ingeniería Química**, por haberme abierto las puertas de sus instalaciones y hacerme sentir como en casa.

A **Rodolfo Peón**, por su amistad y compañerismo. Por hacer de cada instante un momento para recordar.

A **Manuel,** al **Dr. Rafael Cabanillas y a Pablo Sosa**, por su tiempo, ayuda, amistad y buen humor.

Al **Consejo Nacional de Ciencia y Tecnología (CONACYT)** por el apoyo brindado para realizar mis estudios.

# **Contenido**

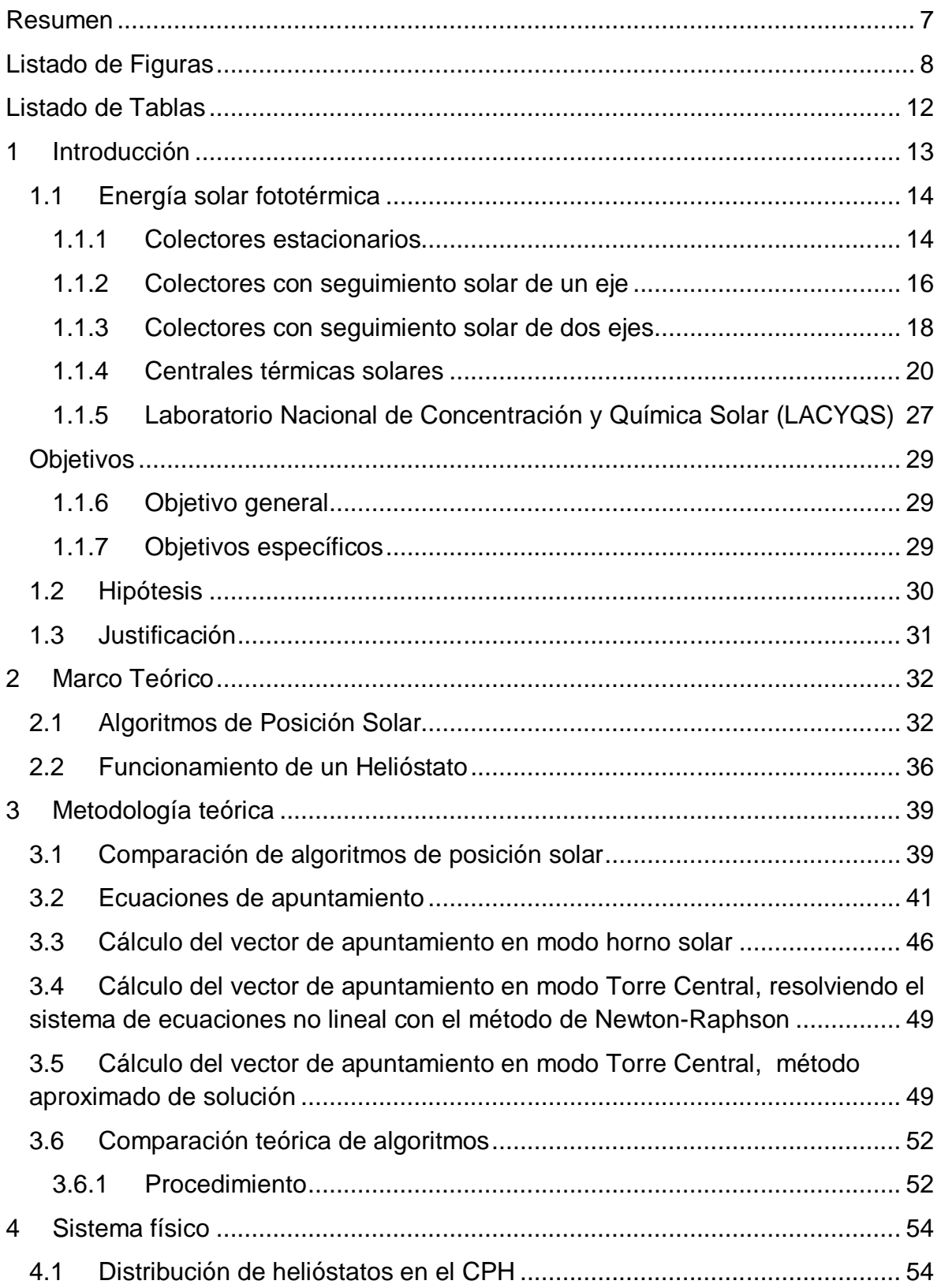

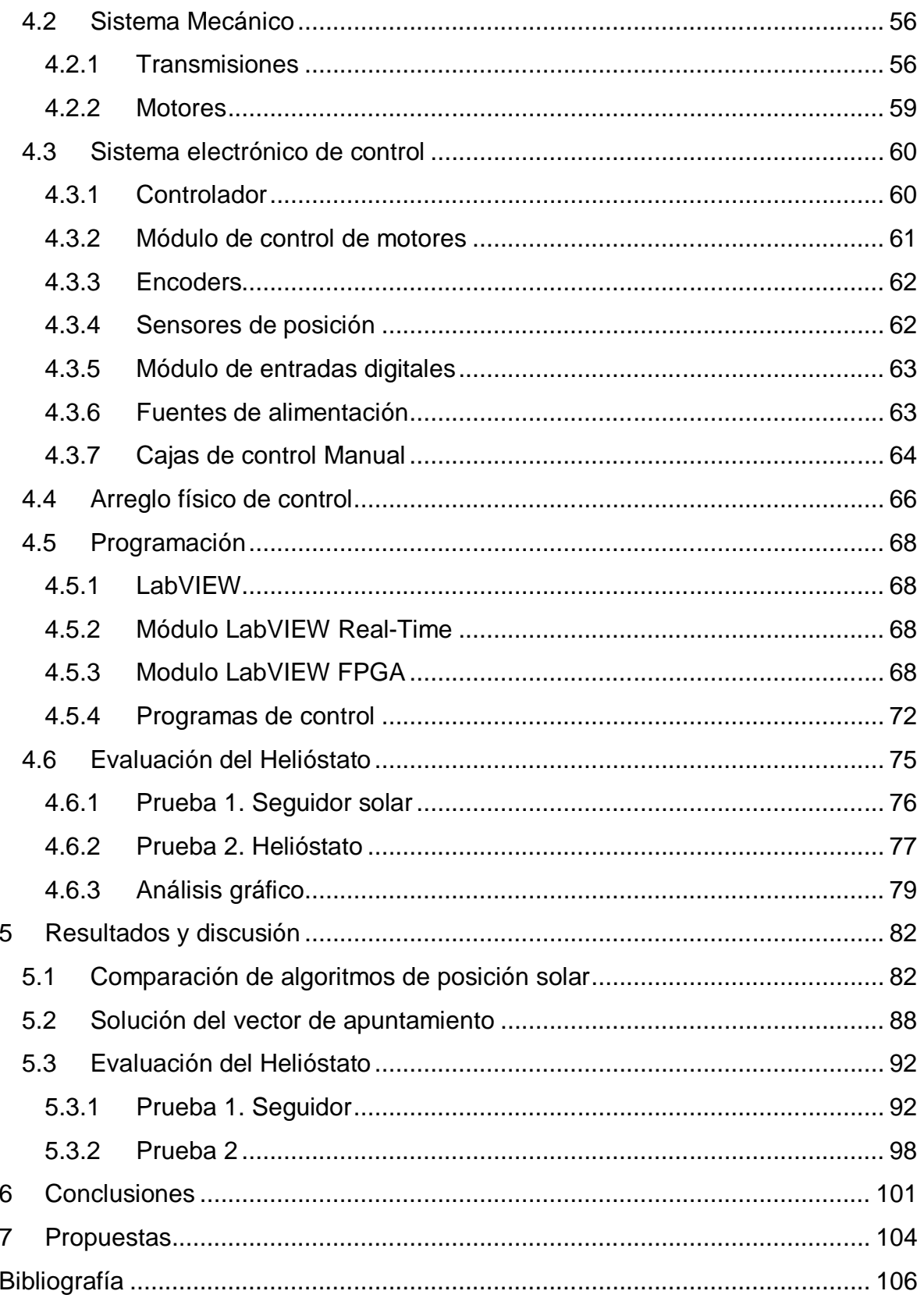

## **Resumen**

En este trabajo se presentan algunos aspectos importantes a considerar en el diseño e implementación del control de un conjunto de helióstatos. Se hace un análisis de los algoritmos más importantes para calcular la posición solar, y se evalúa cual es el más conveniente para ciertas aplicaciones.

Se plantean algunos métodos de solución de las ecuaciones de apuntamiento del helióstato, y se determina que método es el más eficiente.

Se describe el sistema de control utilizado en la primera etapa del Campo de Prueba de Helióstatos, tanto a nivel Hardware como Software.

Se explica la metodología para evaluar un helióstato mediante pruebas ópticas y se presentan los resultados obtenidos del helióstato modelo DS-900 del Campo de Prueba de Helióstatos.

# **Listado de Figuras**

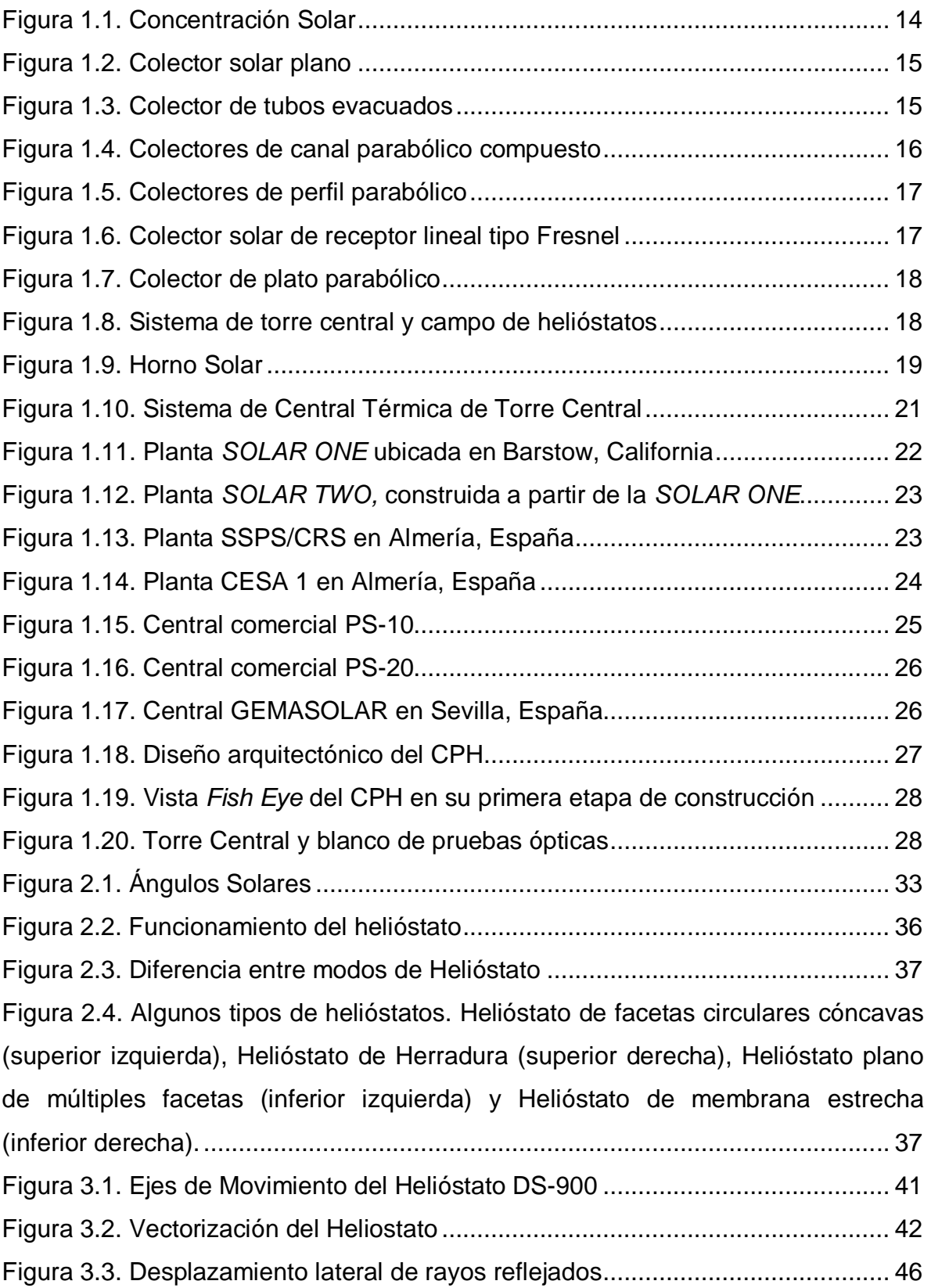

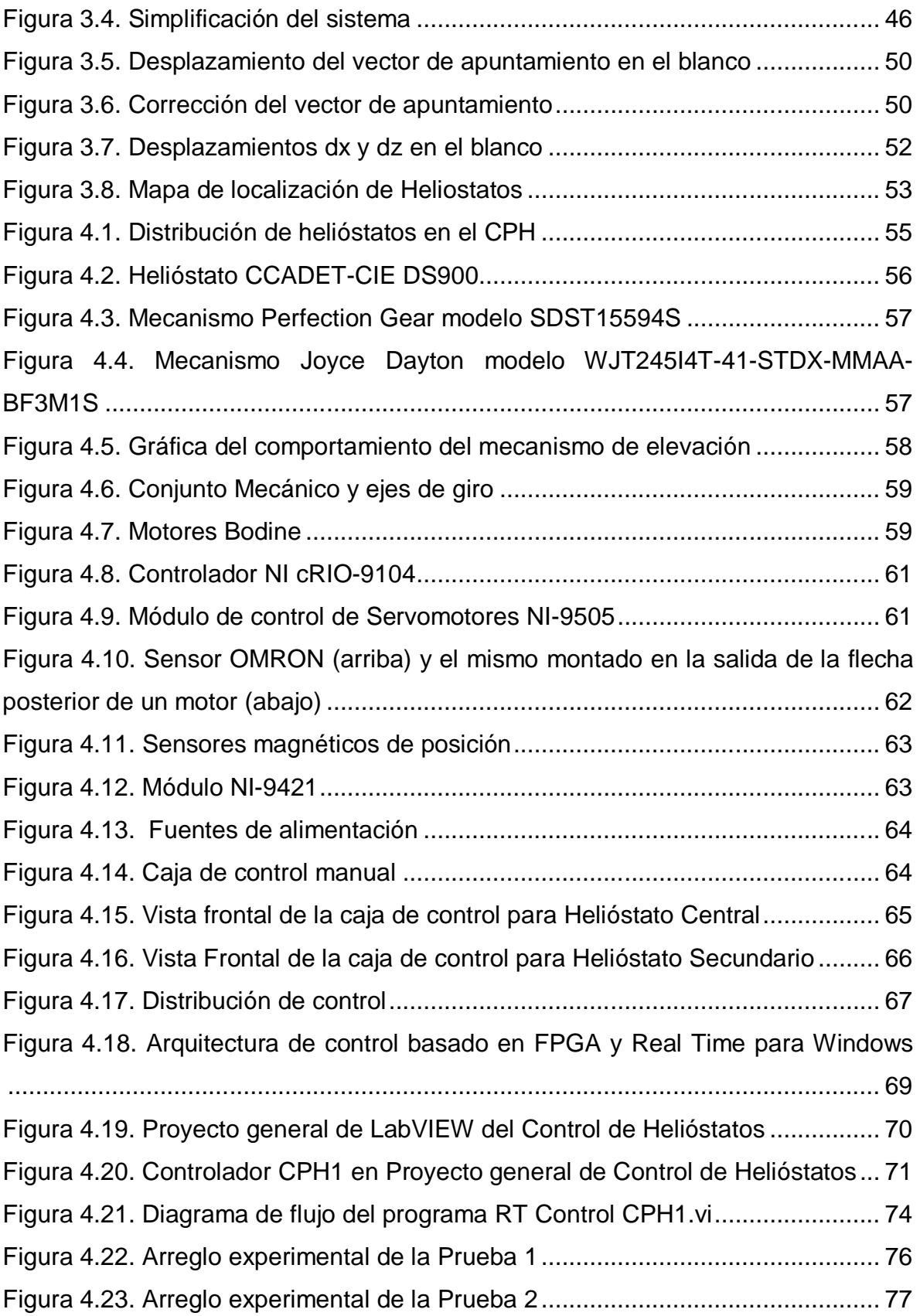

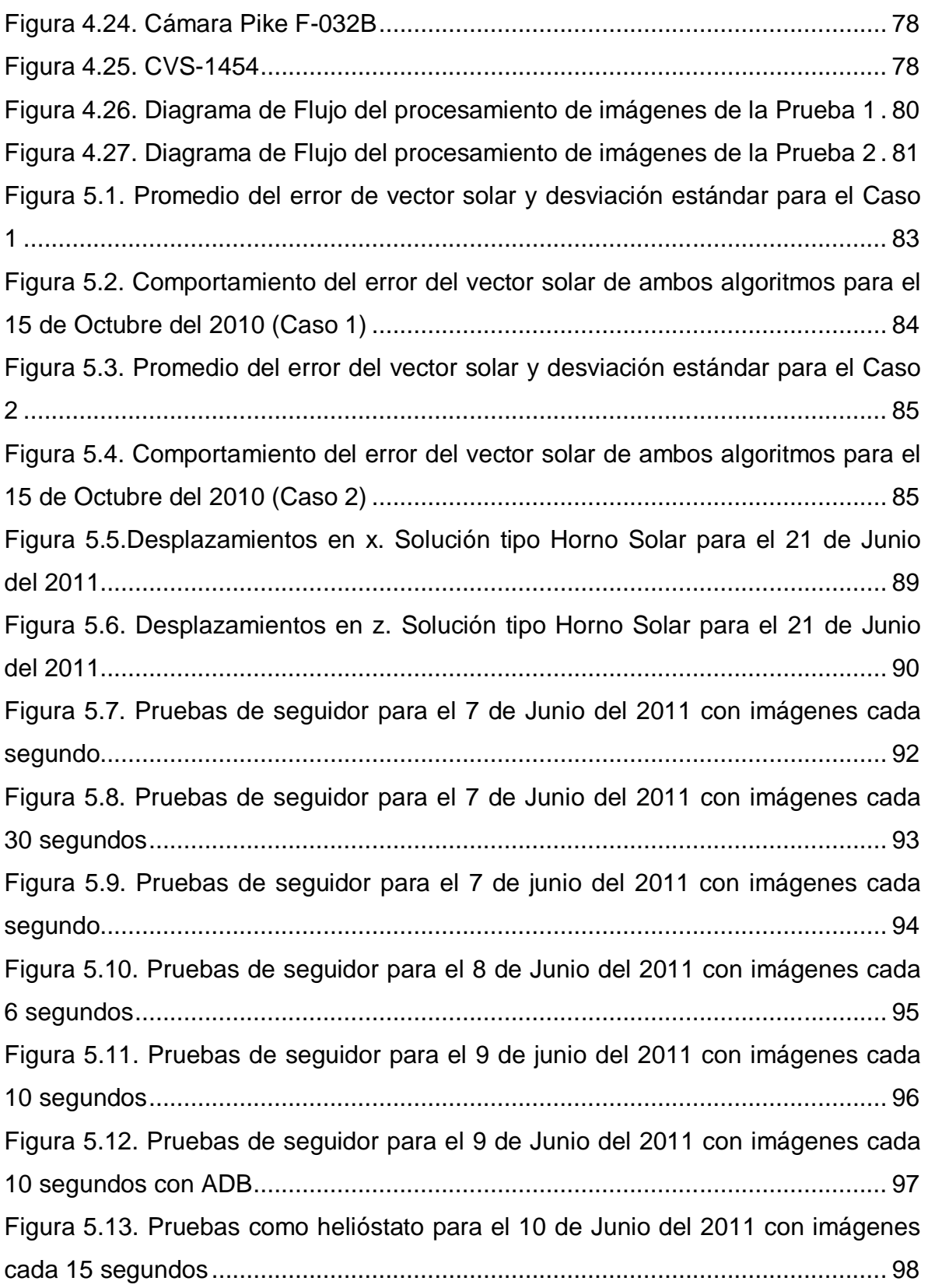

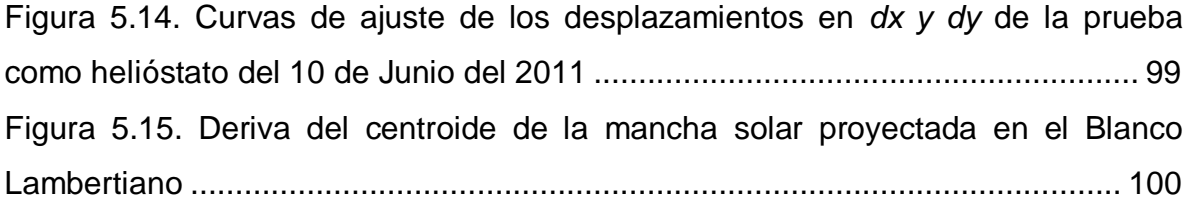

# **Listado de Tablas**

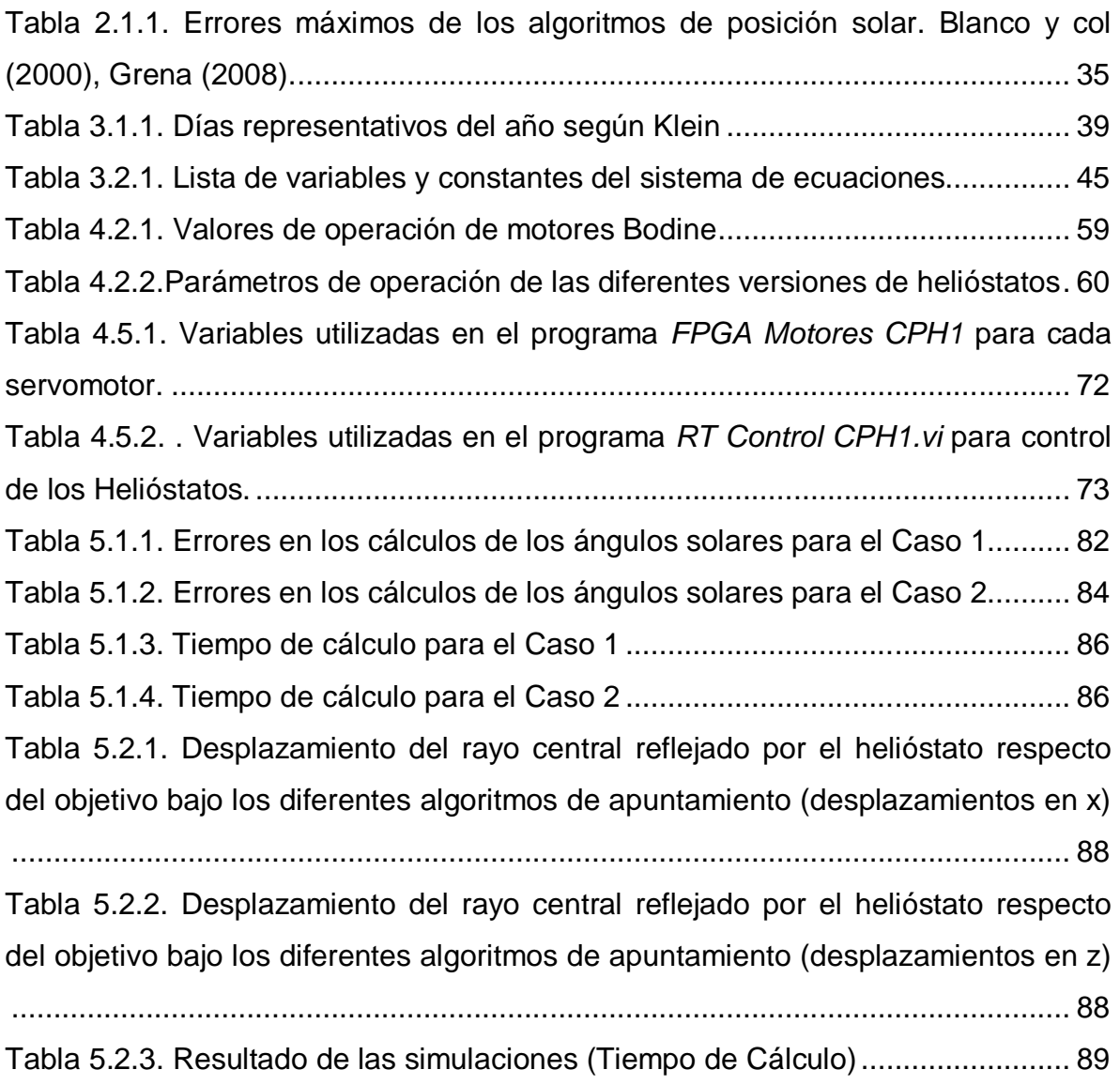

# **1 Introducción**

La principal fuente de energía empleada a nivel mundial proviene de los combustibles fósiles, tales como el petróleo, el carbón y el gas natural. En un principio, este recurso energético no renovable tuvo la ventaja de ser fácil y barato de extraer, así como de tener una gran disponibilidad. Esta situación permitió su uso desmedido a lo largo de los años, llevando al encarecimiento debido al agotamiento de algunas reservas mundiales en la actualidad. Además, su uso genera gases contaminantes y tóxicos que han producido severos daños ambientales.

El consumo de energía ha sido uno de los indicadores del progreso y bienestar social. La crisis energética surge cuando las fuentes de energía de las que se abastece un sector social se agotan. La economía actual funciona a base de un continuo crecimiento, y exige igualmente un rápido aumento de la energía. La única manera de permitir este ritmo de demanda es diversificando las fuentes energéticas.

En la actualidad existe la tecnología para utilizar fuentes de energía alternativas a los combustibles fósiles. Los aspectos más importantes para determinar cuál es la energía más apropiada para cada necesidad son el económico, la disponibilidad del recurso y el impacto ambiental.

La energía solar es una excelente opción de fuente alternativa, ya que es un recurso abundante, prácticamente inagotable y con un impacto ecológico casi nulo.

Debido a su posición geográfica, México, cuenta con una amplia diversidad de recursos energéticos, y la solar no es la excepción.

La tecnología solar se encuentra en una etapa de desarrollo e investigación a nivel mundial. En México se han iniciado ya las investigaciones sobre este tema. Los países que logren avanzar adecuadamente en este campo serán tecnológicamente independientes.

Existen tres tipos de aprovechamiento de la energía solar, la fotovoltaica, la fotoquímica y la fototérmica. El primer tipo es un método de generación de energía eléctrica directa basada en el efecto fotovoltaíco presente en materiales semiconductores, el segundo aprovecha la radiación solar para generar reacciones químicas, y el último tipo para generar calor.

### **1.1 Energía solar fototérmica**

Los sistemas fototérmicos absorben la radiación solar incidente, convirtiéndola en calor, para después transferirla a un fluido de trabajo y utilizarla en algún proceso termodinámico.

El elemento más importante de cualquier sistema solar es el colector. Los colectores solares pueden ser clasificados por su movimiento, por la temperatura de operación que manejan y por su razón de concentración (Kalogirou, 2004).

Este último es además un parámetro importante en el estudio de los colectores solares, llamado la razón de concentración (Figura 1.1). Se trata de una relación geométrica entre el área de apertura y el área de recepción del colector. El flujo energético por unidad de área puede ser aumentado, si se interpone un elemento óptico entre la fuente de radiación y la superficie absorbedora. Temperaturas muy altas pueden ser alcanzadas si se logran concentrar grandes cantidades de energía en áreas relativamente pequeñas.

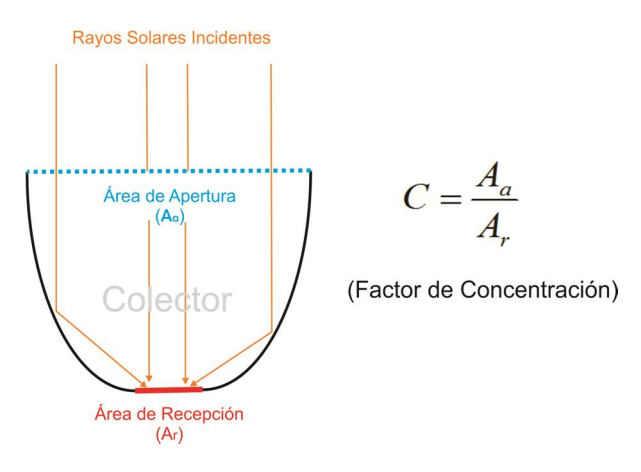

**Figura 1.1. Concentración Solar**

La eficiencia de los colectores es directamente proporcional a la radiación solar incidente en el área de recepción, e inversamente proporcional a la temperatura de operación. Este comportamiento es debido a las pérdidas de calor hacia el medio ambiente. Una manera de aumentar la eficiencia en altas temperaturas es aumentando la concentración solar.

#### *1.1.1 Colectores estacionarios*

Este tipo de colectores permanecen fijos y no siguen al sol, estos nos permiten obtener energía calórica de baja temperatura. Se pueden clasificar en colectores planos, de tubos evacuados y de canal parabólico compuesto.

El colector solar plano (Figura 1.2) es el aparato más representativo de la tecnología solar fototérmica. Su principal aplicación es en el calentamiento de

agua para uso residencial, aunque también se utiliza para secar productos agropecuarios mediante el calentamiento de aire y para destilar agua. Pueden alcanzar temperaturas cercanas a los 80 °C, aunque normalmente no rebasan los 60 °C con buena eficiencia.

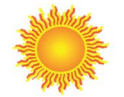

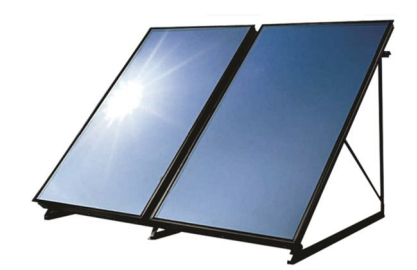

**Figura 1.2. Colector solar plano**

Los colectores de tubos evacuados consisten de hileras paralelas de tubos de vidrio transparente. Cada tubo contiene un tubo de vidrio exterior y el tubo absorbedor metálico unido a una aleta que aumenta el área de captación. La aleta de recubrimiento absorbe la energía solar, pero inhibe la pérdida de calor radiante (Figura 1.3). Este tipo de colectores son comúnmente utilizados en climas propensos a temperaturas de congelación. Se pueden obtener temperaturas de hasta 200°C.

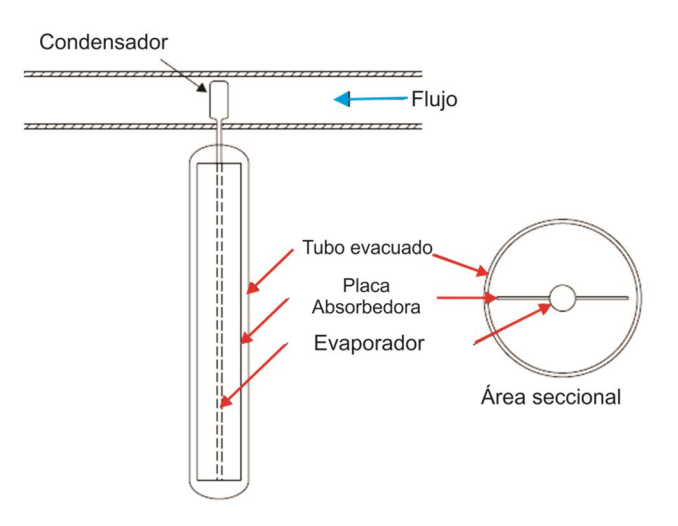

**Figura 1.3. Colector de tubos evacuados**

El último tipo de colectores estacionarios, son los de canal parabólico compuesto *CPC's* (Compound Parabolic Collectors). Estos tienen la capacidad de absorber radiación con un amplio rango de ángulos de incidencia (Winston, 1974). Esto le permite al sistema permanecer fijo ante los cambios de posición solar. Esta característica se da gracias a un arreglo de dos secciones de parábola encontradas entre sí, y se pueden presentar en diferentes versiones de receptores como los ilustrados en la Figura 1.4. Se pueden alcanzar razones de concentración de hasta cinco veces y alcanzar temperaturas entre 60 y 240°C

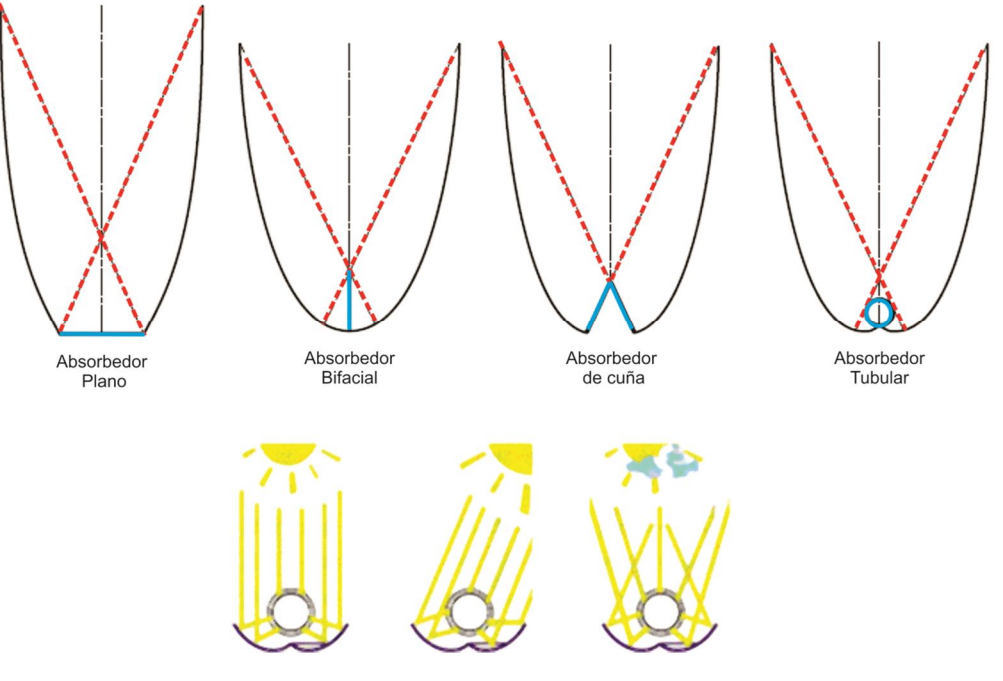

**Figura 1.4. Colectores de canal parabólico compuesto**

Los colectores estacionarios resultan ser una buena opción para ciertas necesidades de baja temperatura, por su bajo costo y sencilla implementación. Sin embargo, para alcanzar temperaturas más altas y eficiencias mayores se requieren captadores solares más complejos y de alto desempeño.

Una necesidad para poder aumentar el factor de concentración, es implementando sistemas de seguimiento solar en los colectores. Los sistemas de seguimiento se pueden dividir según el número de ejes (Kalogirou, 2004).

#### *1.1.2 Colectores con seguimiento solar de un eje*

Un sistema capaz de alcanzar temperaturas por encima de 400 °C y una razón de concentración de 45 con tecnología de bajo costo son los colectores de perfil parabólico, *PTCs* (Parabólic Trough Collectors). Este tipo de colectores están hechos de una lámina de material reflejante doblada en perfil parabólico que funciona como elemento óptico y un tubo metálico ubicado en el punto focal de la parábola como receptor (Figura 1.5). La parábola se apunta hacia el sol, utilizando un solo eje de seguimiento, permitiendo así longitudes largas de captadores. Existen dos configuraciones de direccionamiento, la Norte-Sur y la Este-Oeste. Los *PTCs* son los sistemas termosolares de generación de energía eléctrica más utilizados en la actualidad, debido a su madurez tecnológica.

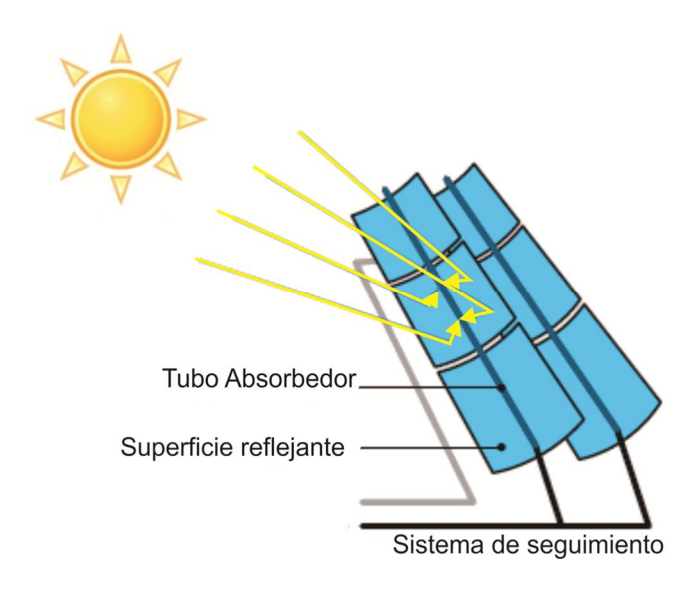

**Figura 1.5. Colectores de perfil parabólico**

Otro sistema de colectores de un solo eje son los de receptor lineal tipo Fresnel *LFR* (Lineal Fresnel Receptor). Estos difieren de los *PTCs* en que el absorbedor está fijo por encima de la superficie reflejante, y esta está compuesta de muchas hileras de reflectores móviles que dirigen de manera colectiva la radiación solar hacia un receptor lineal paralelo al eje de rotación de los reflectores (Figura 1.6).

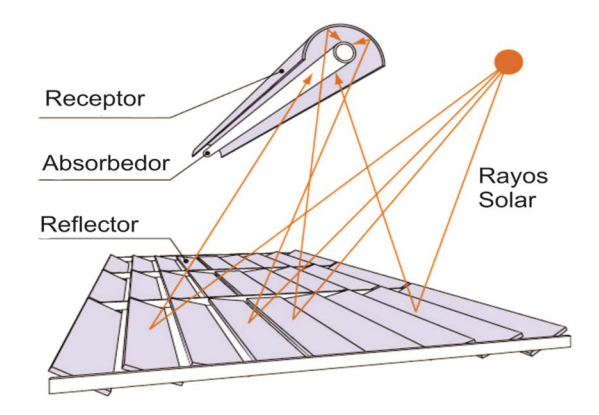

**Figura 1.6. Colector solar de receptor lineal tipo Fresnel**

Esta configuración ofrece una solución económica ante la fabricación de perfiles parabólicos, sin embargo presenta problemas de sombreado. Se pueden alcanzar temperaturas de 250 °C y razones de concentración de 40.

#### *1.1.3 Colectores con seguimiento solar de dos ejes*

Dentro de este tipo de colectores se encuentran los sistemas de máxima concentración. El primer tipo de estos colectores son los de plato parabólico *PDC* (Parabolic Dish Collector), estos alcanzan valores de concentración entre 600 y 2000, con temperaturas de hasta 1500°C. Los *PDC* tienen un captador de plato con forma de paraboloide que concentran la radiación solar en un receptor puntual ubicado en el foco del plato (Figura 1.7). Este tipo de colectores necesitan apuntar hacia el sol frontalmente, es decir, requieren seguimiento de dos ejes.

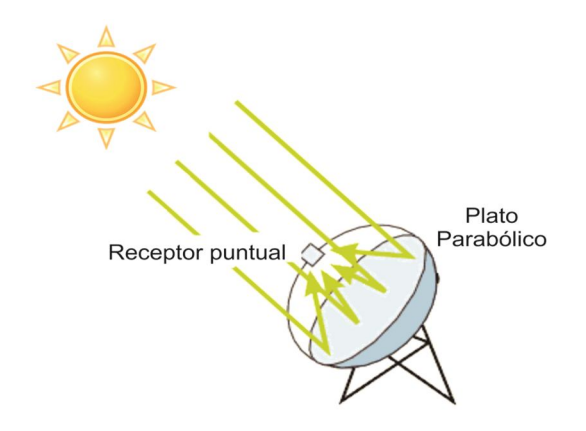

**Figura 1.7. Colector de plato parabólico**

El sistema de Torre central consiste en un arreglo de captadores de dos ejes, llamados helióstatos, que se encargan de concentran la radiación en un receptor central ubicado en lo alto de una torre (Figura 1.8). Se pueden alcanzar típicamente temperaturas de 1500 °C con razones de concentración entre 300 y 1500 (Kalogirou, 2004).

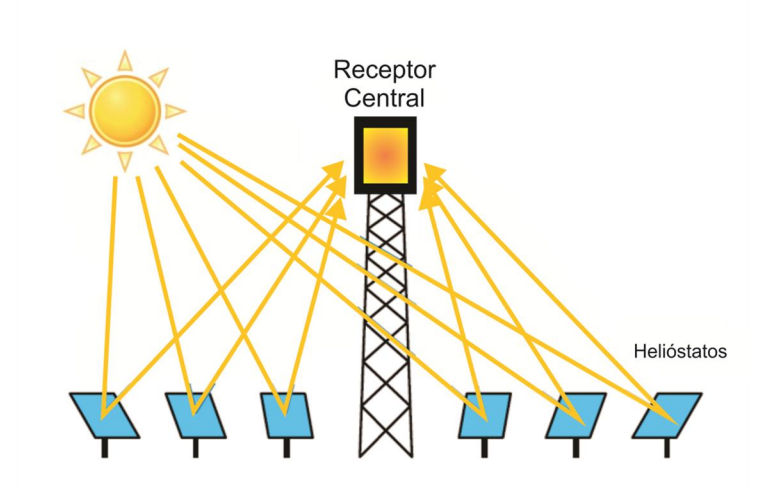

**Figura 1.8. Sistema de torre central y campo de helióstatos**

En estos sistemas es necesario que los helióstatos se posicionen de tal manera que proyecten los rayos solares hacia el receptor, utilizando para esto sistema de movimiento de dos ejes. Además, los helióstatos pueden estar compuestos de un arreglo de elementos reflejantes dispuestos de manera que se obtenga una superficie cóncava para poder concentrar aún más la radiación incidente.

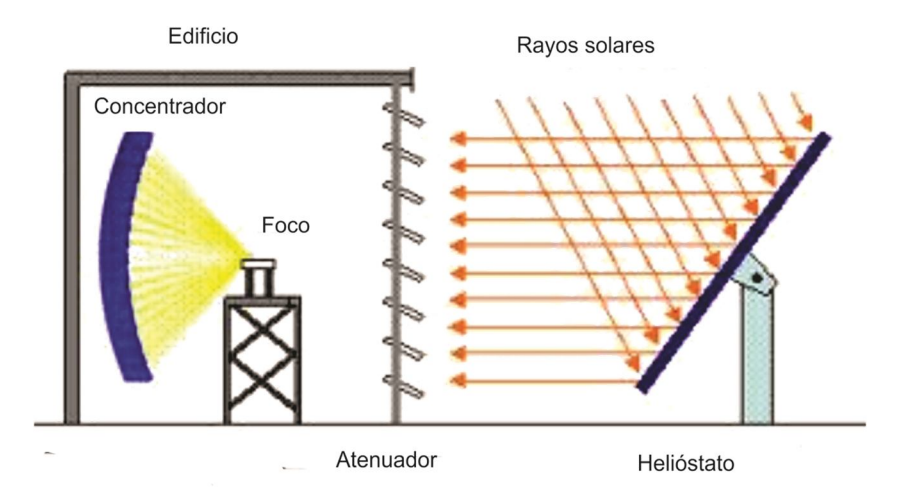

**Figura 1.9. Horno Solar**

Otro sistema de concentración que utiliza helióstatos es el horno solar. Se trata de un dispositivo utilizado para captar la energía solar y producir temperaturas muy altas para experimentación sobre procesos específicos como generación de electricidad, producción de hidrogeno, entre otros. Está compuesto de un espejo (o arreglo de espejos) curvo que actúa como reflector parabólico para concentrar la energía en un punto focal. Este concentrador permanece fijo a diferencia de los colectores de plato parabólico, y la radiación solar es dirigida a este por uno o varios helióstatos (Figura 1.9). En algunos hornos solares, se tienen registros de temperaturas alcanzadas de 3500 °C (Aringhoff, Brakmann, Geyer, & Teske, 2005).

### *1.1.4 Centrales térmicas solares*

Las centrales térmicas solares con tecnologías de concentración son opciones importantes para la generación de energía renovable y limpia tan necesaria en la actualidad. Las tecnologías utilizadas principalmente son las de Canal ¨Parabólico, Torre Central, Disco Stirling y tipo Fresnel. Las dos primeras tecnologías son las que más aceptación han tenido a nivel comercial. La primera, utiliza hileras de colectores de canal parabólico que calientan grandes extensiones de tubería por donde viaja el fluido de trabajo, que por lo general son aceites sintéticos. El calor "transportado" es utilizado para calentar agua para ser utilizada como vapor en turbinas y accionar generadores eléctricos.

La planta comercial mas grande del mundo de este tipo de tecnología es la SEGS (Solar Energy Generating Systems). Está ubicada en el desierto de Mojave, California E.U. Consta de nueve plantas que en total suman 354 MW de energía eléctrica.

La tecnología de Torre Central, a diferencia de la de Canal Parabólico, tiene un solo receptor ubicada en el centro y potencialmente le permite alcanzar temperaturas mucho más altas, con índices de eficiencia térmica aceptables.

La factibilidad técnica de tecnologías de Torre Central fue probada durante la década de los ochenta, con la operación de seis plantas de experimentación con capacidades de 1 a 10 MW, en algunas partes de Europa y Estados Unidos. (Aringhoff, Brakmann, Geyer, & Teske, 2005). La capacidad total del sistema fue de 21.5 MW eléctricos con un área de helióstatos de 16 hectáreas. La operación de plantas comerciales sigue hasta la actualidad en investigación.

Podría decirse que estos sistemas se dividen en cuatro partes principales: el receptor, el sistema de conversión, el almacenamiento térmico y los helióstatos (Figura 1.10).

Un tema de investigación muy importante es el tipo de fluido de trabajo a utilizar en estos sistemas, ya que determina las condiciones de operación (temperatura, presión, viscosidad) y en particular el diseño del receptor. El fluido utilizado en un principio en los intercambiadores de calor de los receptores era agua, por lo tanto las temperaturas máximas alcanzadas eran muy bajas. En la actualidad se están haciendo investigaciones en fluidos tales como sales fundidas (Nitrato de Sodio, Nitrato de Potasio, aire, aceite, etc.). Este desarrollo no es sencillo, ya que algunos de estos compuestos son peligrosos de utilizar, además de la necesidad de evitar que se solidifiquen.

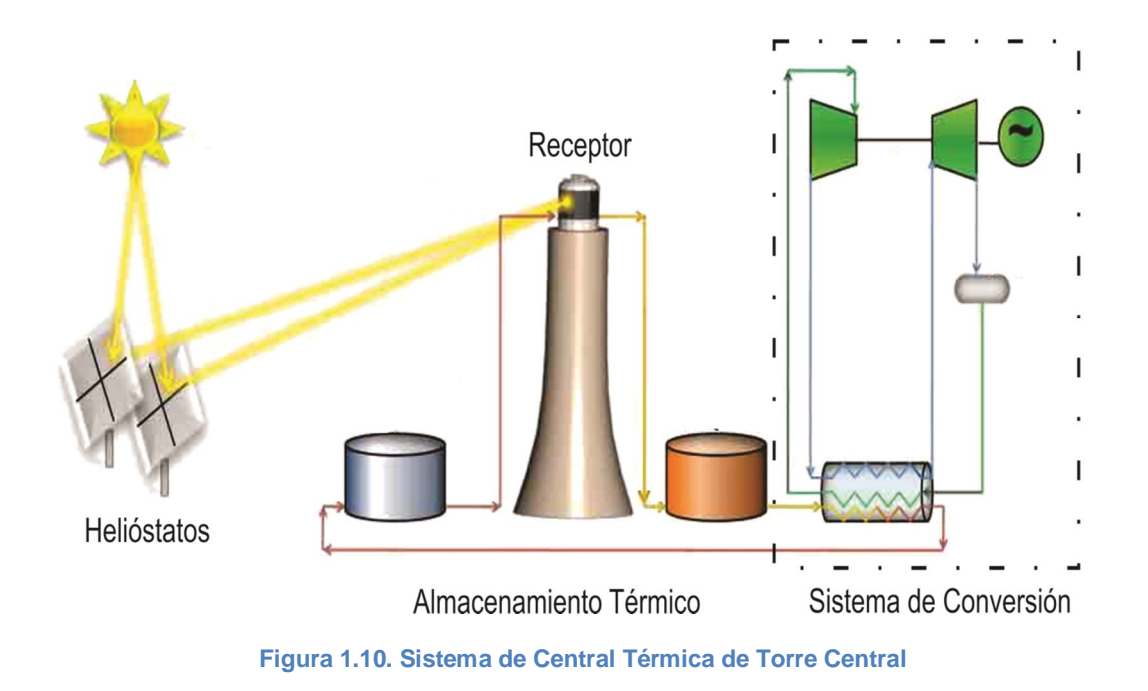

Otro tema de suma importancia, para que esta tecnología pueda volverse comercialmente competitiva y que la energía obtenida sea gestionable, es el almacenamiento térmico. Las tecnologías de sales fundidas (EU) y las de aire caliente (Europa) son las más importantes (Aringhoff, Brakmann, Geyer, & Teske, 2005).

Los sistemas de conversión energética utilizados, son los convencionales de tipo Rankine o de Turbina de Gas adaptados para estos sistemas. En ambos casos se sustituyen los métodos de calentamiento del fluido de trabajo por combustibles fósiles, por el calentamiento solar.

Se predice que la tecnología de central térmica solar de Torre Central, será una de las maneras más baratas de generar electricidad y producir hidrógeno a gran escala. Ya se ha demostrado en algunos casos su funcionalidad (Romero, Buck, & Pacheco, 2002 Vol. 124).

Los helióstatos son un elemento importante en el tema de los costos. Generalmente representan alrededor del 50% del costo total de las plantas (Kolb, y otros, 2007). En consecuencia, es importante reducir los costos de estos elementos al máximo para mejorar la viabilidad económica del sistema.

Existe una serie de plantas de Torre Central que han sido construidas alrededor del mundo, se mencionaran a continuación algunas de las más importantes.

La planta piloto de demostración *SOLAR ONE* (Figura 1.11), ubicada en California. Se llevaron a cabo experimentos de 1982 a 1988, utilizando vapor de agua como fluido de trabajo. Estaba compuesta de 1,818 helióstatos de 40 m². Esta fue reconstruida como la planta *SOLAR TWO (*Figura 1.12*),* y operada exitosamente de 1997 a 1999 con sales fundidas como fluido de trabajo, e implementando sistemas de almacenamiento térmico también con sales fundidas. Se agregó un segundo anillo de 108 helióstatos más grandes de 95 m², sumando así 82,750 m² de captación. Esta instalación acumuló varias horas de operación y entrega de energía a la red eléctrica, demostrando con esto la factibilidad de la tecnología.

Otra planta importante por su trascendencia histórica es la planta experimental *SSPS/CRS* (Figura 1.13), construida en 1981 y ubicada cerca de Tabernas en Almería, España. Se componía de 90 helióstatos y generaba 0.5 MW. Utilizaba sodio fundido como fluido de trabajo.

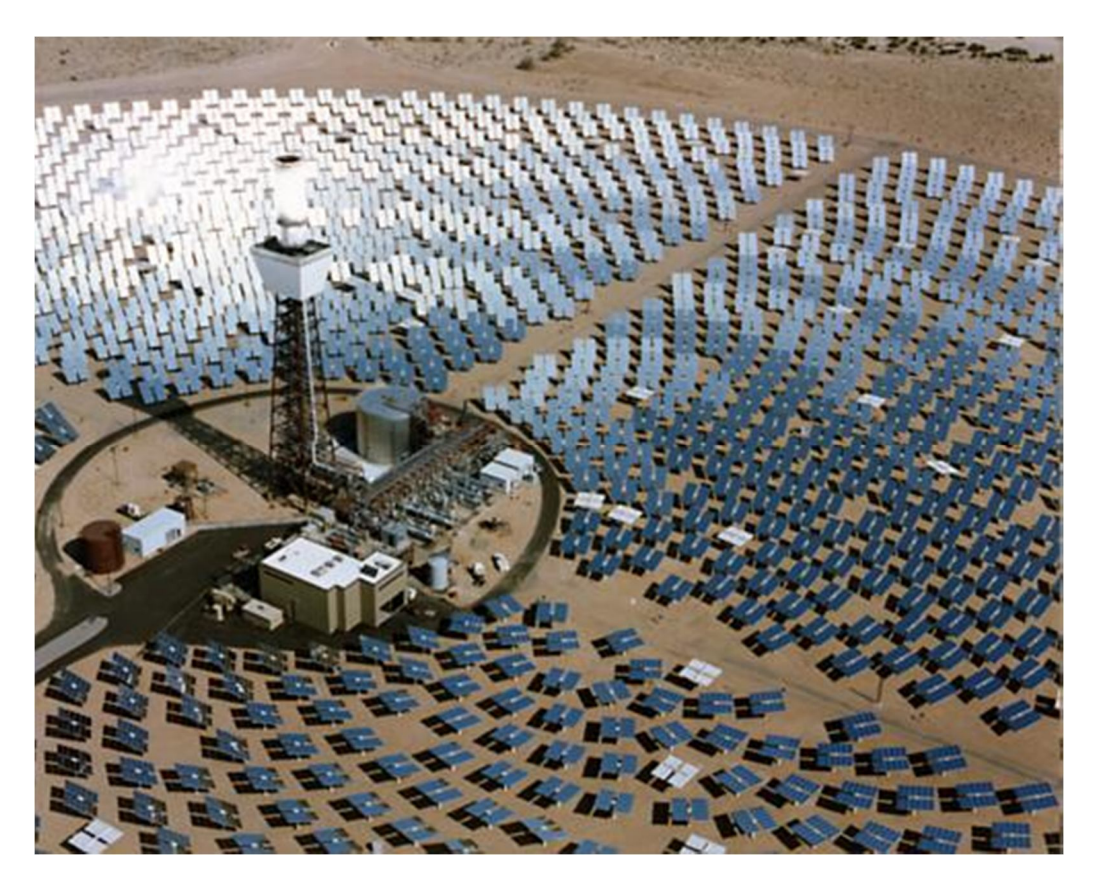

**Figura 1.11. Planta** *SOLAR ONE* **ubicada en Barstow, California**

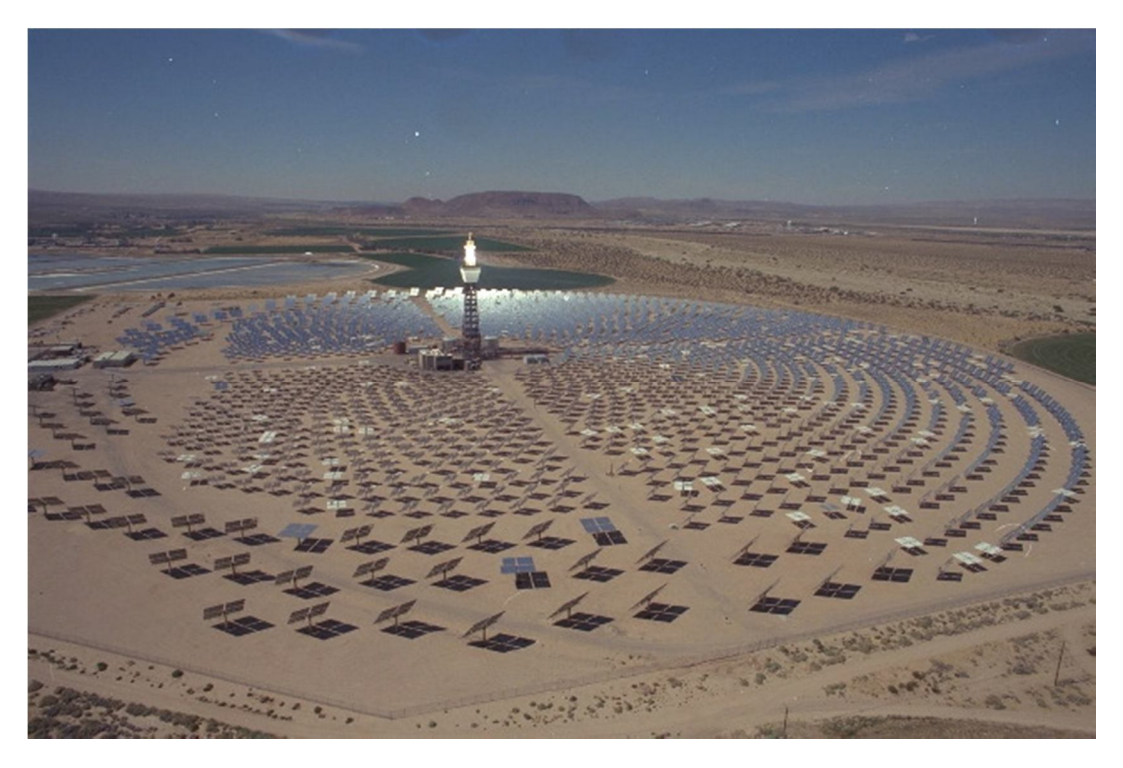

**Figura 1.12. Planta** *SOLAR TWO,* **construida a partir de la** *SOLAR ONE*

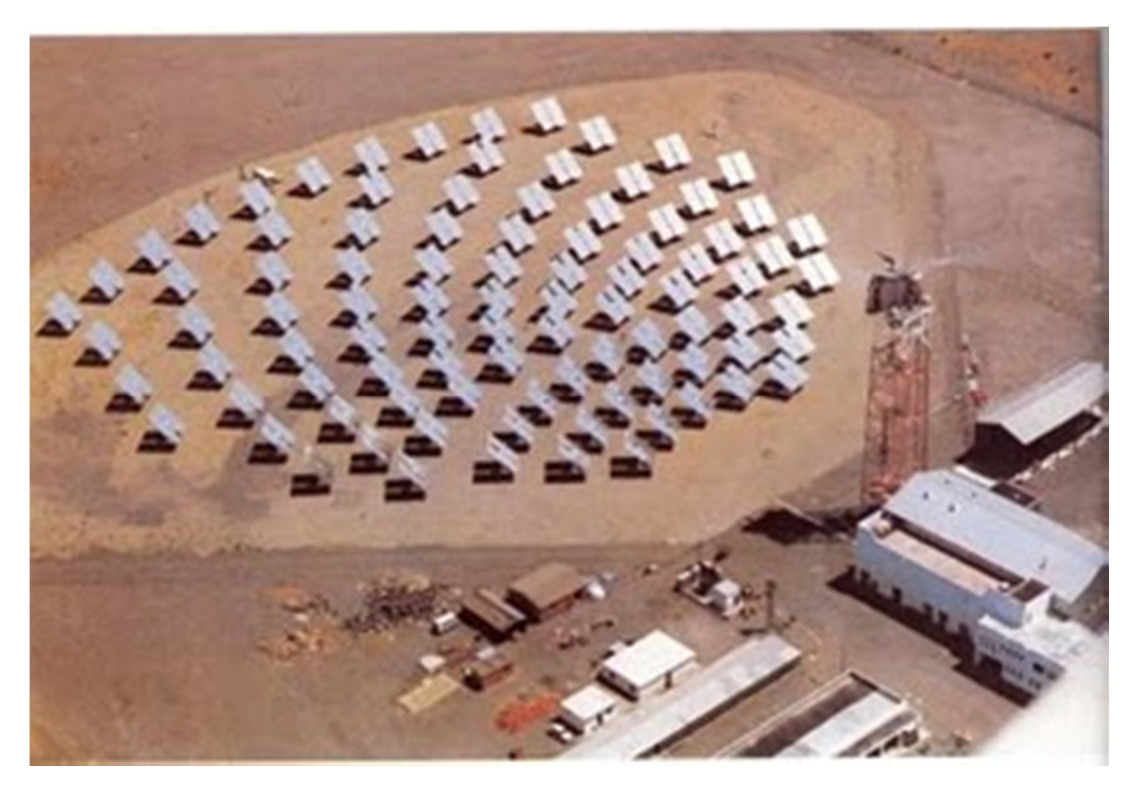

**Figura 1.13. Planta SSPS/CRS en Almería, España**

También en Tabernas se construyó la planta *CESA 1* (Figura 1.14), que generaba 1.2 MW con 300 helióstatos. Utiliza vapor de agua como fluido de trabajo y sales fundidas como almacenamiento térmico.

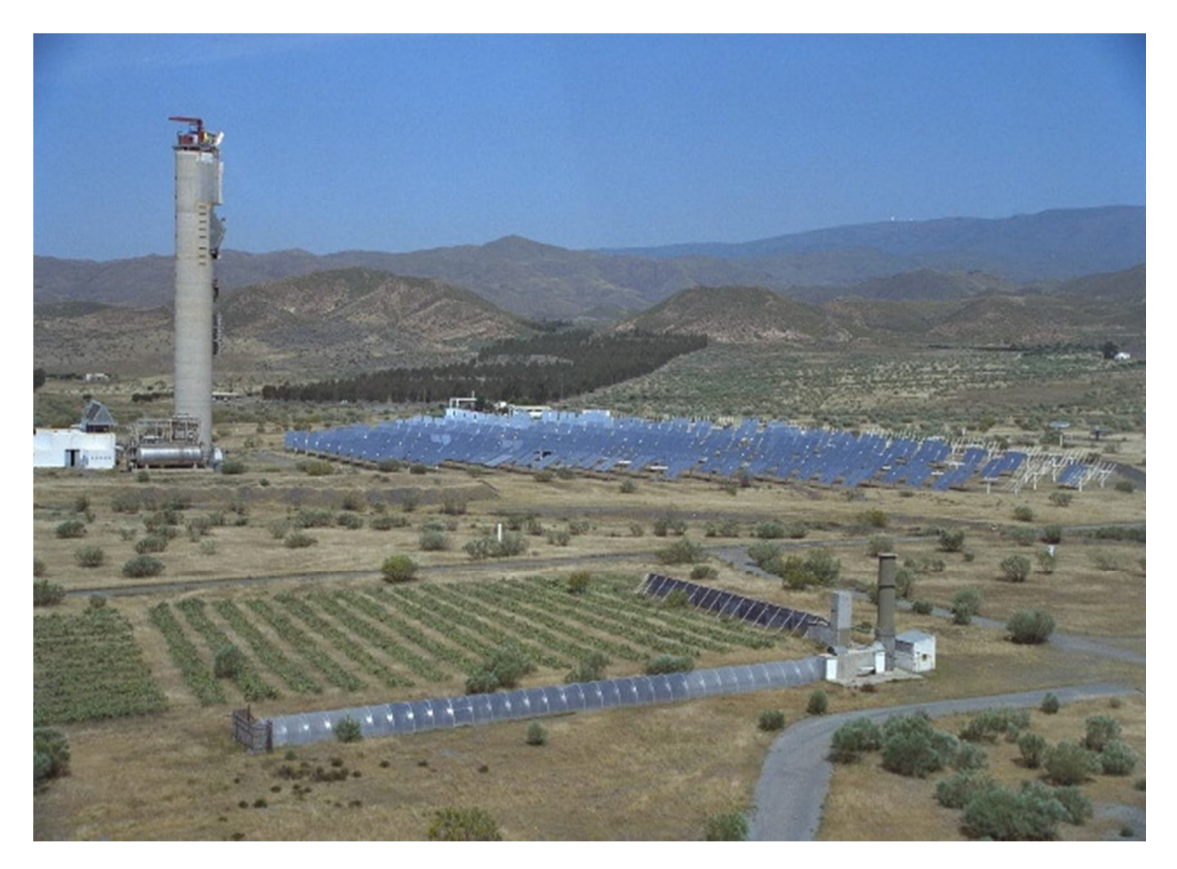

**Figura 1.14. Planta CESA 1 en Almería, España**

Para el 2002, las platas SSPS/CRS y CESA 1 dejaron de operar. Otras plantas que fueron construidas en la década de los ochenta, y que ya no operan en la actualidad fueron la SUNSHINE (1981 en Nio, Japón), la THEMIS (1982 en Targasonne, Francia) y la SPP5 (1985 en Shchelkino, Ucrania).

En la actualidad existen plantas de Torre Central que operan comercialmente. La central *PS10* (Figura 1.15), ubicada en Sevilla, España, fue puesta en operación en el 2007. Está conectada a la red eléctrica abasteciendo cerca de 11 MW y tiene 624 helióstatos con una torre de 114 m de altura. Utiliza vapor saturado y tiene un receptor de cavidad, siendo la primera planta comercial en su tipo.

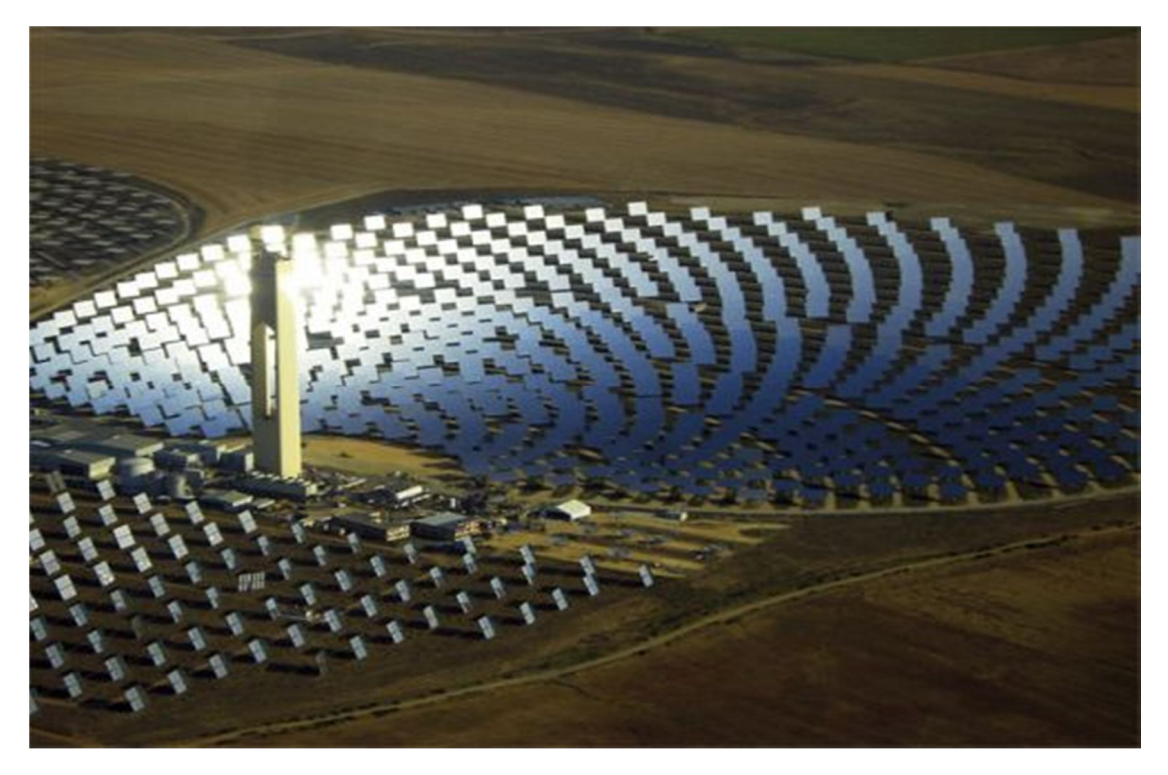

**Figura 1.15. Central comercial PS-10**

En el 2009, se inauguró la planta *PS-20* (Figura 1.16), ubicada al oeste de la PS-10. Abastece 20 MW, y contiene 1255 helióstatos con una torre de 150 m de altura. Ambas plantas pertenecen a una plataforma solar que contiene además tecnologías de canal parabólico sumando un total de 305 MW de energía eléctrica entregada a la red.

La tercera planta comercial, puesta en operación en el 2011, es la *GEMASOLAR* (Figura 1.17), ubicada en Sevilla, España. Utiliza tecnologías de sales fundidas de Nitrato de Potasio con almacenamiento térmico. Entrega una potencia de 19,9 MW y consta de un campo de 2650 helióstatos.

En la actualidad, existen muchos proyectos que están siendo planteados alrededor del mundo. La industria solar térmica está creciendo rápidamente con alrededor de 1.15 GW de potencia instalados y cerca de 17.54 GW propuestos para un futuro cercano (Wang, 2011).

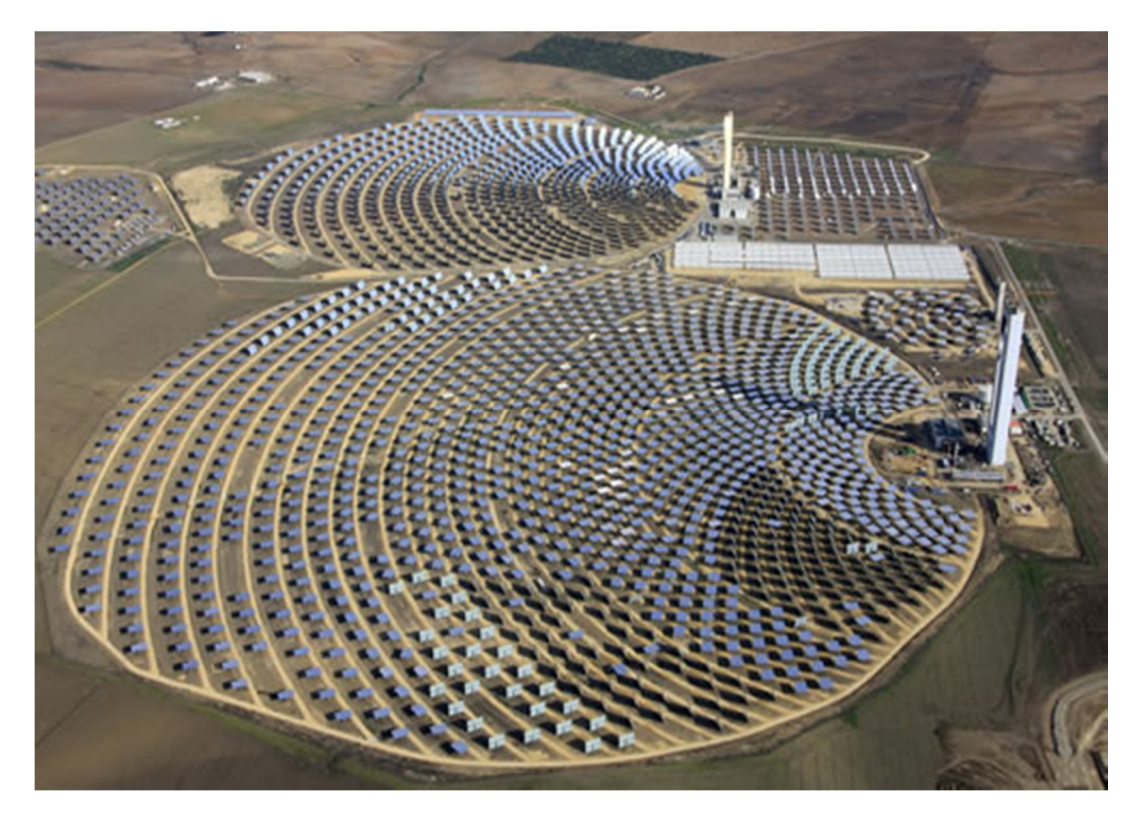

**Figura 1.16. Central comercial PS-20**

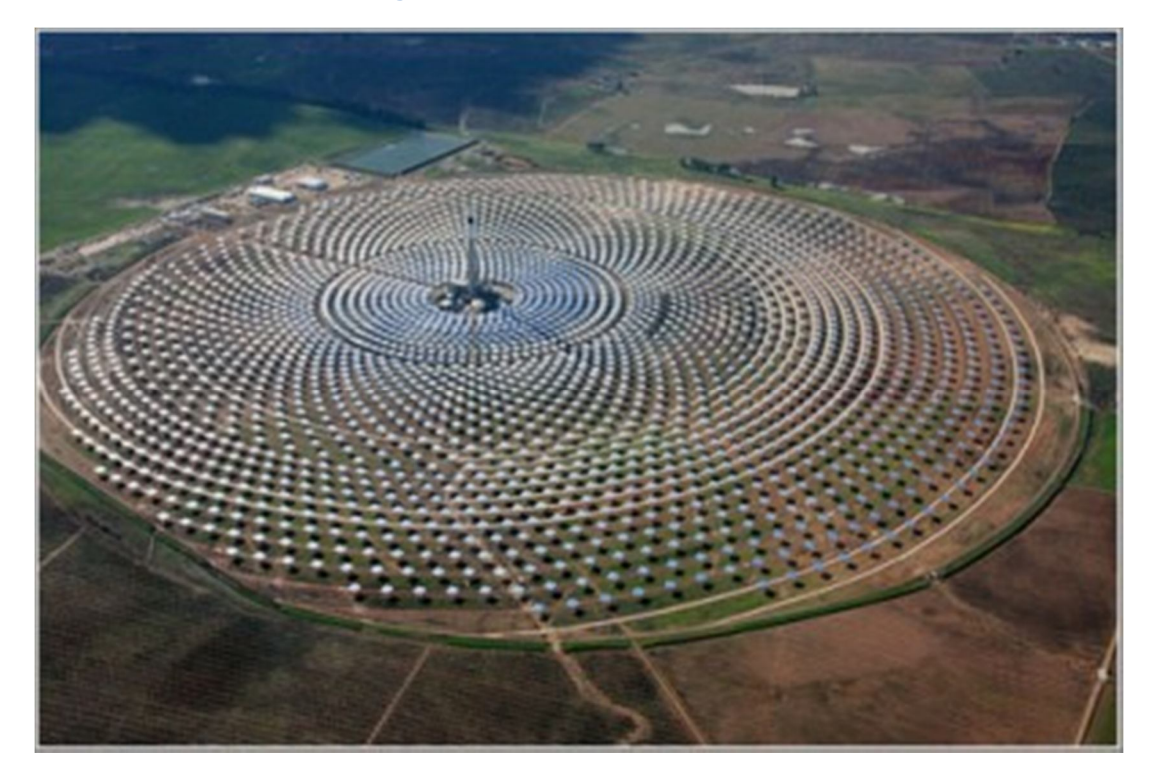

**Figura 1.17. Central GEMASOLAR en Sevilla, España**

### *1.1.5 Laboratorio Nacional de Concentración y Química Solar (LACYQS)*

Como parte de la transición energética que vivimos actualmente, en nuestro país se han realizado esfuerzos para impulsar el desarrollo de tecnologías de fuentes renovables de energía a través de instituciones científicas nacionales. Uno de los proyectos más importantes en el desarrollo de la energía solar es el Laboratorio Nacional de Concentración y Química Solar (LACYQS). El propósito de este proyecto es consolidar una red multisede que avance en el estudio de dichas tecnologías a través de tres instalaciones solares, generando conocimiento científico y tecnológico, así como formando recursos humanos de alto nivel en el área. Las tres instalaciones solares son: un Campo de Pruebas para Helióstatos (CPH), un Horno Solar de Alto Flujo Radiativo (HSAFR), una Planta Fotocatalítica para el Tratamiento de Aguas Residuales (PFTAR).

El CPH permite realizar investigaciones de los sistemas de potencia eléctrica basados en centrales térmicas solares de torre central. La instalación consta de un conjunto de helióstatos, una torre central de experimentación y un laboratorio de control. Como parte de estas investigaciones, está el diseñar, construir y evaluar prototipos de helióstatos en condiciones de operación.

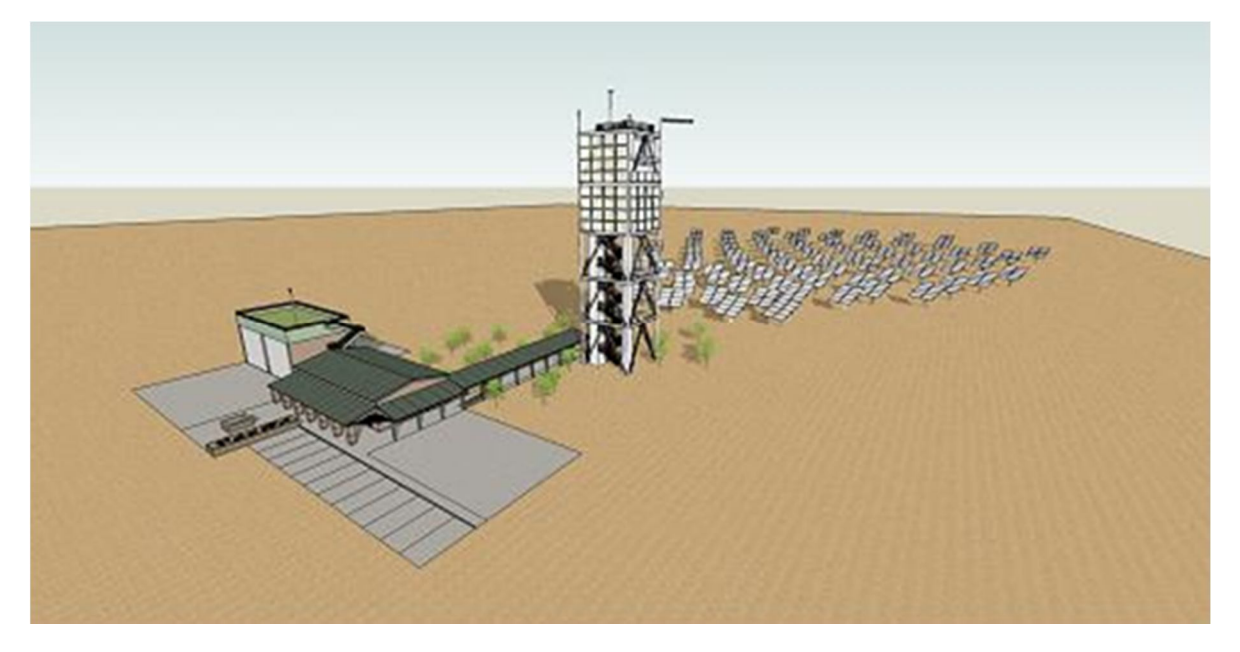

**Figura 1.18. Diseño arquitectónico del CPH**

Hasta el momento, el CPH se encuentra con una primera etapa de construcción finalizada. Cuenta con un total de 22 helióstatos instalados de diferentes tipos y una torre con un blanco de pruebas óptico (Figura 1.19).

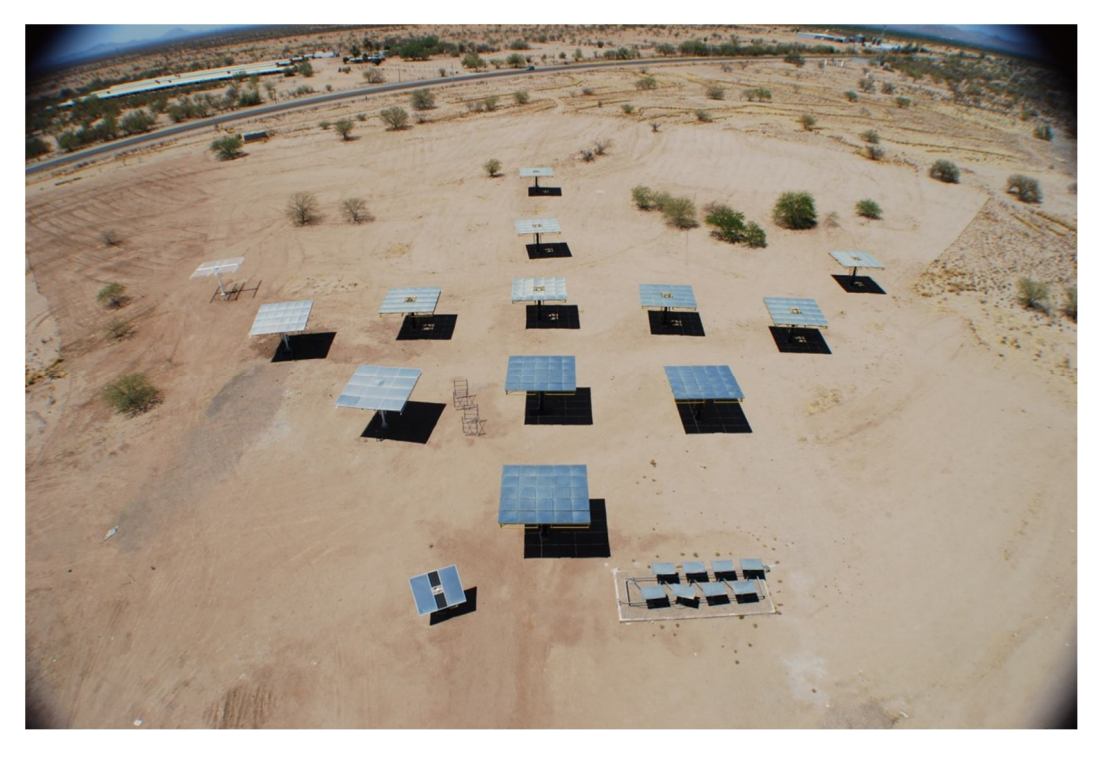

**Figura 1.19. Vista** *Fish Eye* **del CPH en su primera etapa de construcción**

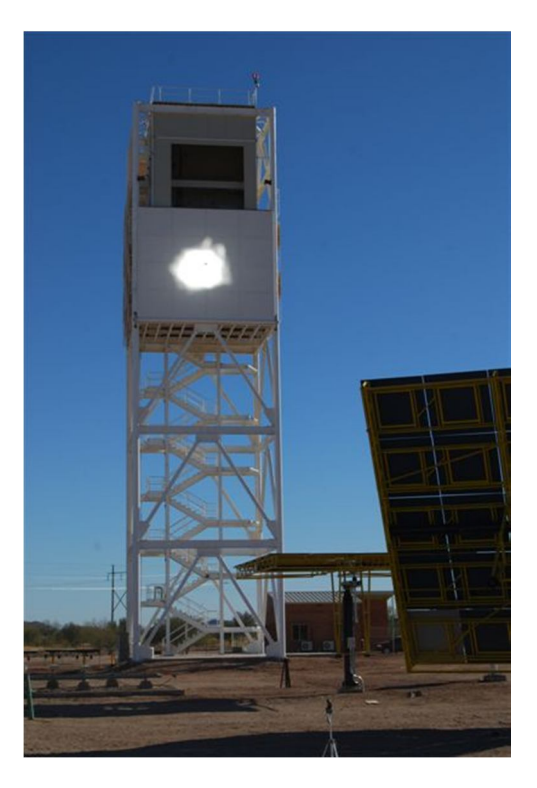

**Figura 1.20. Torre Central y blanco de pruebas ópticas**

## **Objetivos**

### *1.1.6 Objetivo general*

 $\checkmark$  Diseñar e implementar el primer sistema de control de un conjunto de helióstatos *UNAM-CCADET* del Campo de Prueba de Helióstatos.

### *1.1.7 Objetivos específicos*

- Determinar el algoritmo de cálculo de posición solar que mejor se adapte a dos instalaciones solares ubicadas en diferentes sitios geográficos de la República Mexicana.
- $\checkmark$  Resolver las ecuaciones de apuntamiento de un helióstato, con el fin de determinar la posición del mismo para que cumpla con las condiciones de operación, tanto para un sistema de Torre Central, como para un Horno Solar.
- $\checkmark$  Desarrollar el programa de control del conjunto de helióstatos, usando LabVIEW como interfaz de programación.
- $\checkmark$  Instalar el sistema físico de control, utilizando elementos electrónicos robustos y funcionales.
- $\checkmark$  Poner en operación al conjunto de helióstatos, y realizar pruebas de funcionamiento individuales y en grupo, tratando de explicar los comportamientos observados.

### **1.2 Hipótesis**

- Si se utiliza un algoritmo de posición solar que sea rápido y preciso, y se consigue controlar al máximo los parámetros de entrada de éste, como la hora, la fecha, la posición geográfica, entre otros, se eficientará el cálculo de los ángulos solares para cualquier sistema de control.
- Si se plantea una vectorización correcta del arreglo geométrico del helióstato y se determina una solución adecuada para el cálculo de la posición de esté según su modo de operación, se obtendrá un comportamiento dentro del margen de error funcionalmente permisible.
- > Si se realizan pruebas ópticas de funcionamiento como las planteadas en este trabajo bajo diversas condiciones de operación, se podrá determinar la magnitud de los errores del sistema y la causa de estos.

### **1.3 Justificación**

En sistemas solares de receptor central como el CPH, donde el número de controladores locales puede llegar a ser muy grande, es necesario encontrar un balance entre el costo y eficiencia de seguimiento de cada uno. Es en estos casos donde se requiere que los algoritmos de posición solar y apuntamiento sean precisos y al mismo tiempo de fácil procesamiento, además de una estrategia de control adecuada para optimizar el desempeño

# **2 Marco Teórico**

## **2.1 Algoritmos de Posición Solar**

Los sistemas solares de alta concentración requieren seguir la trayectoria solar con gran exactitud para su óptimo funcionamiento. Tal es el caso de las plantas térmicas de torre central, los hornos solares y los sistemas de plato parabólico.

En la literatura se encuentran reportados diversos algoritmos de posición solar. Estos han sido construidos bajo aproximaciones y suposiciones sobre la geometría y movimiento terrestres. La cantidad de cálculos para determinar la posición solar depende de la calidad de las aproximaciones.

Existen algunos algoritmos sencillos, que con un mínimo de datos de entrada, permiten determinar los parámetros solares necesarios para el cálculo del vector solar. Un ejemplo de este tipo de algoritmo, tal vez uno de los más sencillos, es el descrito por los autores Duffie y Beckman (1980) en su libro "*Solar Engineering of Thermal Process"*. Las aproximaciones para determinar la declinación solar (*δ*) y la ecuación de tiempo (*E*) en este algoritmo son las presentadas por Cooper (1969) y Spencer (1971) respectivamente. La declinación solar (*δ*) es obtenida mediante una aproximación que está en función del día del año (N). El resto de los ángulos solares, cenital ( $\vartheta_z$ ), azimutal ( $\gamma_{_S}$  ) y altura solar ( $\alpha_{_S}$ ), para un punto P ubicado en la superficie terrestre, son obtenidos mediante un cálculo analítico que supone la geometría de la Tierra como una esfera perfecta (Figura 2.1). Este conjunto de ecuaciones de diferentes autores lo denominaremos de aquí en adelante por simplicidad, Algoritmo Duffie y Beckman (ADB). Los datos de entrada para este cálculo son los siguientes

- Día del año (*N*), por ejemplo para el 15 de Mayo, N=135.
- Tiempo UTC (Hora, Minuto, Segundo)
- Posición Geográfica, Latitud (*φ*) y Angulo Horario (*w*). Este último calculado a partir de la Longitud Local  $(L_{loc})$  y Estándar  $(L_{std})$ .

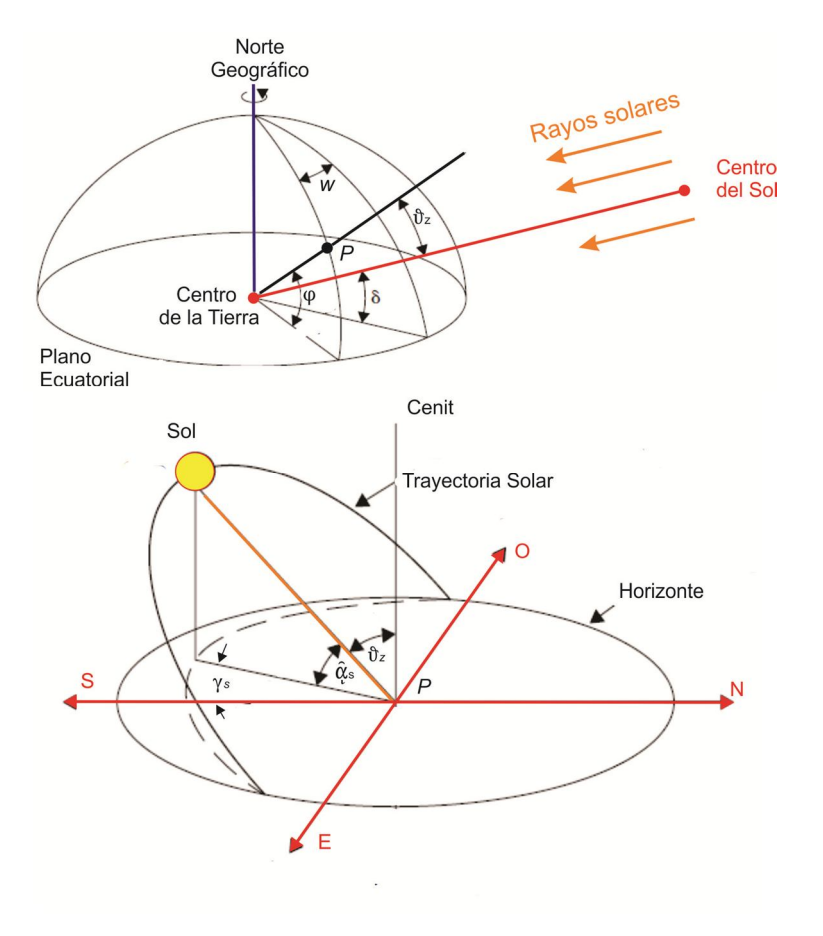

**Figura 2.1. Ángulos Solares**

Otro tipo de algoritmos para calcular la posición solar son los de grado astronómico. Estos son mucho más complejos, ya que usan ajustes y compensaciones para determinar con mayor precisión la posición solar. Tal es el caso del algoritmo denominado SPA (Solar Position Algorithm), propuesto por Meeus (1988) para determinar la posición de cuerpos celestes, que después fue revisado, simplificado y adaptado para aplicaciones solares por Reda y Andreas (2004). Este tipo de algoritmos son utilizados en seguidores solares de alta precisión como los pirheliómetros.

El algoritmo SPA tiene un periodo de validez que va desde el año 2000 a.C. hasta el 6000 d.C. Para esto usa escalas de tiempo como la UT (Tiempo Universal), TAI (Tiempo Atómico Internacional), UTC (Tiempo Coordinado Universal) y TT (Tiempo Terrestre), para determinar una serie de variables temporales como el Día Juliano (JD), que es el número de día con respecto al calendario Juliano, el cual inicia en el 1° de enero del año 4712 a.C.

Las aproximaciones para calcular la posición relativa entre el Sol y la Tierra para el instante de tiempo deseado, son expresiones de tipo periódico que constan de una

gran cantidad de coeficientes constantes. Algunos parámetros considerados en estas aproximaciones son la Longitud, Latitud, Radio de la Tierra con respecto al centro del Sol, y viceversa, la nutación terrestre, la variaciones de la rotación lunar sobre la misma rotación terrestre, la oblicuidad de la eclíptica terrestre (inclinación de eje de rotación con respecto al plano de la eclíptica) y la refracción de los rayos del sol debidos a la atmósfera. Para este último cálculo es necesario conocer la temperatura y presión atmosféricas. Además de los valores de estas variables atmosféricas y de todos los parámetros utilizados por el ADB, otro parámetro de entrada es la elevación del lugar con respeto al nivel del mar (E).

El algoritmo SPA, contiene una gran cantidad de cálculos, y resulta demasiado complejo para aplicaciones solares en general. Existen otros algoritmos que utilizan aproximaciones más sencillas y que resultan lo suficientemente precisos, aunque para periodos de tiempo de validez mucho más cortos.

Blanco Muriel y col. (2000) realizaron una revisión de los algoritmos de posición solar existentes hasta ese momento. Los algoritmos comparados fueron los de Spencer (1971), Pitman y Vant-Hull (1978), Walraven (1978) y Michalsky (1988). Como parte del trabajo presentaron un algoritmo denominado Algoritmo PSA (Plataforma Solar de Almería). Las cálculos de las comparaciones se realizaron para la posición geográfica de la Plataforma Solar de Almería (2°21'36'' longitud oeste, 37°6'2'' latitud norte). Todos los algoritmos se compararon contra el MICA (*Multiyear Interactive Computer Almanac*), que es un software desarrollado por el Observatorio de la Naval de Estados Unidos (1998) y es utilizado para obtener estimaciones de alta precisión de la posición y movimiento de cuerpos celestes, incluido el Sol. El algoritmo PSA, resultó ser el más preciso bajo las circunstancias de comparación, con un periodo de validez entre los años 1999 y 2015, seguido del algoritmo Michalsky, valido de 1950 a 2050.

Más recientemente, Grena (2007) reportó un algoritmo de mediana complejidad, capaz de dar una buena aproximación entre los años 2003 y 2023, de la posición solar con un número reducido de cálculos. Al igual que el algoritmo SPA, considera perturbaciones sobre la posición terrestre (perturbación lunar, nutación, diferencia entre coordenadas topocéntricas y geocéntricas), pero utiliza expresiones periódicas muy simplificadas ajustadas al periodo de validez. Este algoritmo se comparó contra el algoritmo más preciso hasta el momento, el PSA, para lo cual se utilizó, un algoritmo de grado astronómico, denominado SPA, como referencia. Se ha encontrado que el SPA tiene un error máximo de 0.0003 con respecto al Almanaque Astronómico. El análisis se realiza para unas condiciones geográficas de 40° de latitud Norte, 0° de longitud. Los valores de errores angulares de los algoritmos relevantes hasta el momento se muestran en la Tabla 2.1.1. El error se calcula como la diferencia angular máxima de la prueba entre el vector solar calculado y el real (SPA).

| <b>Algoritmo</b>          | Año  | Error $(°)$ |
|---------------------------|------|-------------|
| <b>Spencer</b>            | 1971 | 0.25        |
| <b>Pitman y Vant-Hull</b> | 1978 | 0.02        |
| <b>Walraven</b>           | 1978 | 0.013       |
| <b>Michalsky</b>          | 1988 | 0.011       |
| <b>PSA</b>                | 2000 | 0.008       |
| <b>Grena</b>              | 2007 | $0.0027*$   |
| <b>SPA</b>                | 2004 | 0.0003      |

**Tabla 2.1.1. Errores máximos de los algoritmos de posición solar. Blanco y col (2000), Grena (2008).** 

\*Calculado con respecto al algoritmo SPA, el resto fueron comparados contra el Almanaque Astronómico.

En el presente trabajo se hará la comparación de algoritmos para la ubicación de las instalaciones del LACYQS, tanto para el CPH como para el HSAFR. Más adelante, en la primera sección del capítulo tres, se presentarán los métodos utilizados para este análisis.
## **2.2 Funcionamiento de un Helióstato**

La función de un helióstato es captar la radiación solar y proyectarla hacia un receptor. Para que esta situación se dé, es necesario que el vector normal al plano del espejo bisecte el ángulo formado entre el vector de incidencia solar y el vector proyección (Figura 2.2). Este último vector va del centro de plano del espejo al punto deseado de incidencia.

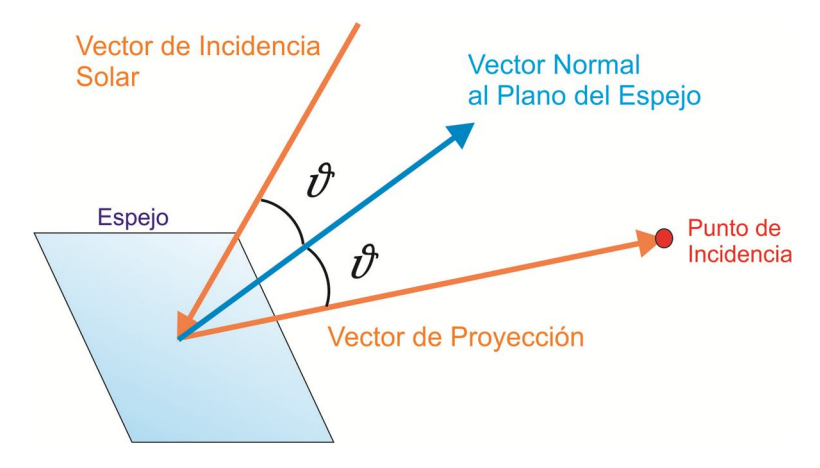

**Figura 2.2. Funcionamiento del helióstato**

Existen dos modos de operación de Heliostatos según el sistema de concentración solar. Que a primera vista pueden parecer idénticos pero no lo son. El primero es el helióstato modo Torre Central, que consiste en mantener el vector de proyección apuntando siempre a un punto fijo del receptor sin importar el ángulo de incidencia en este.

El segundo modo es el de Horno Solar, donde a diferencia del modo de Torre Central, es necesario que el vector de proyección mantenga el ángulo de incidencia constante sobre el receptor, que en este caso es le concentrador del horno. Si los rayos inciden en el concentrador a un ángulo diferente, la imagen del sol se formará en un punto del plano focal desplazado respecto al foco nominal.

La diferencia entre los dos modos se ilustra en la Figura 2.3 para el caso bidimensional. Aquí se muestra la posición que debe presentar el helióstato ante dos rayos solares diferentes, en cada uno de los dos modos de operación.

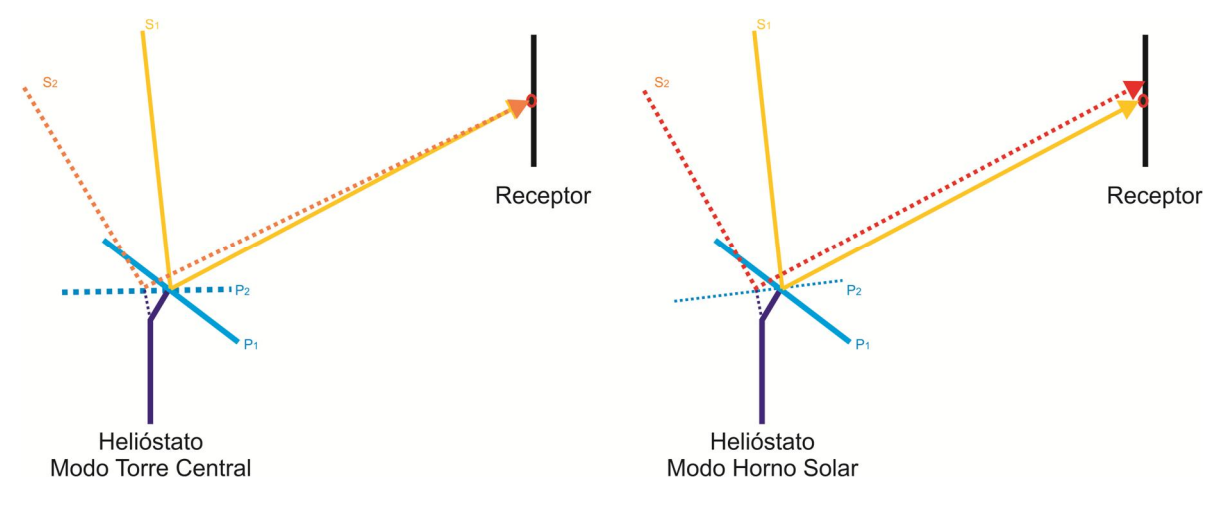

**Figura 2.3. Diferencia entre modos de Helióstato**

Existen diversas configuraciones mecánicas de helióstatos. Algunas de ellas se muestran en la Figura 2.4, cada una con sistema de actuadores diferentes y estructuras de diversas formas y tamaños, pero al final el objetivo es el mismo: tratar de captar la mayor cantidad de radiación solar de la manera más fácil y económica.

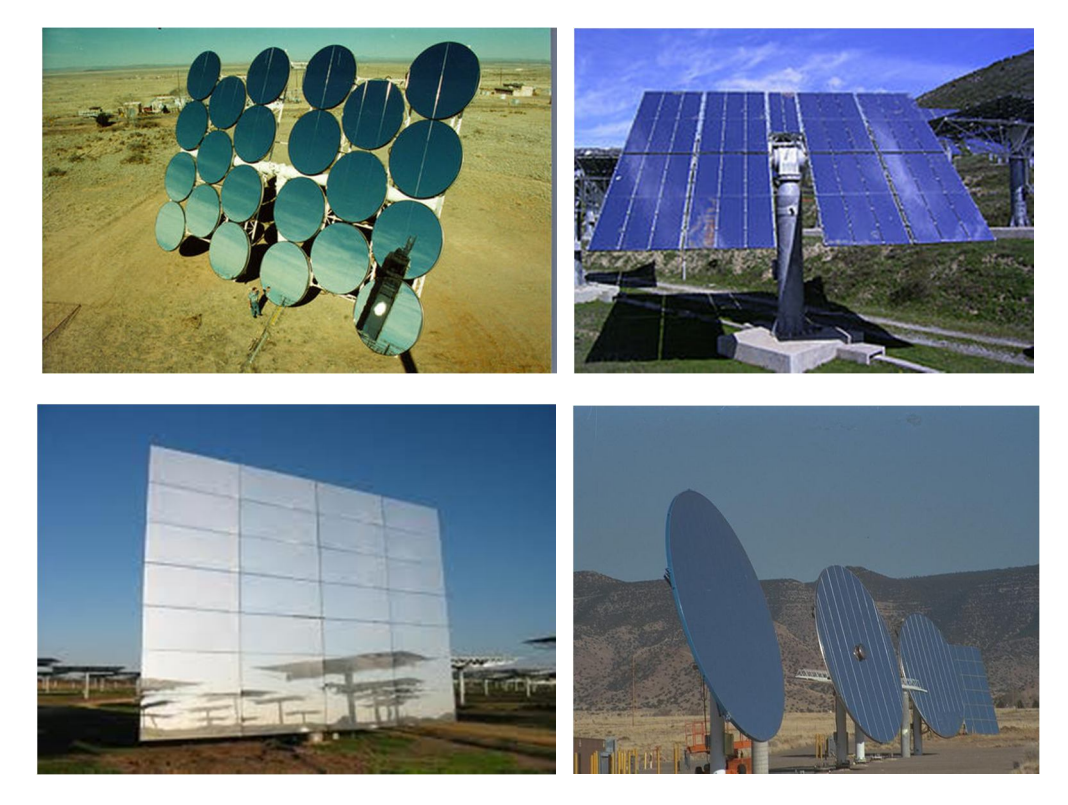

**Figura 2.4. Algunos tipos de helióstatos. Helióstato de facetas circulares cóncavas (superior izquierda), Helióstato de Herradura (superior derecha), Helióstato plano de múltiples facetas (inferior izquierda) y Helióstato de membrana estrecha (inferior derecha).**

Una de las configuraciones de control utilizadas para automatizar el seguimiento solar es la de controlador local de lazo abierto, que calcula la posición solar de acuerdo a la localización geográfica y a la época del año. El controlador vectoriza la posición solar y la utiliza para mover los actuadores del seguidor. Las metodologías para calcular los ángulos del helióstato dependen de la configuración mecánica y del modo de operación del helióstato, y son la parte fundamental del sistema de control.

Para este trabajo se ha utilizado un sistema de control de lazo abierto, que calcula la posición del helióstato en tiempo real. La metodología será descrita en el siguiente capítulo.

# **3 Metodología teórica**

## **3.1 Comparación de algoritmos de posición solar**

La comparación de algoritmos de posición solar se realizó para las condiciones de operación de las siguientes instalaciones solares:

- *CASO 1: Campo de Prueba de Heliostatos*, ubicado en el Km. 21 de la carretera Hermosillo-Bahía de Kino, a la entrada del Depto. de Agricultura y Ganadería de la Universidad de Sonora, en Hermosillo Sonora (29.0286° Latitud Norte, 111.146° Longitud Oeste, 210 metros sobre el nivel del mar).
- *CASO 2: Horno Solar*, ubicado en las instalaciones del Centro de Investigación en Energía en Temixco, Morelos. (18.8392° Latitud Norte, 99.2354 Longitud Oeste, 1280 metros sobre el nivel del mar).

Los requerimientos de operación de ambas instalaciones son similares, y exigen facilidad de implementación del algoritmo de posición solar con lenguajes de programación, además de un procesamiento de datos rápido para acortar tiempos de cálculo. Por esta razón los algoritmos de posición solar se comparan no sólo en términos de precisión, sino también de tiempo de cálculo. La implementación será tratada más adelante en este documento.

De acuerdo a la discusión que se hizo previamente en la sección 2.1, los algoritmos analizados son el descrito por Duffie y Beckman (ADB) y el de Grena (AG). Las comparaciones se realizan contra el algoritmo SPA.

La comparación consistió en realizar simulaciones a intervalos de tiempo de 1 minuto desde que amanece hasta que anochece, para doce días representativos del año (Klein, 1977) (Tabla 3.1.1). El análisis se realizó para el año 2010.

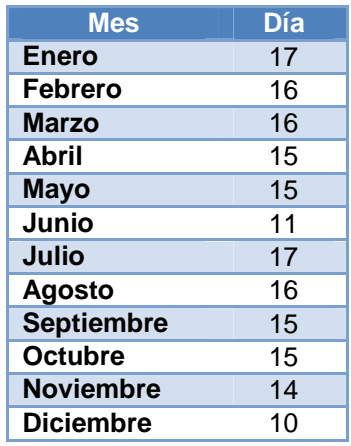

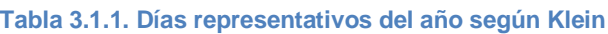

Para cada uno de los ángulos solares se determinó el error cuadrático (Grena, 2008). La fórmula utilizada se muestra en la ecuación (6.1.1). Donde *x* es el ángulo solar a estudiar y N el número de posiciones a instantes de tiempo simuladas a lo largo del día.

$$
E_x = \sqrt{\frac{\sum_{i=1}^{Nx} (x_{SPA} - x_{alg})^2}{N_x}}
$$
(6.1.1)

Otro dato que resulta más significativo que los errores de los ángulos, es el error del vector solar (Grena, 2008), que se define como la distancia angular entre la posición real (SPA) y la calculada(ADB/AG). Se supone que los errores son pequeños, entonces este error puede ser calculado como se muestra en la ecuación (6.1.2), donde  $\Delta\theta_z$  es el error del ángulo cenital, y  $\Delta\gamma_s$ el del acimutal.

$$
\Delta V = \sqrt{\Delta \theta_z^2 + \left(\Delta \gamma_s sen(\theta_z)\right)^2}
$$
 (6.1.2)

Para cada día de simulación, se determinó el promedio del error del vector solar  $\overline{\Delta V}$  y su desviación estándar.

Otro parámetro importante en la comparación de algoritmos es el tiempo de cálculo. Este fue calculado a partir del tiempo que le tomaba a cada algoritmo, programado en LabVIEW, simular la posición solar a lo largo de cada día representativo del año. Cabe señalar que este parámetro depende de las prestaciones de la computadora en la que se ejecuta la simulación, sin embargo, lo importante entre cada algoritmo es la diferencia en el orden de magnitud de su valor. Los resultados de la comparación se presentarán más adelante en la sección 5.1.

# **3.2 Ecuaciones de apuntamiento**

Para determinar la posición del helióstato se plantearon tres métodos que fueron analizados teóricamente para un helióstato modelo DS-900, instalado en el *Campo de Prueba de Helióstatos (CPH)*. Los detalles físicos de este tipo de Helióstato se presentan en el siguiente capítulo. Es interesante destacar que las ecuaciones presentadas, pueden ser generalizadas para diversos tipos de helióstatos.

El modelo de helióstato DS-900 tiene dos ejes de giro principales mostrados en la Figura 3.1. El eje de giro de elevación no se interseca con el de acimut, lo cual hace que el problema se compliqué, como se discutirá más adelante.

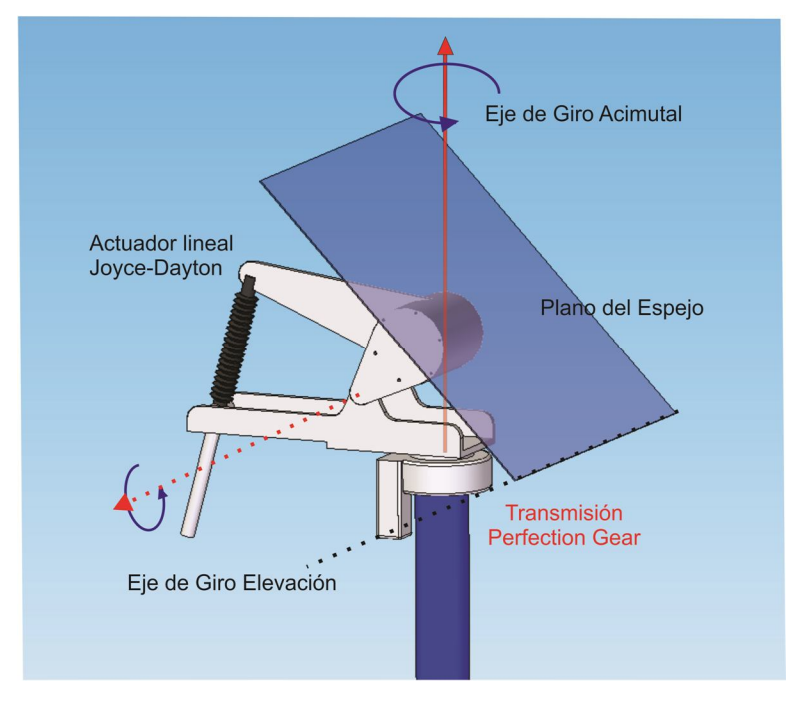

**Figura 3.1. Ejes de Movimiento del Helióstato DS-900**

Para hacer el análisis, primeramente es necesario vectorizar el movimiento del plano del espejo, para obtener el vector de proyección de los rayos del sol. Esta vectorización se muestra en la Figura 3.2.

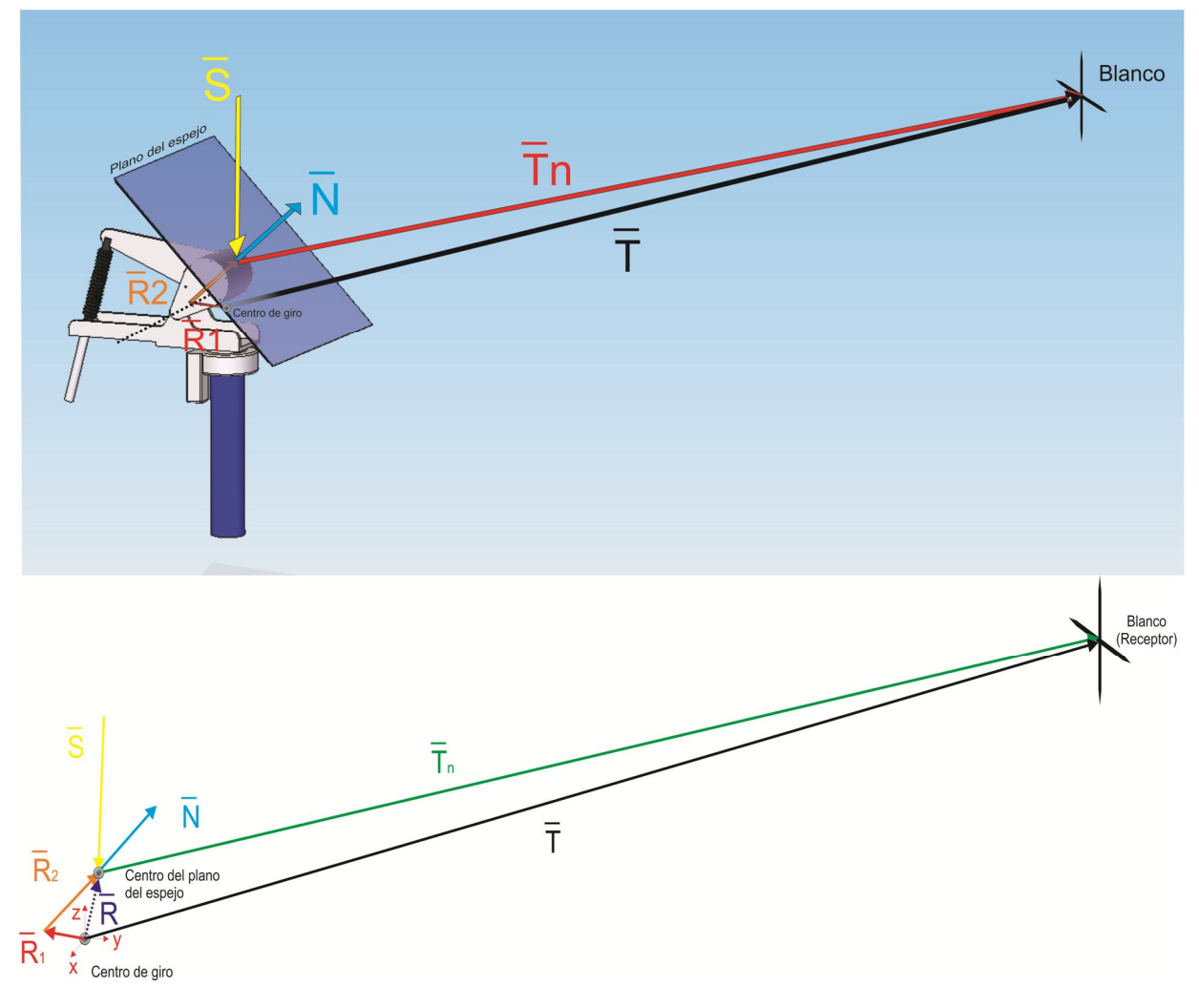

**Figura 3.2. Vectorización del Heliostato**

Donde *S*  $\rightarrow$ es el vector solar incidente, *N*  $\rightarrow$ el vector normal al plano del espejo, *T<sup>n</sup>*  $\rightarrow$ el vector de proyección, *T*  $\rightarrow$ el vector de coordenadas de la posición del receptor,  $R_{\rm i}$  $\rightarrow$ el vector de desfasamiento uno y une el centro de giro azimutal con el centro del eje de giro de elevación. *R*<sub>2</sub>  $\rightarrow$ se le denomina vector de desfasamiento 2 y va del centro del eje de giro de elevación al centro de la superficie del helióstato. Es por lo tanto, paralelo al eje que pasa por el centro de la masa de elevación al centro de los brazos.

El sistema de referencia está ubicado en el centro de giro acimutal del helióstato, el cual se encuentra a la misma altura sobre el nivel del piso que el eje sobre el que articula el cabezal de elevación. El eje *x*ˆ es paralelo a la línea norte-sur geográfica, apuntando hacia el sur. El eje *z*ˆ positivo apunta hacia el cenit.

Las ecuaciones vectoriales que definen la óptica y la mecánica del helióstato se muestran a continuación.

La Ley de Reflexión está definida por las ecuaciones (6.2.1) y (6.2.2)

$$
\frac{\vec{S} \cdot \vec{N}}{\left|\vec{S}\right| \left|\vec{N}\right|} = \frac{\vec{T}_n \cdot \vec{N}}{\left|\vec{T}_n\right| \left|\vec{N}\right|}
$$
\n(6.2.1)\n
$$
\left(\vec{S} \times \vec{N}\right) \cdot \vec{T}_n = 0
$$
\n(6.2.2)

La ecuación (6.2.1) dice que el ángulo entre los vectores *S*  $\rightarrow$ y *N*  $\rightarrow$ , y el ángulo entre *T*  $\overline{\phantom{a}}$ y *N*  $\stackrel{\sim}{\rightarrow}$ son iguales. Por otro lado la ecuación (6.2.2) plantea la relación de coplanaridad de los vectores *S*  $\overline{\phantom{a}}$ , *N*  $\rightarrow$ y *T<sup>n</sup>*  $\overline{\phantom{a}}$ entre sí.

Los vectores  $R_{2}^{\prime}$  $\rightarrow$ y *N*  $\rightarrow$ tienen la misma dirección y sentido, entonces se puede decir que

$$
\frac{\vec{R}_2}{\left|\vec{R}_2\right|} = \frac{\vec{N}}{\left|\vec{N}\right|} \tag{6.2.3}
$$

Sustituyendo la ecuación (6.2.3) en (6.2.1) y (6.2.2), tenemos

$$
\frac{\vec{S} \cdot \vec{R}_2}{|\vec{S}||\vec{R}_2|} = \frac{\vec{T}_n \cdot \vec{R}_2}{|\vec{T}_n||\vec{R}_2|}
$$
\n(6.2.4)\n
$$
(\vec{S} \times \vec{R}_2) \cdot \vec{T}_n = 0
$$
\n(6.2.5)

La suma de los vectores  $\,R_{2}^{\phantom i}\,$  $\rightarrow$ y *R*<sup>1</sup>  $\rightarrow$ forman al vector *R*  $\rightarrow$ , que es el vector que define la posición del centro del plano del espejo con respecto al centro de giro del sistema.

$$
\vec{R} = \vec{R_1} + \vec{R_2}
$$
 (6.2.6)

Otra condición importante es la restricción mecánica que existe entre los vectores  $R$ <sub>2</sub> y  $R$ <sub>1</sub>. Ambos vectores generan un plano cuya normal siempre será perpendicular al eje Z. Esto es

$$
(\vec{R}_1 \times \vec{R}_2) \cdot (0,0,1) = 0
$$
\n(6.2.7)

Los vectores *R*  $\rightarrow$ ,*T<sup>n</sup>*  $\rightarrow$ y *T*  $\rightarrow$ son siempre coplanares, formando un triángulo entre ellos. Esta condición se define como

$$
\vec{T}_n = \vec{T} - \vec{R}
$$
\n(6.2.8)

Y, a su vez

$$
\vec{T}_n = \vec{T} - \vec{R}_1 - \vec{R}_2
$$
\n(6.2.9)

Sustituyendo la ecuación (6.2.9) en las ecuaciones (6.2.4) y (6.2.5), tenemos

$$
\frac{\vec{S} \cdot \vec{R}_2}{|\vec{S}| \cdot |\vec{R}_2|} = \frac{(\vec{T} - \vec{R}_1 - \vec{R}_2) \cdot \vec{R}_2}{|(\vec{T} - \vec{R}_1 - \vec{R}_2)| \cdot |\vec{R}_2|}
$$
(6.2.10)  

$$
(\vec{S} \times \vec{R}_2) \cdot (\vec{T} - \vec{R}_1 - \vec{R}_2) = 0
$$
(6.2.11)

Los vectores  $R_{2}$  $\rightarrow$ y *R*<sup>1</sup>  $\rightarrow$ representan distancias de longitud constante, por lo tanto

$$
\left|\vec{R}_1\right| = cte \quad ; \quad \left|\vec{R}_2\right| = cte \tag{6.2.12}
$$

El vector  $R_1$  $\vec{R}_{1}$  pertenece al plano XY, es decir su componente en  $\ \hat{\mathcal{Z}}$  es cero, esto es

$$
r_{1,z} = 0 \tag{6.2.13}
$$

Si consideramos el vector  $\hat{S}$  unitario, la ecuación (6.2.10) se puede simplificar en

$$
\vec{S} \cdot \vec{R}_2 - \frac{(\vec{T} - \vec{R}_1 - \vec{R}_2) \cdot \vec{R}_2}{\left| (\vec{T} - \vec{R}_1 - \vec{R}_2) \right|} = 0
$$
 (6.2.14)

Realizando las operaciones vectoriales correspondientes, la ecuación (6.2.14) y (6.2.11) quedan respectivamente

$$
r_{2x}s_x + r_{2y}s_y + r_{2z}s_z -
$$
  
\n
$$
\frac{r_{2x}(-r_{1x} - r_{2x} + t_x) + r_{2y}(-r_{1y} - r_{2y} + t_y) + r_{2z}(-r_{2z} + t_z)}{\sqrt{(-r_{1x} - r_{2x} + t_x)^2 + (-r_{1y} - r_{2y} + t_y)^2 + (-r_{2z} + t_z)^2}} = 0
$$
\n(6.2.15)  
\n
$$
s_x (r_{1y}r_{2z} - r_{2z}t_y + r_{2y}t_z) + s_y (r_{2z}t_x - r_{2x}t_z - r_{2x}t_z - r_{1x}r_{2z}) +
$$
  
\n
$$
s_z (r_{1x}r_{2y} + r_{2x}t_y - r_{1y}r_{2x} - r_{2y}t_x) = 0
$$
\n(6.2.16)

La ecuación (6.2.7) se simplifica a

$$
r_{1x}r_{2y} - r_{2x}r_{1y} = 0 \tag{6.2.17}
$$

Las ecuaciones (6.2.12) nos quedan algebraicamente como

$$
\left|\vec{R}_2\right|^2 - r_{2x}^2 - r_{2y}^2 - r_{2z}^2 = 0
$$
 (6.2.18)

$$
\left|\vec{R}_1\right|^2 - r_{1x}^2 - r_{1y}^2 = 0 \tag{6.2.19}
$$

Por lo tanto, tenemos un sistema de cinco ecuaciones formado por (6.2.15), (6.2.16), (6.2.17), (6.2.18) y (6.2.19), las constantes y variables se muestran en la Tabla 3.2.1

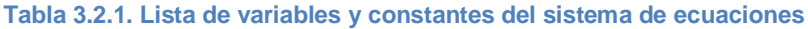

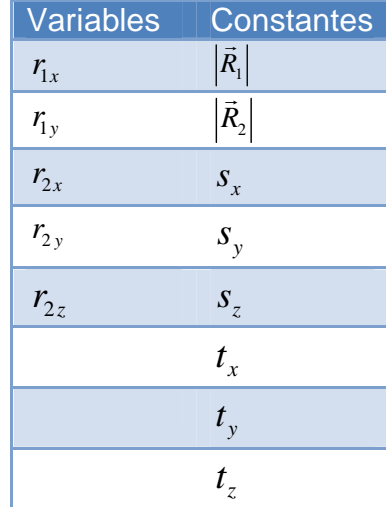

## **3.3 Cálculo del vector de apuntamiento en modo horno solar**

El caso más sencillo de solución de las ecuaciones del vector de proyección *N*  $\overline{\phantom{a}}$ , es el caso en el que se supone el centro de giro del heliostato coincidente con el plano del espejo. Estas ecuaciones son un caso simplificado del sistema de ecuaciones mostrado anteriormente, en las que los vectores  $\overline{R}_1$  y  $\overline{R}_2$  son iguales a cero y  $\vec{T} = \vec{T}_n$ . Por lo tanto son mucho más sencillas de resolver, dado que se trata de un sistema de ecuaciones lineales. Aunque la suposición de que el centro de giro coincide con el plano del espejo no fuera cierta, el resultado sigue siendo válido para el modo horno. Pues esta no coincidencia lo único que haría es desplazar los rayos reflejados lateralmente sin modificar su dirección (Figura 3.3), que es lo que normalmente se quiere preservar en un horno.

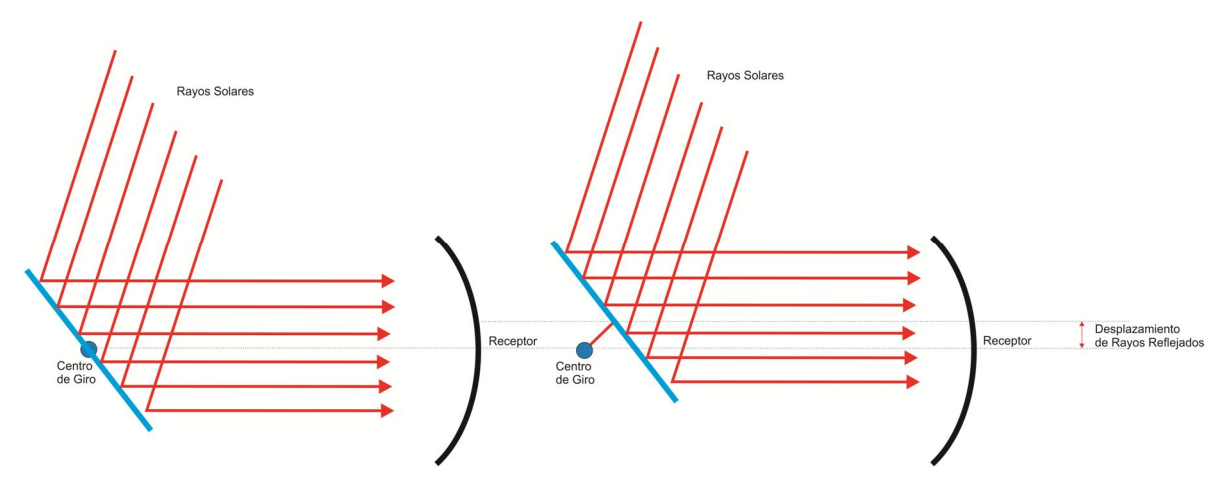

**Figura 3.3. Desplazamiento lateral de rayos reflejados**

En la Figura 3.4 se visualiza la simplificación.

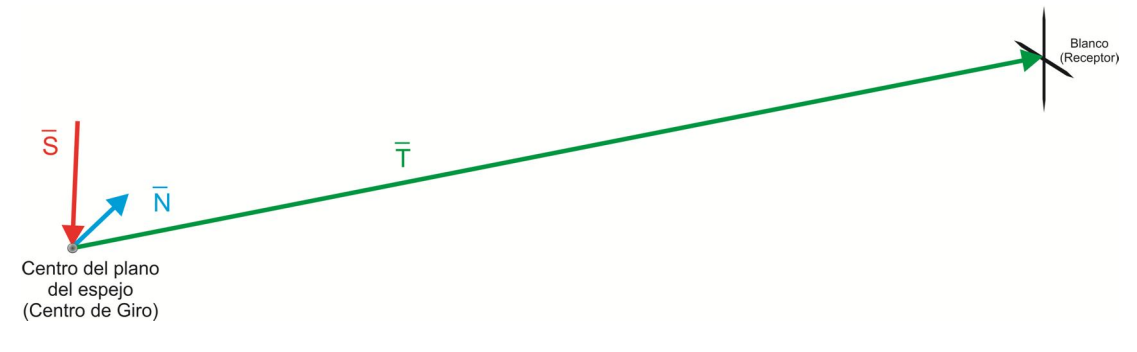

**Figura 3.4. Simplificación del sistema**

Bajo esta aproximación, de las ecuaciones (6.2.1) y (6.2.2), tenemos respectivamente

$$
\frac{\vec{S} \cdot \vec{N}}{\left|\vec{S}\right| \left|\vec{N}\right|} = \frac{\vec{T} \cdot \vec{N}}{\left|\vec{T}\right| \left|\vec{N}\right|}
$$
\n(6.2.20)\n
$$
\left(\vec{S} \times \vec{N}\right) \cdot \vec{T} = 0
$$
\n(6.2.21)

Aplicando las operaciones vectoriales a las ecuaciones (6.2.20) y (6.2.21) respectivamente, nos quedan las siguientes ecuaciones algebraicas

$$
n_x s_x + n_y s_y + n_z s_z - \frac{n_x t_x + n_y t_y + n_z t_z}{\left| \overline{T} \right|} = 0 \qquad (6.2.22)
$$
  

$$
-s_x n_z t_y + s_x n_y t_z + s_y n_z t_x - s_y n_x t_z + s_z n_x t_y - s_z n_y t_x = 0 \qquad (6.2.23)
$$

donde

$$
\left|\vec{T}\right| = \sqrt{{t_x}^2 + {t_y}^2 + {t_z}^2}
$$
 (6.2.24)

Factorizando las componentes del vector normal, las ecuaciones (6.2.22) y (6.2.23) se simplifican en

$$
n_{x}\left(s_{x} + \frac{t_{x}}{|\overline{T}|}\right) + n_{x}\left(s_{y} + \frac{t_{y}}{|\overline{T}|}\right) + n_{z}\left(s_{z} + \frac{t_{z}}{|\overline{T}|}\right) = 0 \qquad (6.2.25)
$$
  

$$
n_{x}\left(s_{z}t_{y} - s_{y}t_{z}\right) + n_{y}\left(s_{x}t_{z} - s_{z}t_{x}\right) + n_{z}\left(s_{y}t_{x} - s_{x}t_{y}\right) = 0 \qquad (6.2.26)
$$

La ecuación faltante es la magnitud del vector normal. Para poder resolver este sistema de dos ecuaciones lineales y tres incógnitas, suponemos el valor de alguna de las componentes del vector normal, y después de obtener las dos restantes, se normaliza. Por ejemplo se puede suponer la componente  $n_z = 1$ , justificado por el hecho de que mecánicamente el heliostato no puede trabajar con valores negativos de esta componente.

Finalmente, con las consideraciones realizadas, el sistema de ecuaciones resulta lineal y nos queda en forma matricial como

$$
\begin{bmatrix}\ns_z t_y - s_y t_z & s_x t_z - s_z t_x & s_y t_x - s_x t_y \\
s_x + \frac{t_x}{|\overline{T}|} & s_y + \frac{t_y}{|\overline{T}|} & s_z + \frac{t_z}{|\overline{T}|} \\
0 & 0 & 1\n\end{bmatrix}\n\begin{bmatrix}\nn_x \\
n_y \\
n_z\n\end{bmatrix} =\n\begin{bmatrix}\n0 \\
0 \\
1\n\end{bmatrix}
$$
\n(6.2.27)

Despejando al vector *N*  $\overline{\phantom{a}}$ , sus componentes nos quedan

$$
n_x = \frac{-\left(s_y t_x - s_x t_y\right)\left(s_y + \frac{t_y}{|\overline{T}|}\right) + \left(-s_z t_x + s_x t_z\right)\left(s_z + \frac{t_z}{|\overline{T}|}\right)}{-\left(s_x + \frac{t_x}{|\overline{T}|}\right)\left(-s_z t_x + s_x t_z\right) + \left(s_y + \frac{t_y}{|\overline{T}|}\right)\left(s_z t_y - s_y t_z\right)}
$$
(6.2.28)  

$$
n_y = \frac{\left(s_y t_x - s_x t_y\right)\left(s_x + \frac{t_x}{|\overline{T}|}\right) - \left(s_z t_y - s_y t_z\right)\left(s_z + \frac{t_z}{|\overline{T}|}\right)}{-\left(s_x + \frac{t_x}{|\overline{T}|}\right)\left(-s_z t_x + s_x t_z\right) + \left(s_y + \frac{t_y}{|\overline{T}|}\right)\left(s_z t_y - s_y t_z\right)}
$$
(6.2.29)  

$$
n_z = 1
$$
(6.2.30)

Ya conocidas las componentes del vector *N*  $\rightarrow$ calculamos los ángulos acimutal  $(\gamma_{_H})$  y elevación  $(\alpha_{_H})$  del heliostato, que serán los datos de entrada de los motores de cada actuador respectivamente.

$$
\gamma_{H} = \sin^{-1}\left(\frac{n_{x}}{\sqrt{n_{x}^{2} + n_{y}^{2}}}\right)
$$
(6.2.31)  

$$
\alpha_{H} = \sin^{-1}\left(\frac{n_{z}}{\sqrt{n_{x}^{2} + n_{y}^{2} + n_{z}^{2}}}\right)
$$
(6.2.32)

# **3.4 Cálculo del vector de apuntamiento en modo Torre Central, resolviendo el sistema de ecuaciones no lineal con el método de Newton-Raphson**

Para resolver el sistema de ecuaciones no lineales formado por (6.2.15), (6.2.16), (6.2.17), (6.2.18) y (6.2.19), es necesario utilizar un algoritmo de solución numérico, como el *Newton-Raphson*. El algoritmo utilizado para resolverlo en el caso de este proyecto es implementado por el Instrumento Virtual *(VI)* de *LabVIEW* llamado *nD Nonlinear System Solver.*

Este VI determina un conjunto de soluciones a un sistema de ecuaciones no lineales de *n* dimensiones, empezando con un punto inicial de n dimensiones.

Para las simulaciones realizadas, se utiliza un punto inicial que representa la solución de los vectores para la posición horizontal del helióstato ( $\gamma_{_H}$  = 0°,  $\alpha_{\scriptscriptstyle H}$  = 90°). Se ajusta el método para que realice como máximo veinte iteraciones, con un valor de precisión de 0.001 de centímetro.

# **3.5 Cálculo del vector de apuntamiento en modo Torre Central, método aproximado de solución**

La solución de las ecuaciones no lineales mediante Newton-Raphson resulta ser un método iterativo, lo que implica que el tiempo de cálculo sea grande. Como un intento de reducción de dicho tiempo, se propone un método aproximado de solución.

Se parte como primera aproximación de la solución del vector de apuntamiento para modo horno solar (Sección 3.3) para encontrar el vector normal del espejo *N* . Conocido este vector se puede calcular el vector de desplazamiento *R* entre el plano del espejo y el centro de giro de los motores como se muestra en las ecuaciones (6.2.34), (6.2.35) y (6.2.36). Esta solución se toma como una primera estimación a la normal que se requiere en el modo helióstato Esta primera estimación se tomará como solución de las ecuaciones a orden cero. Dicha solución será usada para calcular una nueva solución de orden 1, como se describe a continuación.

Como se puede observar en la Figura 3.5, el vector *R*  $\rightarrow$ también representa el desplazamiento entre los vectores de apuntamiento *T*  $\ddot{\phantom{0}}$ y *T<sup>n</sup>*  $\stackrel{\Lambda}{\longrightarrow}$ .

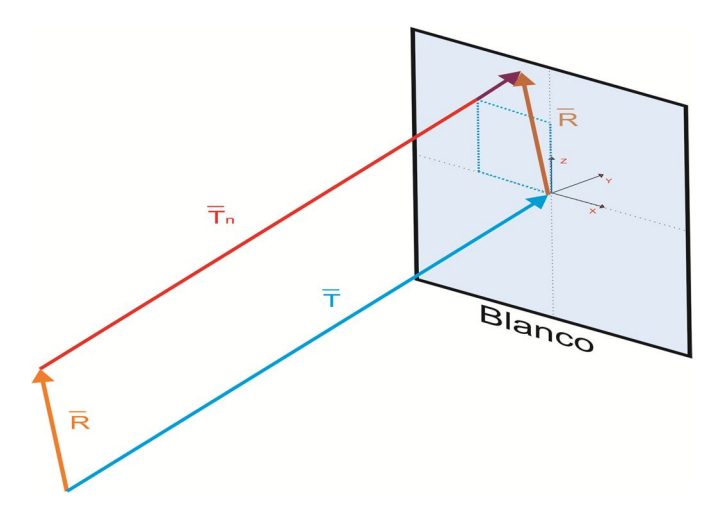

**Figura 3.5. Desplazamiento del vector de apuntamiento en el blanco**

La idea del método, consiste en plantear un vector de coordenadas imaginarias de blanco, para corregir el desplazamiento generado con el cálculo a orden cero (Figura 3.6). Este vector se plantea como

$$
\overrightarrow{T_i} = \overrightarrow{T} - \overrightarrow{R}
$$
 (6.2.33)

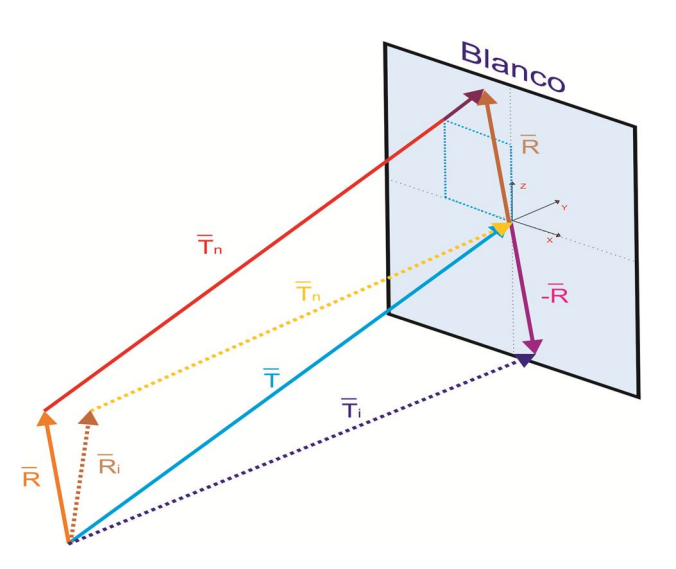

**Figura 3.6. Corrección del vector de apuntamiento**

Con este nuevo vector imaginario de blanco, calculamos nuevamente el vector normal al espejo *N<sup>i</sup>*  $\overline{\phantom{a}}$ , utilizando el sistema de ecuaciones (6.2.27), y sustituyendo las componentes del vector *T*  $\rightarrow$ por las de *T<sup>i</sup>*  $\rightarrow$ .

Una vez determinada la normal corregida  $\overline{N}_i$  , procedemos de la manera ya planteada para obtener los ángulos acimutal y elevación del helióstato. Podemos ver que lo que se plantea aquí es esencialmente un método iterativo, pero con sólo dos iteraciones, una para obtener el orden cero y la segunda para el orden 1. A pesar de lo simplista que parece la corrección planteada, este método resulta ser una muy buena aproximación a la solución obtenida mediante el mucho más complejo método Newton-Raphson, como se discutirá mas adelante.

Para la configuración del helióstato modelo DS-900 las relaciones para encontrar los vectores  $R_{\rm l}$ <u>ອ</u>` y  $R_{2}$  $\stackrel{\text{not}}{\longrightarrow}$ a partir del vector *n*  $\overline{\phantom{a}}$ , son las siguientes

$$
\overrightarrow{R}_{1} = \left\{ \frac{-n_{x}}{-\sqrt{(n_{x})^{2} + (n_{y})^{2}}} |\overrightarrow{R}_{1}|, \frac{-n_{y}}{-\sqrt{(n_{x})^{2} + (n_{y})^{2}}} |\overrightarrow{R}_{1}|, 0 \right\}
$$
(6.2.34)  

$$
\overrightarrow{R}_{2} = \left\{ \frac{n_{x}}{\sqrt{(n_{x})^{2} + (n_{y})^{2} + (n_{z})^{2}}} |\overrightarrow{R}_{2}|, \frac{n_{y}}{\sqrt{(n_{x})^{2} + (n_{y})^{2} + (n_{z})^{2}}} |\overrightarrow{R}_{2}|, \frac{n_{z}}{\sqrt{(n_{x})^{2} + (n_{y})^{2} + (n_{z})^{2}}} |\overrightarrow{R}_{2}| \right\}
$$
(6.2.35)

donde

 $R_1$ | = 25.4  $\lfloor cm \rfloor$  $R_2$  = 47.1  $[cm]$  $\overline{\phantom{a}}$  $\overline{\phantom{a}}$ 

Una vez encontrados los vectores  $R_{\text{1}}$  $\overline{\phantom{a}}$ y  $R_2$  $\overline{\phantom{a}}$ se suman para obtener *R*  $\rightarrow$ 

$$
\vec{R} = \left[ \frac{\frac{n_x}{\sqrt{(n_x)^2 + (n_y)^2 + (n_z)^2}} |\overline{R}_2| - \frac{n_x}{\sqrt{(n_x)^2 + (n_y)^2}} |\overline{R}_1|}{\frac{n_y}{\sqrt{(n_x)^2 + (n_y)^2 + (n_z)^2}} |\overline{R}_2| - \frac{n_y}{\sqrt{(n_x)^2 + (n_y)^2}} |\overline{R}_1|}{\frac{n_z}{\sqrt{(n_x)^2 + (n_y)^2 + (n_z)^2}} |\overline{R}_2|} \right]
$$
(6.2.36)

## **3.6 Comparación teórica de algoritmos**

Para analizar el desempeño de cada uno de los algoritmos propuestos anteriormente, se compararon bajo dos parámetros importantes:

- *La precisión del vector de apuntamiento*. Esta se mide calculando el desplazamiento del vector de apuntamiento real con respecto al punto deseado de impacto.
- *El tiempo de cálculo. Q*ue es el tiempo que se tarda el procesador en calcular cada simulación.

## *3.6.1 Procedimiento*

Para comparar los algoritmos se realizó una simulación de las posiciones solares a lo largo de días representativos del año correspondientes al solsticio de verano (21 de Junio), solsticio de invierno (21 de Diciembre) y equinoccio de primavera (21 de marzo). Cabe destacar que la trayectoria solar en ambos equinoccios es la misma, por lo cual es obvio el resultado para el equinoccio de otoño (21 de Septiembre). Estos días representan las situaciones críticas o extremas, en las que el helióstato debe operar.

La posición solar se calcula en intervalos de tiempo de 1 minuto. Para cada posición solar, se aplica cada uno de los algoritmos y se evalúan los parámetros a estudiar.

Para cada instante se evalúan los errores (desplazamientos) *dx* y *dz* del vector de apuntamiento en los ejes *x*ˆ y *z*ˆ respectivamente, los cuales corresponden a las dos direcciones perpendiculares en el plano de la pantalla, según la Figura 3.7.

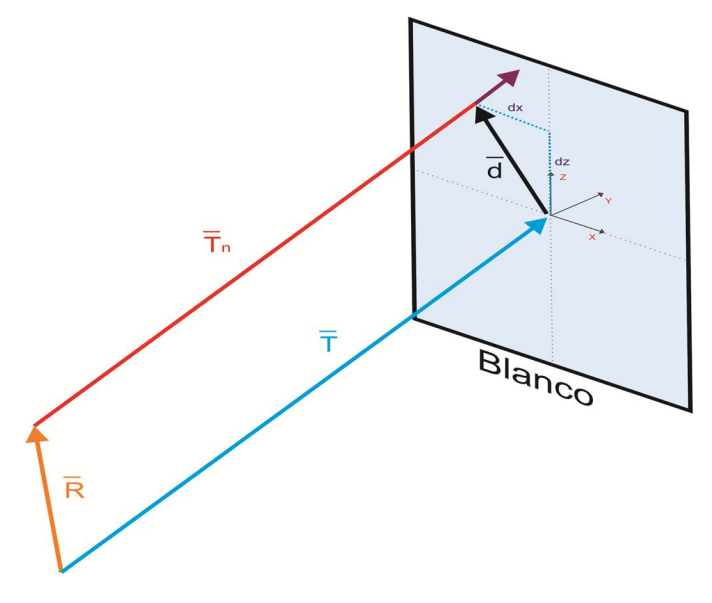

**Figura 3.7. Desplazamientos dx y dz en el blanco**

Donde *dx* y *dz* se calculan de la siguiente manera

$$
dx = (r_x + t_{nx} - t_x) - \frac{(r_y + t_{ny} - t_y)}{t_{ny}} t_{nx}
$$
\n(6.2.37)  
\n
$$
dz = (r_z + t_{nz} - t_z) - \frac{(r_y + t_{ny} - t_y)}{t_{ny}} t_{nz}
$$
\n(6.2.38)

El tiempo de cálculo que usaremos en la comparación, es el que le toma al procesador de la computadora para realizar toda la simulación de un día, desde que amanece hasta que anochece.

Cada simulación se realiza para tres helióstatos en diferentes posiciones relativas con respecto al blanco. Como se comentará más adelante, una distribución semejante se tiene en el CPH, donde se encuentra el modelo de helióstato en estudio.

Los resultados de la comparación se presentarán más adelante en el Capítulo 5.

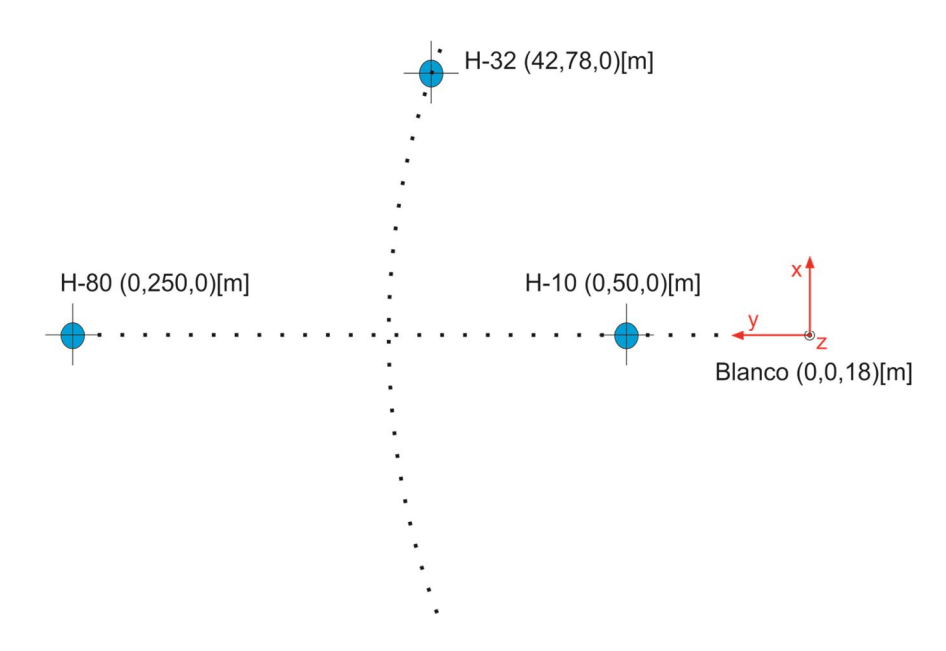

**Figura 3.8. Mapa de localización de Heliostatos**

# **4 Sistema físico**

En esta sección se presentan algunos aspectos físicos generales del Campo de Prueba de Heliostatos (CPH) como la configuración mecánica, eléctrica y electrónica de un conjunto de helióstatos, así como un esquema de control de los mismos.

## **4.1 Distribución de helióstatos en el CPH**

El CPH consta hasta el momento de un conjunto de 16 helióstatos, de los cuales 9 son del modelo CCADET-CIE DS-900, 1 CCADET-CIE PIR1, 3 TxTEC DS900, 1 CCADET-CIE DS48, 1 TxTEC H6 y un arreglo de 9 mini helióstatos modelo MEC . Como ya se ha comentado, el CPH es una plataforma experimental, por eso se tiene esta diversidad de prototipos de Helióstatos.

En la Figura 4.1 se ilustra el mapa del CPH. Los círculos de colores indican que existe un helióstato montado físicamente en esa posición, además del modelo de este. Los círculos sin color muestran los lugares donde se instalarán, en una segunda etapa de crecimiento, el resto de los helióstatos. Esta instalación tendrá un total de 82 Helióstatos, y cada uno con sistemas de canteo de espejos para poder concentrar por si mismos la radiación solar sobre el receptor.

La posición de cada helióstato fue determinada por simulaciones utilizando el programa *WINDELSOL* (Riveros y col, 2009).

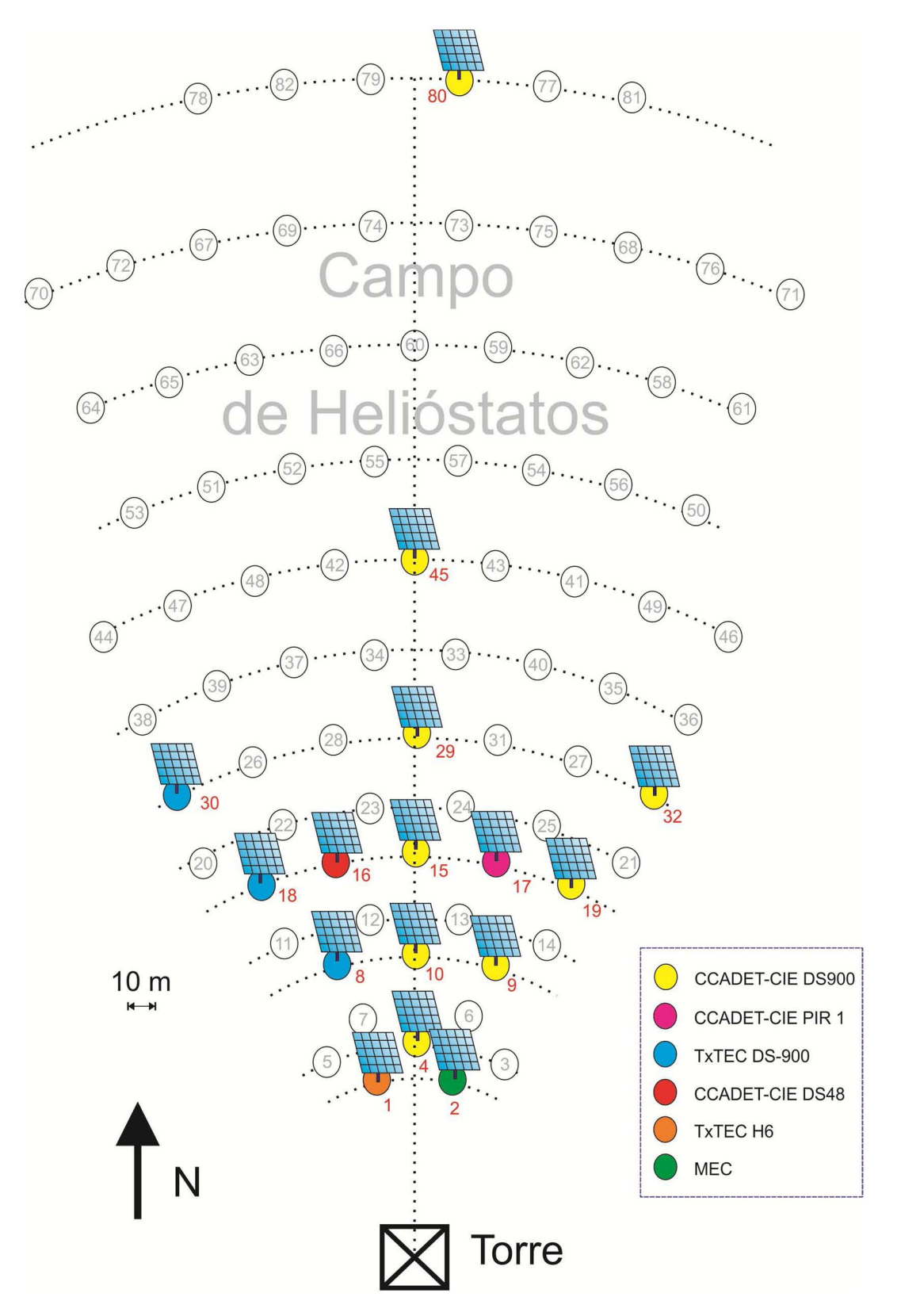

Figura 4.1. Distribución de helióstatos en el CPH

## **4.2 Sistema Mecánico**

Como ya se mencionó, en este proyecto se trabaja con helióstatos modelo CCADET-CIE DS900 (Figura 4.2) como la mayoría de los que se encuentran instalados en el CPH. El mecanismo de movimiento de este tipo de helióstato está formado por una transmisión y un actuador lineal, que serán descritas a continuación.

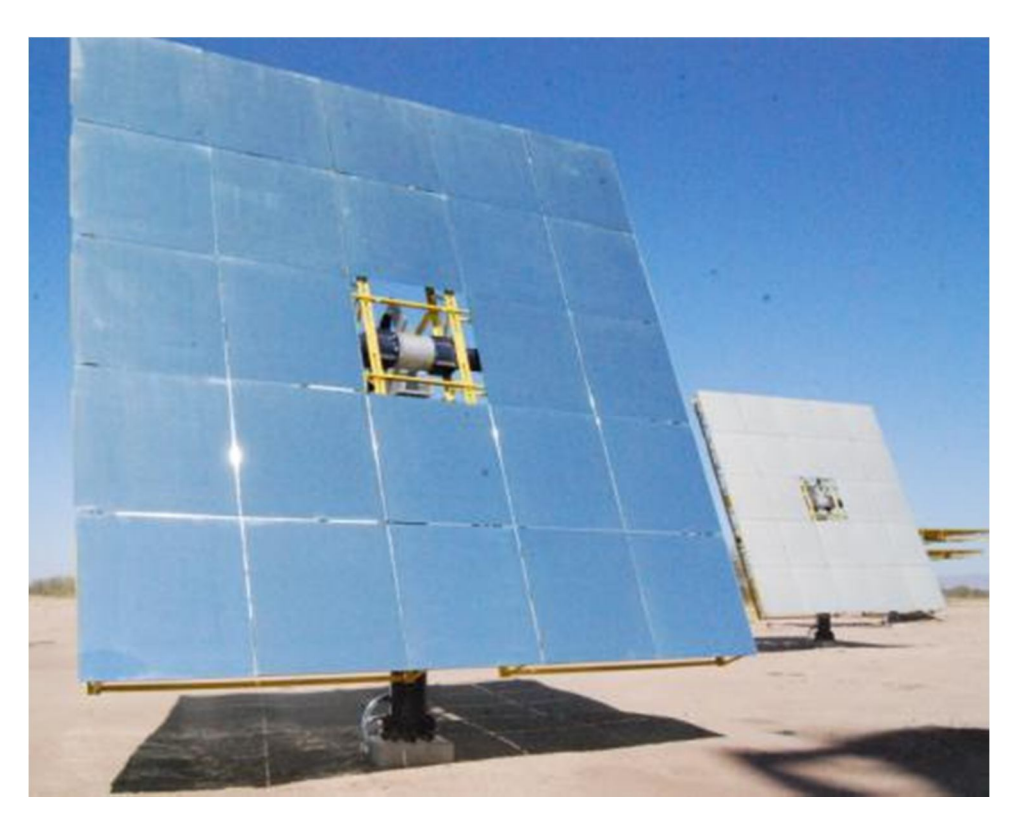

**Figura 4.2. Helióstato CCADET-CIE DS900**

#### *4.2.1 Transmisiones*

Para el movimiento acimutal se utiliza un mecanismo *Perfection Gear* como el que se muestra en la Figura 4.3. Esta transmisión está formada por 3 etapas de tornillos sin fin y una corona a la salida. La relación mecánica entre el número de vueltas de la entrada y la salida es de *19110:1*, y presenta un comportamiento lineal entre las vueltas del motor y la de la corona.

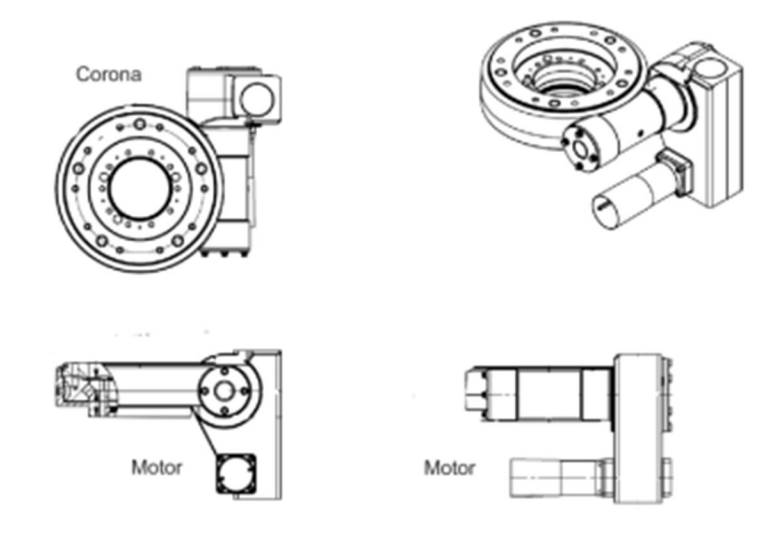

**Figura 4.3. Mecanismo Perfection Gear modelo SDST15594S**

Para el movimiento de elevación, el heliostato se articula con un actuador lineal marca *Joyce-Dayton*, como el mostrado en la Figura 4.4.

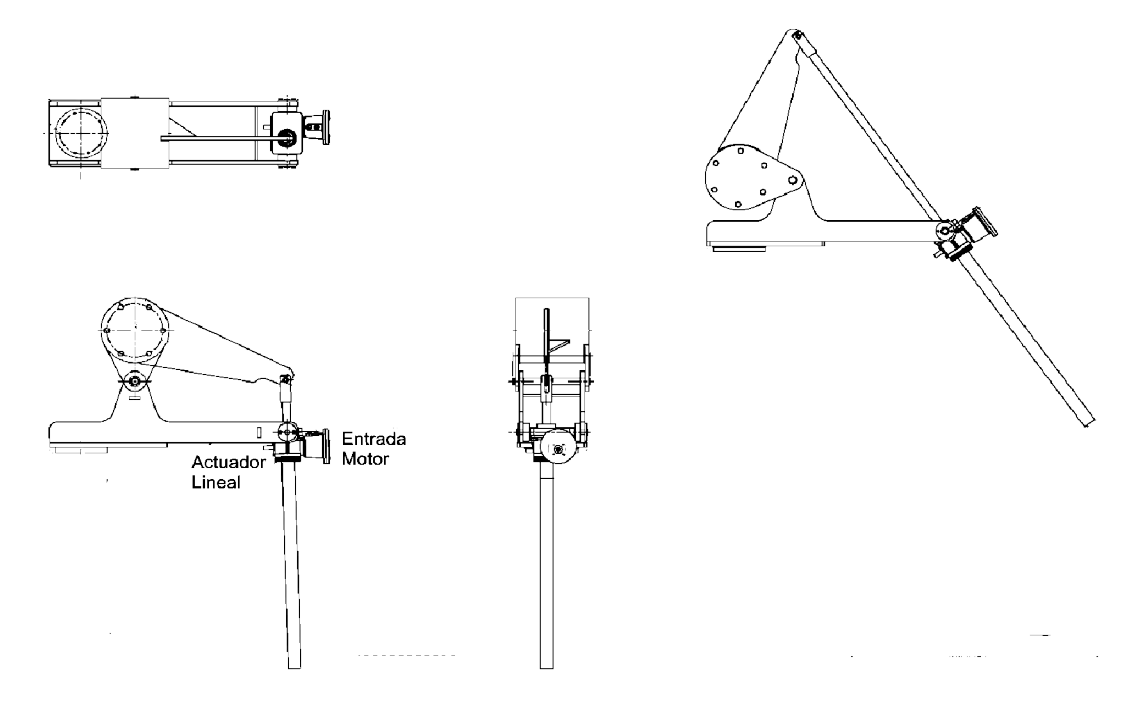

**Figura 4.4. Mecanismo Joyce Dayton modelo WJT245I4T-41-STDX-MMAA-BF3M1S**

Por la configuración de sus componentes, este último mecanismo, presenta una dependencia no lineal en el movimiento, entre las vueltas del motor y el giro en elevación del helióstato. Para determinar esta relación, fue necesario caracterizarlo. Con este fin, se utilizó un angulímetro fijado al plano del espejo del Heliostato y un encoder acoplado al motor. El resultado de esta caracterización se muestra la Figura 4.5. Aunque visualmente pudiera parecer que una línea recta es

una buena aproximación, esto produciría errores de alrededor de dos grados. Se optó por ajustarlo a un polinomio de tercer grado, resultando en la siguiente ecuación

$$
\alpha \left[ \text{°} \right] = 1.339 \times 10^{-9} \left( \text{N} \right)^3 - 8.210 \times 10^{-6} \left( \text{N} \right)^2 + 4.936 \times 10^{-2} \left( \text{N} \right) + 1.201
$$

Donde  $\alpha$  es el ángulo de elevación del plano del helióstato medido en grados, y N el número de vueltas de la flecha a la entrada de la transmisión.

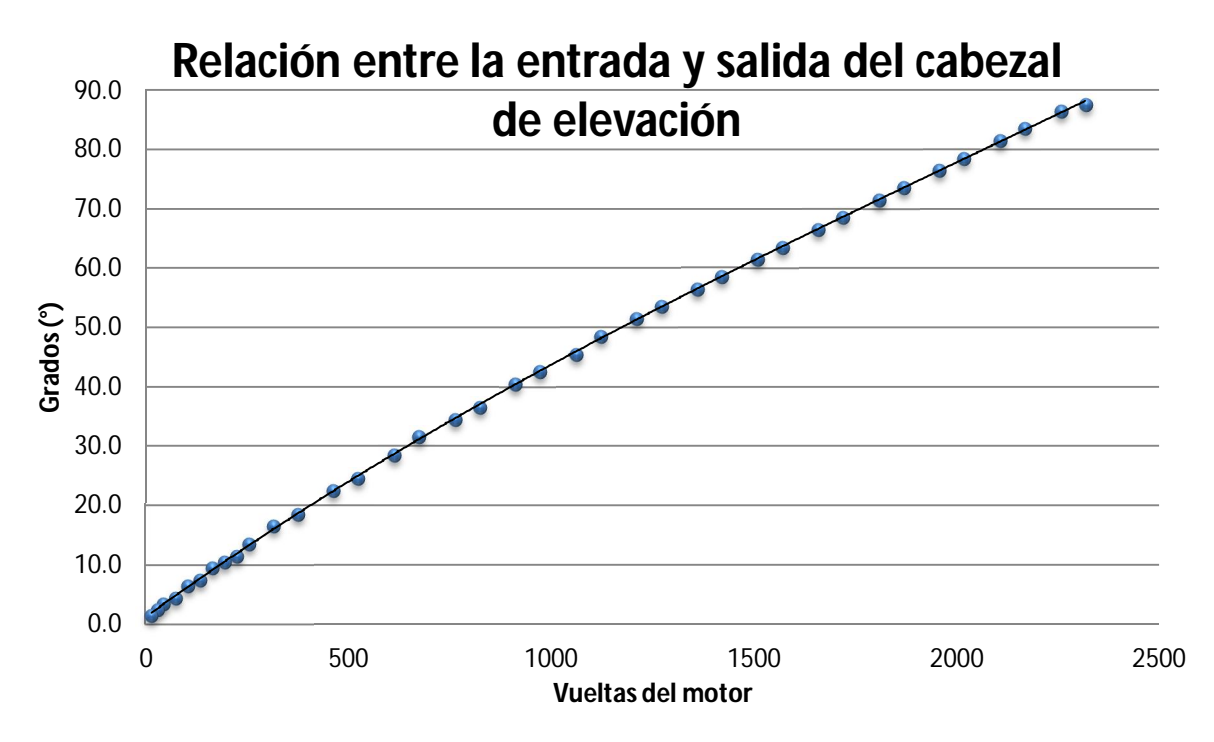

**Figura 4.5. Gráfica del comportamiento del mecanismo de elevación**

El conjunto mecánico de movimiento se muestra en la Figura 4.6, como se encuentra montado físicamente en la realidad.

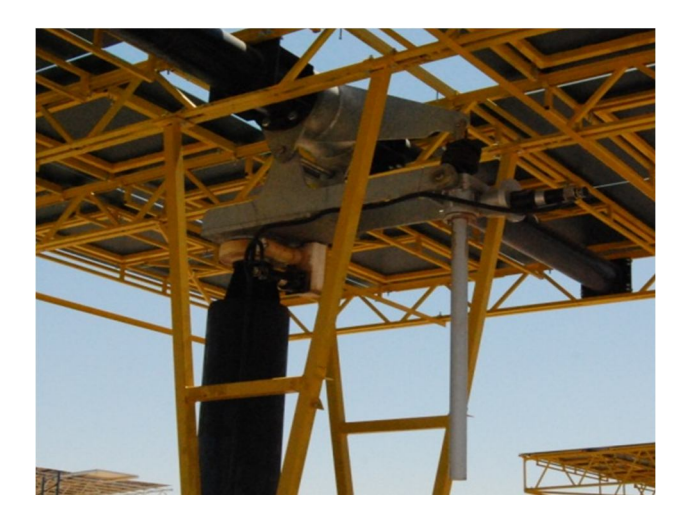

**Figura 4.6. Conjunto Mecánico y ejes de giro**

#### *4.2.2 Motores*

Se utilizaron motores marca Bodine (Figura 4.7) para el movimiento de los dos ejes de giro. Se instalaron tres versiones diferentes de arreglos de motores, cada uno en heliostatos diferentes, para poder realizar una evaluación simultánea. Se realizaron pruebas de velocidad del heliostato y corrientes demandadas por los motores, para determinar en futuros trabajos la velocidad de respuesta del heliostato en ciclos de operación normal, así como la curva de potencia a lo largo del día. En la Tabla 4.2.1 se resumen los valores de operación de los motores utilizados.

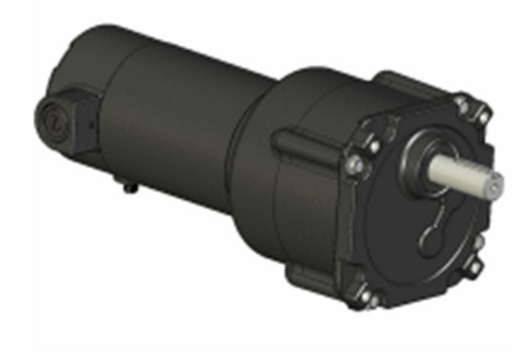

**Figura 4.7. Motores Bodine**

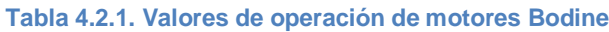

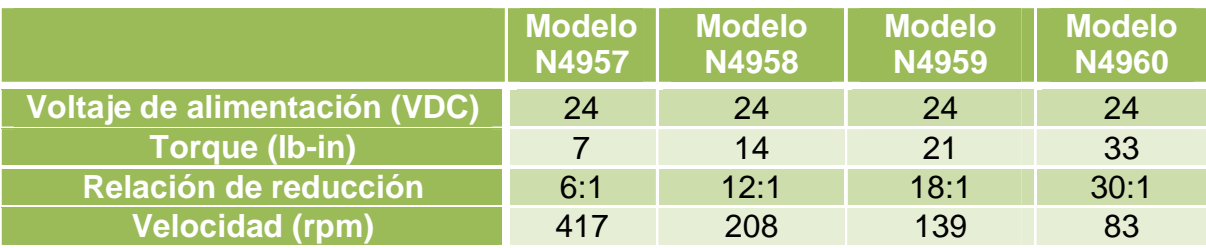

En laTabla 4.2.2 se presentan las configuraciones instaladas para el conjunto de helióstatos denominado CPH1, que se explicará más adelante, y los parámetros de operación obtenidos.

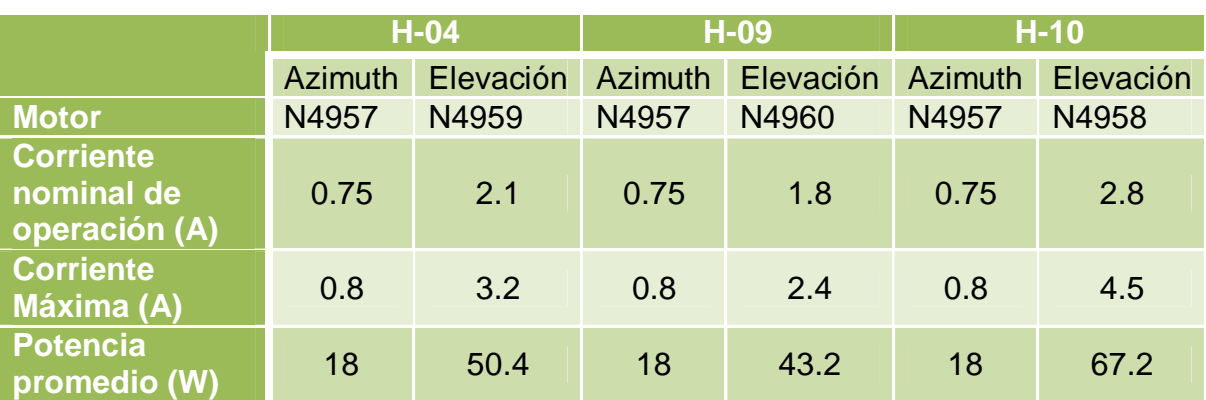

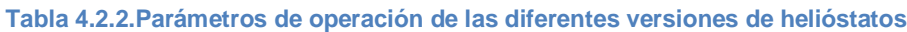

## **4.3 Sistema electrónico de control**

La propuesta de control de Heliostatos planteada en este trabajo es para conjuntos de tres helióstatos, utilizando un controlador central ubicado en uno de los tres (Heliostato central), controles manuales de posicionamiento ubicados en cada helióstato, y una computadora (PC) para monitoreo y control remota ubicada en el cuarto de control. El sistema físico de control se conforma de dispositivos de la marca *National Instruments*. Este sistema nos brinda la versatilidad que se necesita. Los dispositivos integrantes del sistema de control se describen a continuación.

### *4.3.1 Controlador*

El controlador central es un NI cRIO-9104 (Figura 4.8), que es un sistema integrado que combina un procesador de tiempo real y un arreglo de compuertas lógicas programables en sitio (FPGA), todo dentro del mismo chasis, destinado para sistemas de control y aplicaciones de monitoreo. Integra un procesador en tiempo real de grado industrial de 400 MHz con dos millones de compuertas FPGA y con ocho terminales compatibles con módulos de entrada/salida de la serie NI C. Es capaz de operar en un rango de temperaturas de 20-70°C y admite un voltaje de alimentación de 19 hasta 30 VDC. Este dispositivo tiene una capacidad de almacenamiento de 128 MB de memoria RAM y 256 MB de memoria no volátil (ROM), para manejo de datos.

El cRIO tiene de dos puertos Ethernet de 10/100 Mb para la comunicación de datos vía una red local, una arquitectura Web (HTTP) o servidores de datos (FTP). Un puerto puede ser utilizado para la comunicación con una computadora personal (PC) y el otro para conectar otro dispositivo Ethernet.

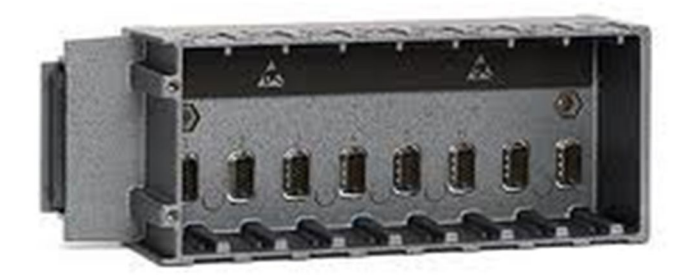

**Figura 4.8. Controlador NI cRIO-9104**

### *4.3.2 Módulo de control de motores*

Para controlar el movimiento de cada uno de los motores, se utilizan un módulo modelo NI-9505 de *National Instruments* (Figura 4.9). Este módulo es compatible con el controlador NI- 9104.

El NI-9505 trabaja con el módulo de FPGA de LabVIEW para crear un control altamente versátil para servomotores. Algunas de las principales características que brinda este módulo son

- $\checkmark$  Sensores de corriente, estado, voltaje de entrada y paro de emergencia del motor para monitoreo a través del módulo de FPGA de LabVIEW.
- Puede trabajar bajo señales PWM (*Pulse Width Modulation*) para control de velocidad y torque.
- $\checkmark$  Transmisión de señales de encoder hacia el Modulo FPGA para aplicarse en ciclos de velocidad y posición.
- Permite control avanzado bajo el modulo *NI SoftMotion*, con el cual se pueden realizar generaciones de trayectoria, control PID de velocidad y posición.

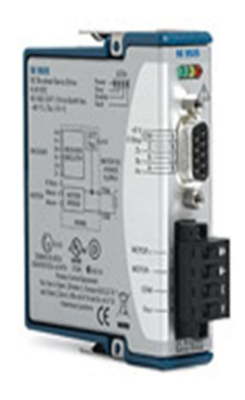

**Figura 4.9. Módulo de control de Servomotores NI-9505**

### *4.3.3 Encoders*

Para sensar la posición del helióstato, se utilizan encoders acoplados a los motores, constituyendo así un sistema de servomotor. Con esta arquitectura, podemos cuantificar el giro del motor, y así determinar la posición del helióstato.

Los encoders utilizados son de la marca *Omron* modelo *E6B2-CWZ1X* (Figura 4.10), se trata de un encoder óptico rotatorio de tipo incremental. Se conectan a la parte posterior del motor sobre la flecha del mismo. Este tipo de encoders tiene una resolución de 8000 pulsos/revolución.

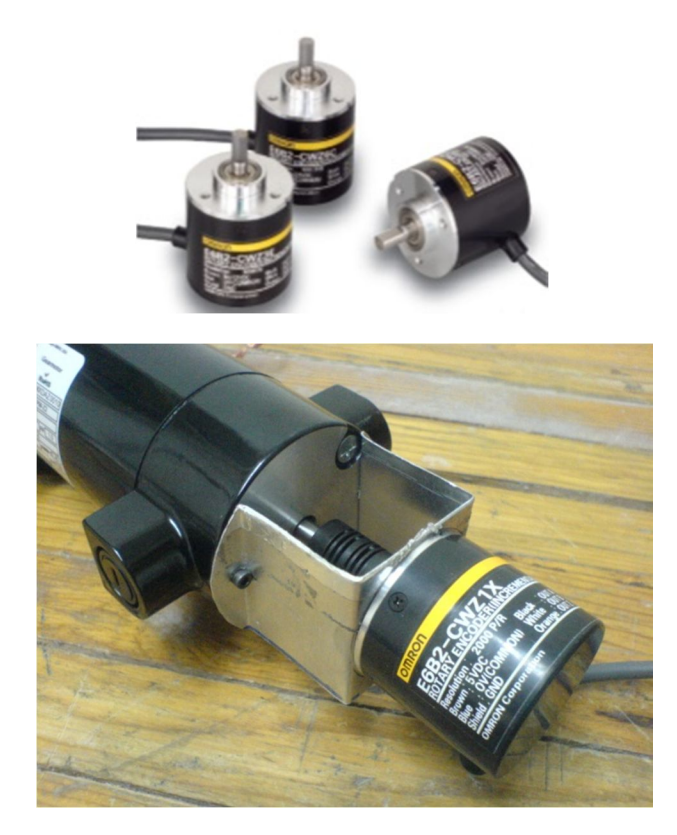

**Figura 4.10. Sensor OMRON (arriba) y el mismo montado en la salida de la flecha posterior de un motor (abajo)**

## *4.3.4 Sensores de posición*

Para ubicar la posición de referencia del helióstato se plantean un conjunto de sensores, dos ubicados en el movimiento de elevación y dos en el acimutal.

Una de las opciones de sensores por su precisión y bajo costo eran los de tipo optoelectrónico, sin embargo, estarían expuestos a la intemperie, y la acción del polvo afectaría su funcionamiento obstruyendo la señal óptica del emisor. La mejor opción son los sensores magnéticos (Figura 4.11), ya que también resultan económicos y su precisión es bastante buena.

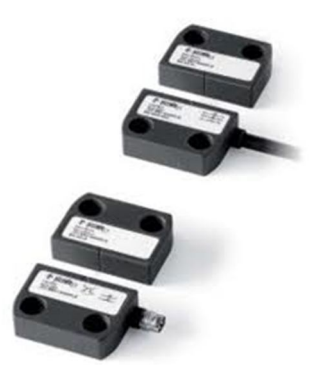

**Figura 4.11. Sensores magnéticos de posición**

Por el momento, este sistema de posicionamiento todavía no ha sido implementado por razones fuera del control de este trabajo. En su lugar, los helióstatos se alinean visualmente respecto a marcas preestablecidas.

#### *4.3.5 Módulo de entradas digitales*

Para adquirir la señales de los sensores de posición en el controlador, se plantea utilizar dos módulos NI-9421(Figura 4.12)

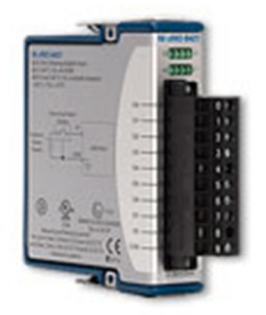

**Figura 4.12. Módulo NI-9421**

La justificación de implementar conjuntos de tres helióstatos es por la limitación del número de entradas o puertos del controlador. Se utiliza una tarjeta NI-9505 para mover cada uno de los motores, además se requiere un mínimo de cuatro sensores de posición en cada helióstatos para ubicar su posición de referencia. Bajo estas características solamente es posible conectar un máximo de tres helióstatos por cada controlador, sumando un total de seis tarjetas NI-9505 y dos tarjetas NI-9421.

Como hasta la fecha no se han instalado los sensores de posición magnéticos, las tarjetas NI-9421 no se encuentran operando.

### *4.3.6 Fuentes de alimentación*

Las Fuentes de alimentación *NI PS-15 (5 A), NI PS-16 (10 A), Ni PS-17 (20 A)* (Figura 4.13) tienen un diseño compacto y robusto. Son ideales para alimentar

cualquier componente remoto de *National Instruments* por tratarse de fuentes conmutadas y de voltaje regulado.

Como cualquier sistema de control, es indispensable separar la etapa de potencia de la de control. Para lograr esto se propone una fuente de 24 V modelo *NI PS-15* (5 A) para alimentar al controlador. Para determinar la fuente necesaria para la etapa de potencia estará en función del tipo de motor y la cantidad de helióstatos. Según el diseño de control planteado más adelante, el requerimiento de potencia del sistema queda cubierto con la fuente modelo *NI PS-16 (10 A),* sin embargo, se decidió optar por las de máxima capacidad (NI PS-17) de 24 V a 15 A, dada la posibilidad de crecimiento mas a futuro del sistema de control.

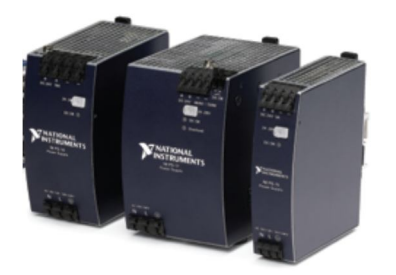

**Figura 4.13. Fuentes de alimentación**

### *4.3.7 Cajas de control Manual*

Como parte del proyecto de tesis, se diseñó una caja de control para que el operario pudiera controlar de manera manual y en sitio el movimiento del helióstato, cuando asi se requiera, en lugar de hacerlo remotamente desde el sistema central de control.

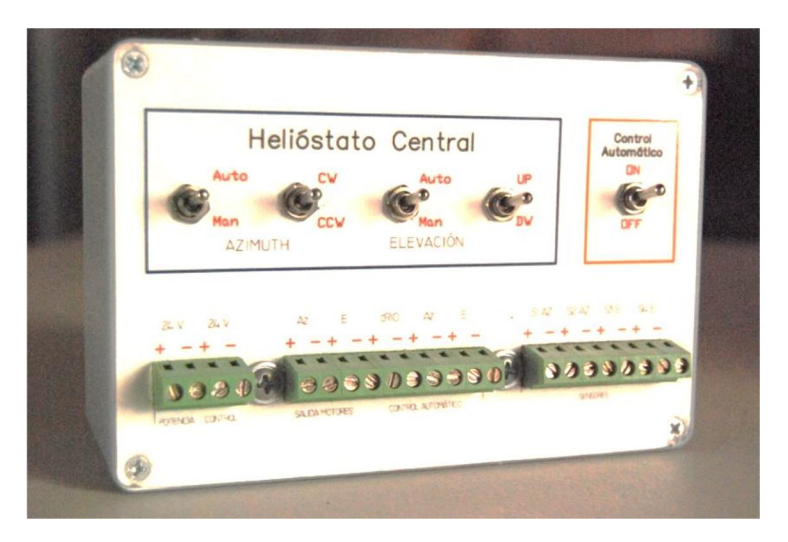

**Figura 4.14. Caja de control manual**

El sistema consta de un chasis con una serie de botones y terminales en la parte frontal (Figura 4.14). Los motores son controlados por grupos de dos botones, uno para seleccionar entre modo manual y automático, y el otro botón para cambiar el sentido de giro del motor, cuando se selecciona el modo manual. Cuando se opera en modo manual, el control automático de movimiento se desactiva, sin embargo, el sistema de control tiene la versatilidad de seguir midiendo la posición del helióstato a través de los encoders, y guardando esta información en la computadora central de control para poder retomar más adelante una operación automática.

Existen dos versiones de cajas de control. La diferencia entre estas, es que una está diseñada para helióstatos centrales (Figura 4.15), que son los que contienen al cRIO. Estas agregan un botón de encendido/apagado para el controlador. El otro diseño es para helióstatos secundarios (Figura 4.16).

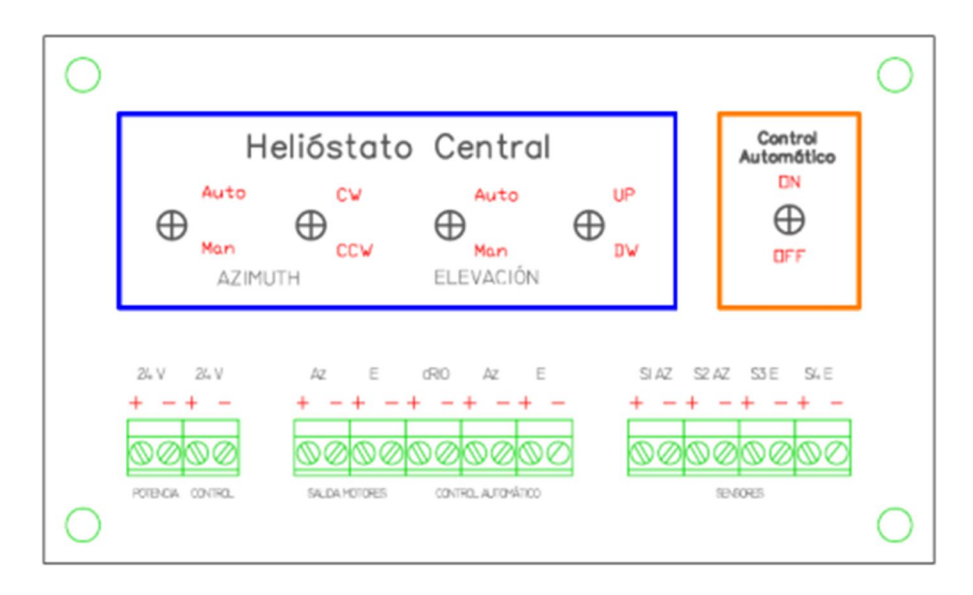

**Figura 4.15. Vista frontal de la caja de control para Helióstato Central**

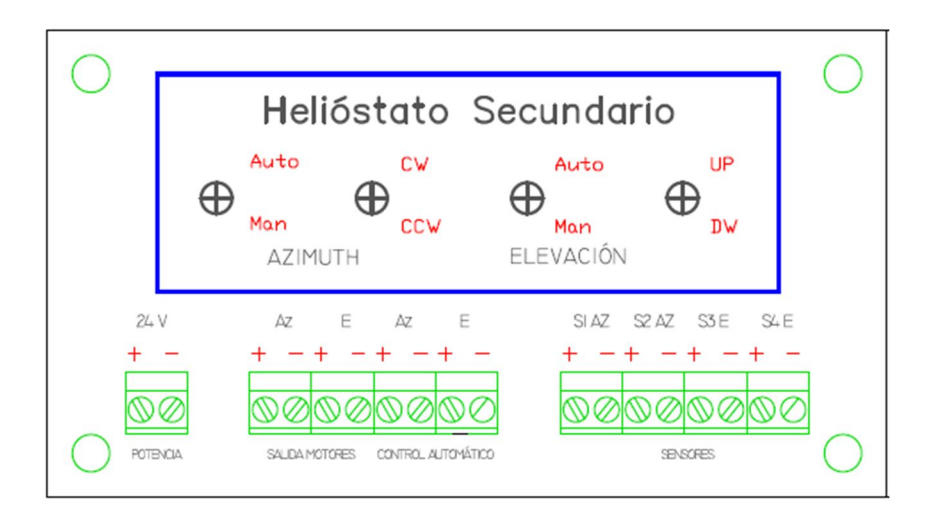

**Figura 4.16. Vista Frontal de la caja de control para Helióstato Secundario**

Las cajas de control tienen un conjunto de terminales para conectar las fuentes, las salidas a motores, la entrada de la señal del controlador (modo automático) y los sensores de paro de emergencia del helióstato.

## **4.4 Arreglo físico de control**

El conjunto de helióstatos que se van a controlar bajo la configuración planteada en este trabajo, son 10. Los conjuntos fueron asignados de manera que los helióstatos pertenecientes al mismo conjunto quedaran próximos entre ellos, y que el helióstato central quedara en un punto intermedio entre los helióstatos secundarios. Esto con el fin de que el cableado fuera lo más corto posible para no tener pérdidas significativas de señal. Todo el cableado del sistema es subterráneo.

En este tipo de sistemas se tiene dos etapas de señal, la de control (comunicación CRIO-PC y encoders) y la de potencia (Motores). Es de suma importancia que ambas señales estén aisladas, principalmente la señal de control. Es por eso que se utiliza cableado compuesto blindado para enviar la señal de los encoders, y se envían por tuberías separadas las dos etapas.

Todos los componentes se instalan dentro de gabinetes especiales para intemperie, y se dispusieron de la manera más cómoda posible para el operario.

En la Figura 4.17 se muestran los grupos de helióstatos que quedaron configurados bajo la estructura de control planteada.

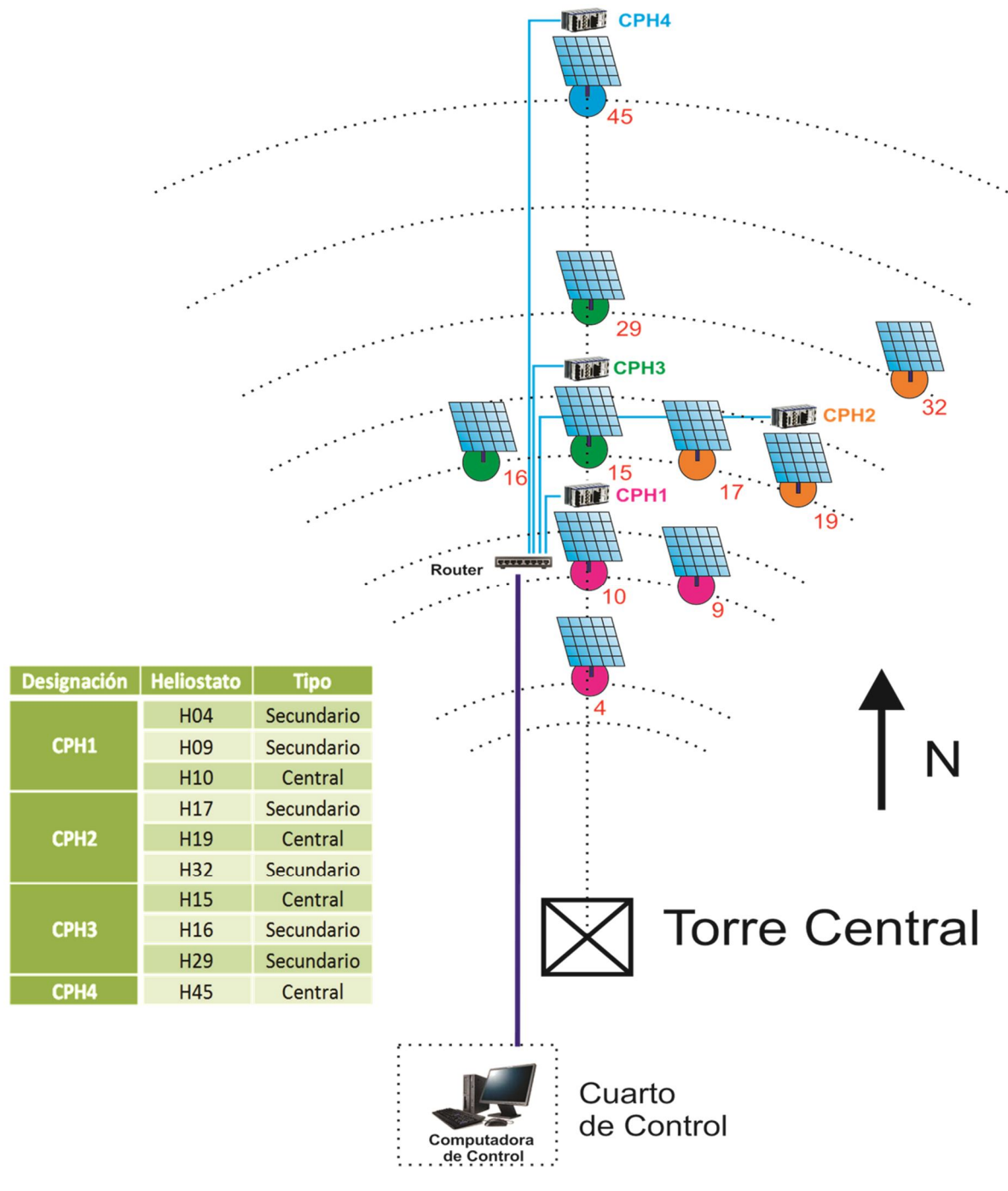

**Figura 4.17. Distribución de control**

## **4.5 Programación**

Los programas de control fueron implementados en LabVIEW. De esta manera la compatibilidad entre el software y hardware fue completa, ya que ambos son productos de *National Instruments*. Sumado a este beneficio, LabVIEW es un lenguaje de programación fácil de aprender por su ambiente gráfico. Esta es una ventaja de esta arquitectura, ya que con un conocimiento básico de programación y electrónica se pueden hacer sistemas de control complejos con relativa facilidad.

#### *4.5.1 LabVIEW*

LabVIEW (*Laboratory Virtual Engineering Workbench*) es un entorno de programación gráfica de National Instruments. Fue introducido en 1986. Es utilizado para desarrollar sistemas sofisticados de medición, pruebas y control usando íconos gráficos e intuitivos y cables que se asemejan a un diagrama de flujo. Ofrece una facilidad de integración con miles de dispositivos de hardware y brinda cientos de bibliotecas integradas para análisis avanzado y visualización de datos, todo para crear instrumentación virtual.

Existen diversos módulos de expansión para LabVIEW, para aplicaciones específicas. Para los programas de control, se utilizaron los módulos Real-Time y FPGA.

#### *4.5.2 Módulo LabVIEW Real-Time*

El Módulo *LabVIEW Real-Time* es un componente incorporable al Sistema de Desarrollo LabVIEW. Este software compila código gráfico de NI LabVIEW y lo optimiza para el objetivo físico de tiempo real seleccionado. Con el Módulo LabVIEW Real-Time se pueden desarrollar y desplegar aplicaciones a todos los objetivos de hardware de NI en tiempo real, incluyendo PXI, Compact FieldPoint, FieldPoint, CompactRIO y PC de escritorio estándar. Este módulo es indispensable para desarrollar arquitecturas en tiempo real para el controlador que se utiliza en este proyecto.

#### *4.5.3 Modulo LabVIEW FPGA*

El Módulo *LabVIEW FPGA* utiliza la tecnología de LabVIEW Embedded (embebido) para extender el desarrollo gráfico de LabVIEW y descargarlo a arreglos de compuertas programables en campo (FPGAs) ubicadas en dispositivos reconfigurables de entradas/salidas (RIO I/O).

Por las características de programación de LabVIEW, este es claramente adecuado para programación del FPGA ya que representa paralelismo y flujo de datos. Con el Módulo LabVIEW FPGA, se pueden crear dispositivos personalizados de control y medición, sin la necesidad de utilizar lenguajes de programación de bajo nivel o diseño a nivel de tarjeta.

Una de las características importantes que se desea tener en configuraciones de control como la propuesta en este proyecto, es la autonomía de operación del controlador. Los FPGAs del controlador nos brindan esta característica. Con la arquitectura de software adecuada, el programa de control puede quedar compilado en la memoria del controlador para ser administrado por este independientemente de la PC, al mismo tiempo que el usuario tiene la capacidad de monitorear y modificar las variables del sistema desde una PC en tiempo real.

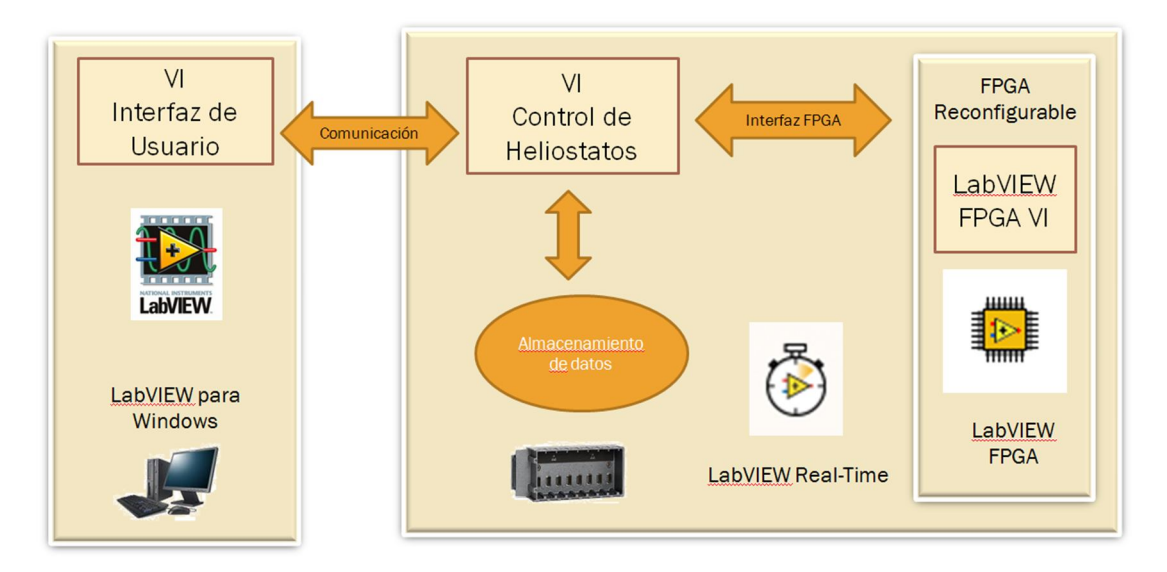

**Figura 4.18. Arquitectura de control basado en FPGA y Real Time para Windows**

El arreglo de control general se implementa en un Proyecto de LabVIEW (LabVIEW Project). Esto es una herramienta para organizar archivos, hardware de *National Instruments*, datos de configuración y especificaciones de desarrollo. La información de un proyecto es almacenado en un archivo con extensión .*lvproj*.

El Proyecto de control del conjunto de heliostatos propuesto en esta estrategia de control se muestra en la Figura 4.19. En la ventana del explorador de proyectos se pueden visualizar la manera en que quedaría el arreglo del proyecto, los cuatro controladores ubicados en los helióstatos centrales (CPH1,CPH2,CPH3 y CPH4), la computadora de control (*My Computer*) y un controlador para administrar la adquisición de datos en la Torre (*AdqTorre*). Junto a cada dispositivo aparece la dirección IP de red que les fue asignada. Dentro de cada dispositivo se encuentran los programas y elementos que integran a cada uno.

El conjunto de Helióstatos denominado CPH1 será el caso de estudio de este proyecto, ya que contiene solamente helióstatos modelo CCADET-CIE DS900 como los analizados para el cálculo del vector de apuntamiento. Quedará para futuros trabajos modificar las ecuaciones y realizar los ajustes necesarios para las transmisiones correspondientes de los modelos restantes de helióstatos. Sin embargo, en cuanto al sistema de control, esta extensión en buena medida consiste en replicar varias veces lo que se hace para el CPH1.

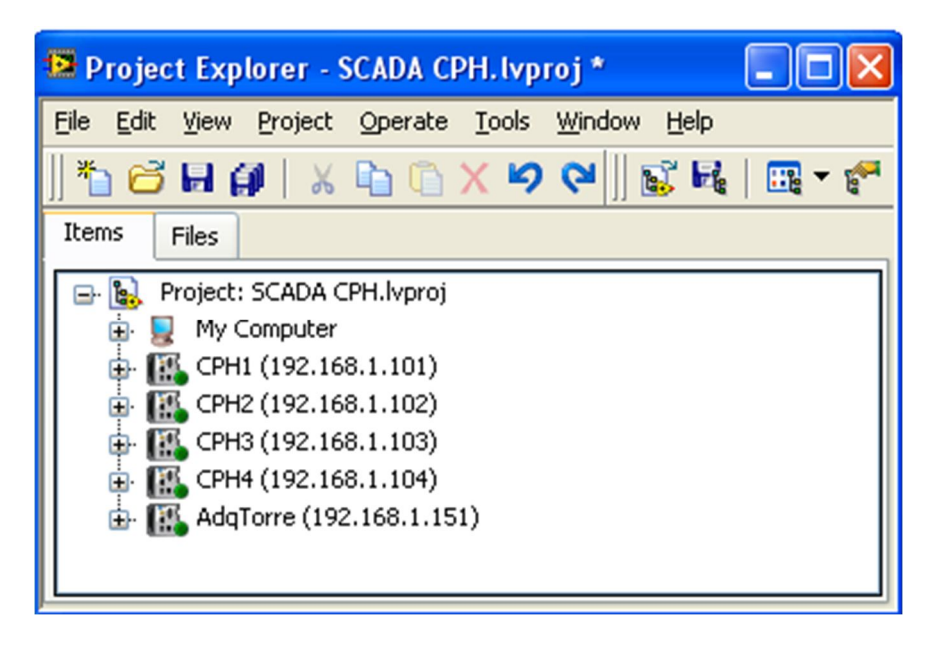

**Figura 4.19. Proyecto general de LabVIEW del Control de Helióstatos**

Dentro del controlador CPH1 (Figura 4.20) se encuentran los programas de control de Real-Time y FPGA. El programa de control FPGA es donde están configuradas las compuertas lógicas de los módulos de control de motores NI-9505 y de entradas digitales NI-9421. El programa y los módulos aparecen en la pestaña FPGA Target. El programa llamado *FPGA Motores CPH1.vi* está programado en el ambiente FPGA, lo que le brinda características especiales de control y adquisición de datos.

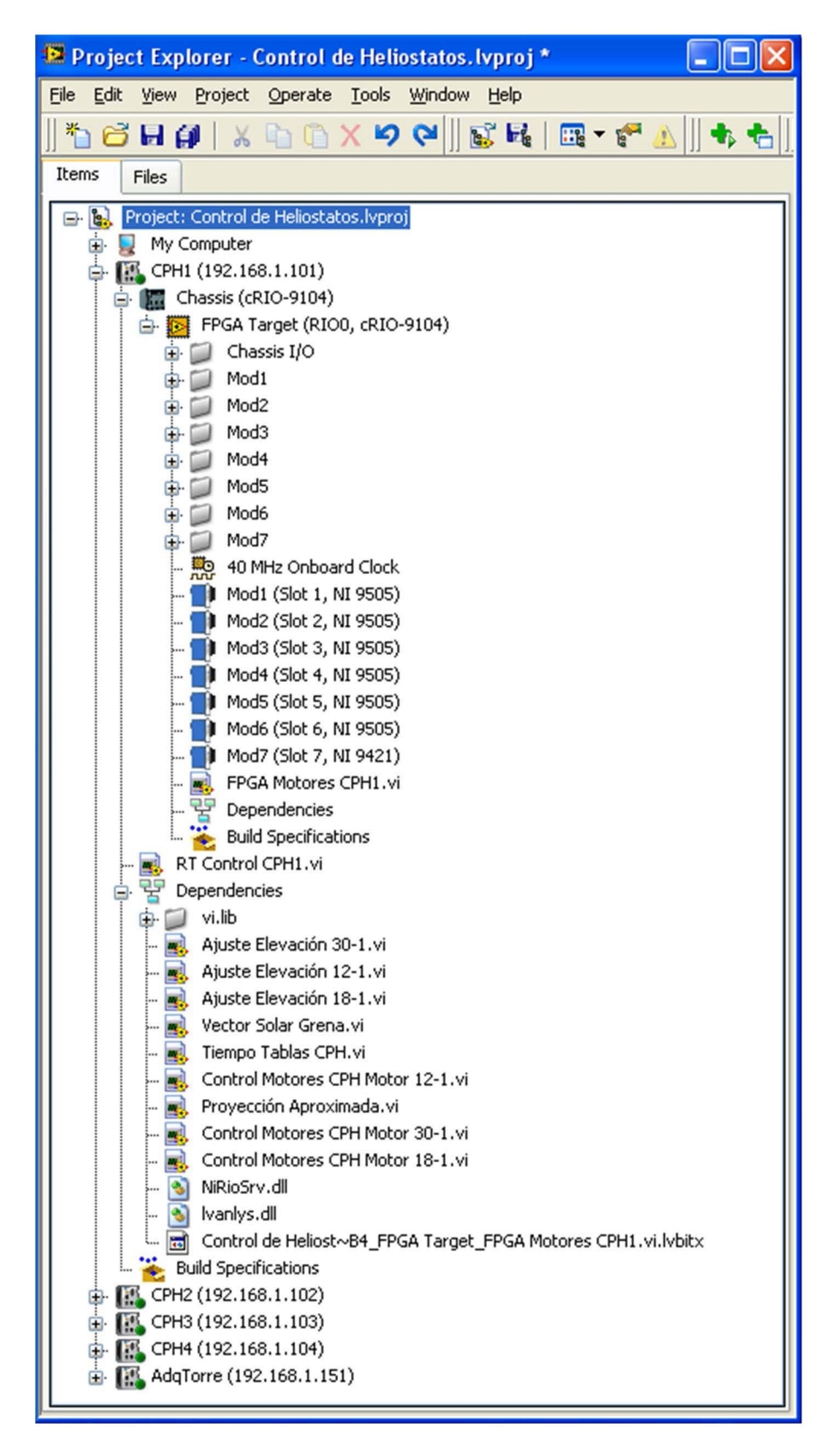

**Figura 4.20. Controlador CPH1 en Proyecto general de Control de Helióstatos**
### *4.5.4 Programas de control*

El programa base de esta arquitectura es el programa *FPGA Motores CPH1.vi,* ya que contiene toda la información necesaria para controlar los servomotores y los sensores del helióstato*.* Este fue construido a partir de una plantilla de LabVIEW para control básico de un servomotor. Esta plantilla se duplicó seis veces para cada servomotor del arreglo *CPH1* y se renombraron las variables de entrada y salida de este código para adaptarlas a las necesidades del problema. Para cada servomotor, este programa se constituye por cuatro partes principales, la lectura de los pulsos del encoder, la implementación del PWM (Pulse Width Modulation) para control de velocidad y torque de los motores, el control del cambio del sentido de giro del motor y por último el monitoreo de los sensores de temperatura, voltaje, corriente, estado de los motores y la señal de los sensores de posición. Para más detalles del código de programación revisar la ayuda de LabVIEW versión 2009, en la sección del módulo FPGA, el VI *Getting Started Servo*. Las variables importantes de este programa que se desean controlar en el caso de estudio de este proyecto se enlistan en la Tabla 4.5.1.

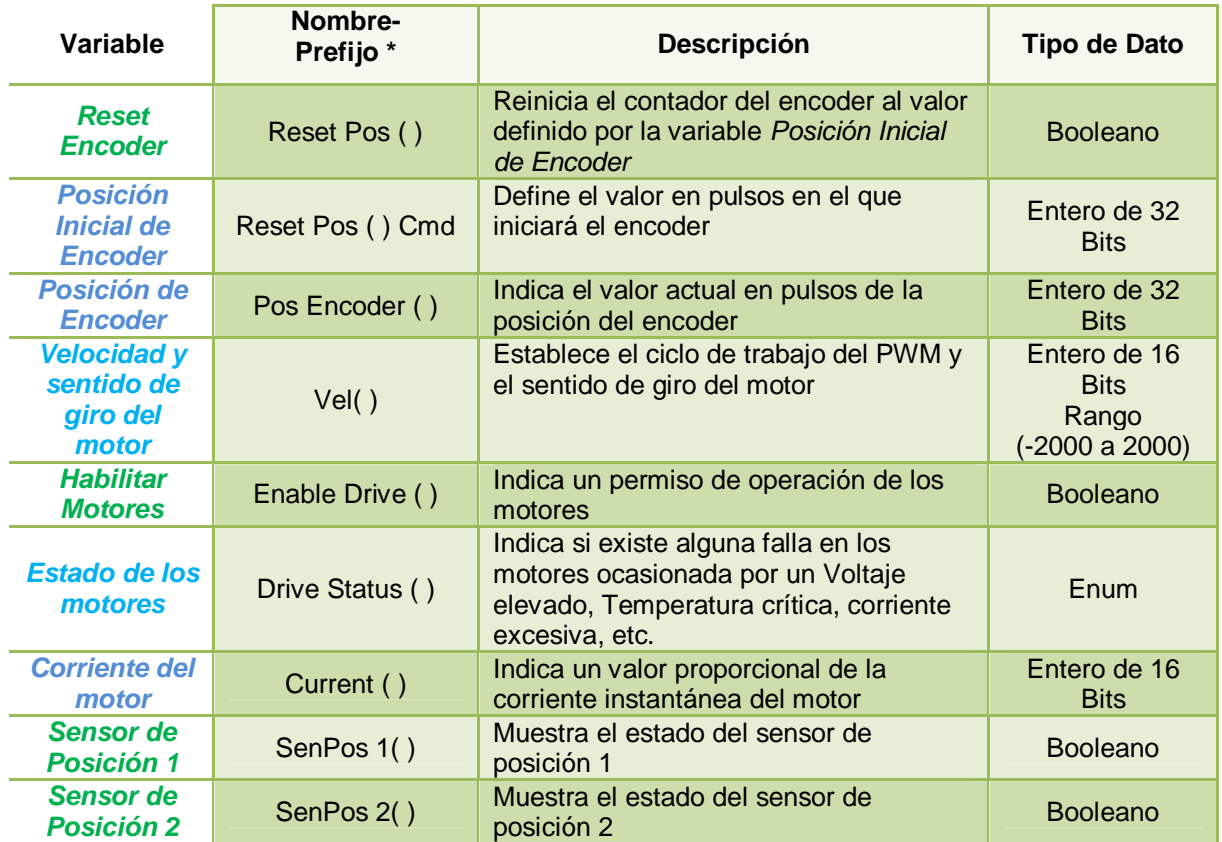

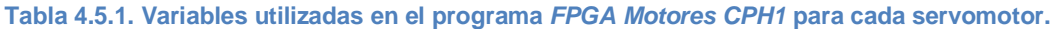

\*El nombre de las variables está compuesto por el prefijo mostrado en la tabla y en lugar de ( ) se sustituye el tipo de motor (*Az* para acimutal y *El* para elevación) y el nombre del helióstato. Por ejemplo para el motor acimutal del heliostato 10 la variable de Posición Inicial de Encoder quedaría *Reset Pos Az H-10.*

El programa que contiene las características de funcionalidad del Conjunto de Helióstatos *CPH1* se llama *RT Control CPH1.vi.* Este se ubica dentro del controlador CPH1 y tiene la arquitectura de operación *Real-Time.* El diagrama de flujo de este programa se ilustra en la Figura 4.21, y en la Tabla 4.5.2 se resumen las variables utilizadas.

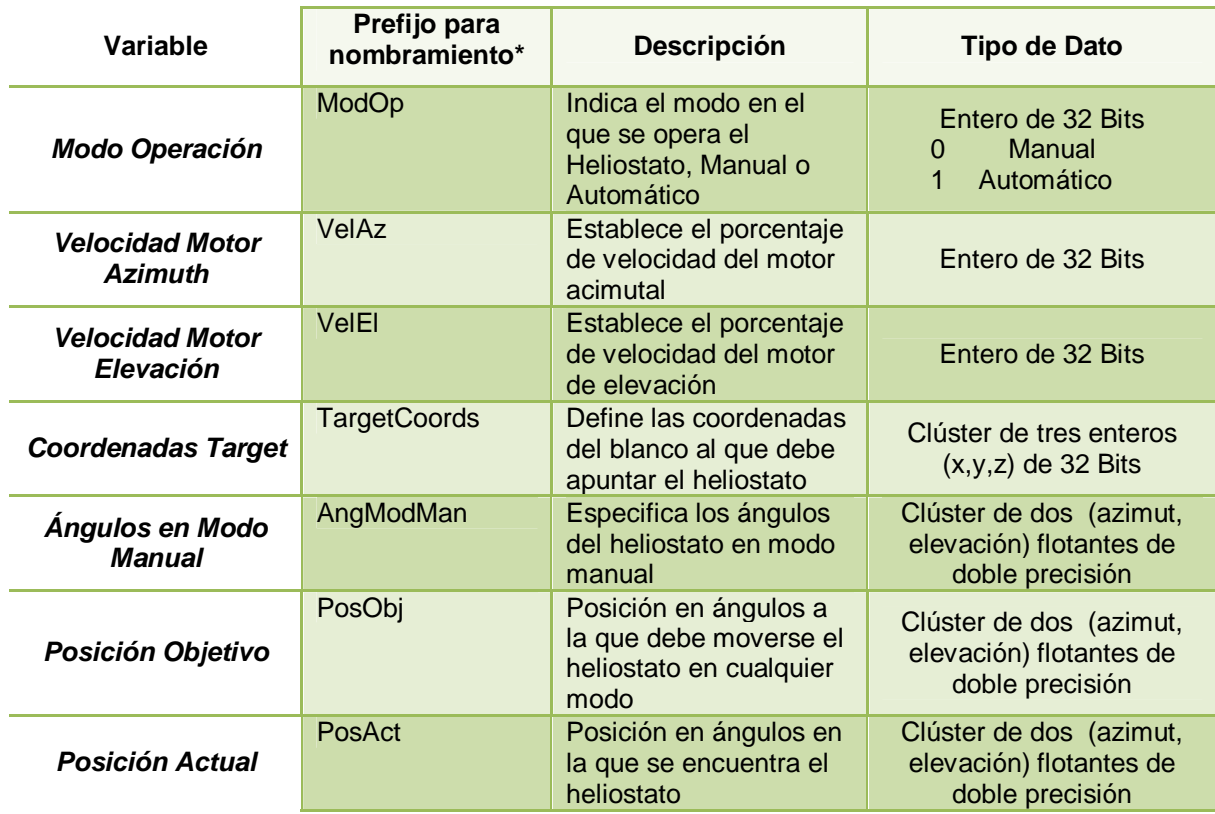

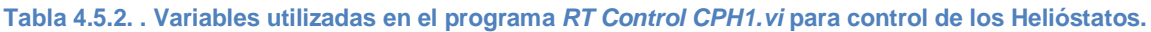

\*Se agrega el nombre del helióstato después del prefijo. Por ejemplo, para el helióstato 10, la Posición Objetivo se llamará PosObjH10.

En la computadora de control se encuentran localizados los programas que sincronizan el reloj del controlador, que calculan la posición solar y el vector de apuntamiento, que controlan la velocidad de motores y los ajustes de elevación realizados para los actuadores de elevación con cada tipo de motor. Además, aquí se encuentran configuradas las variables principales del sistema.

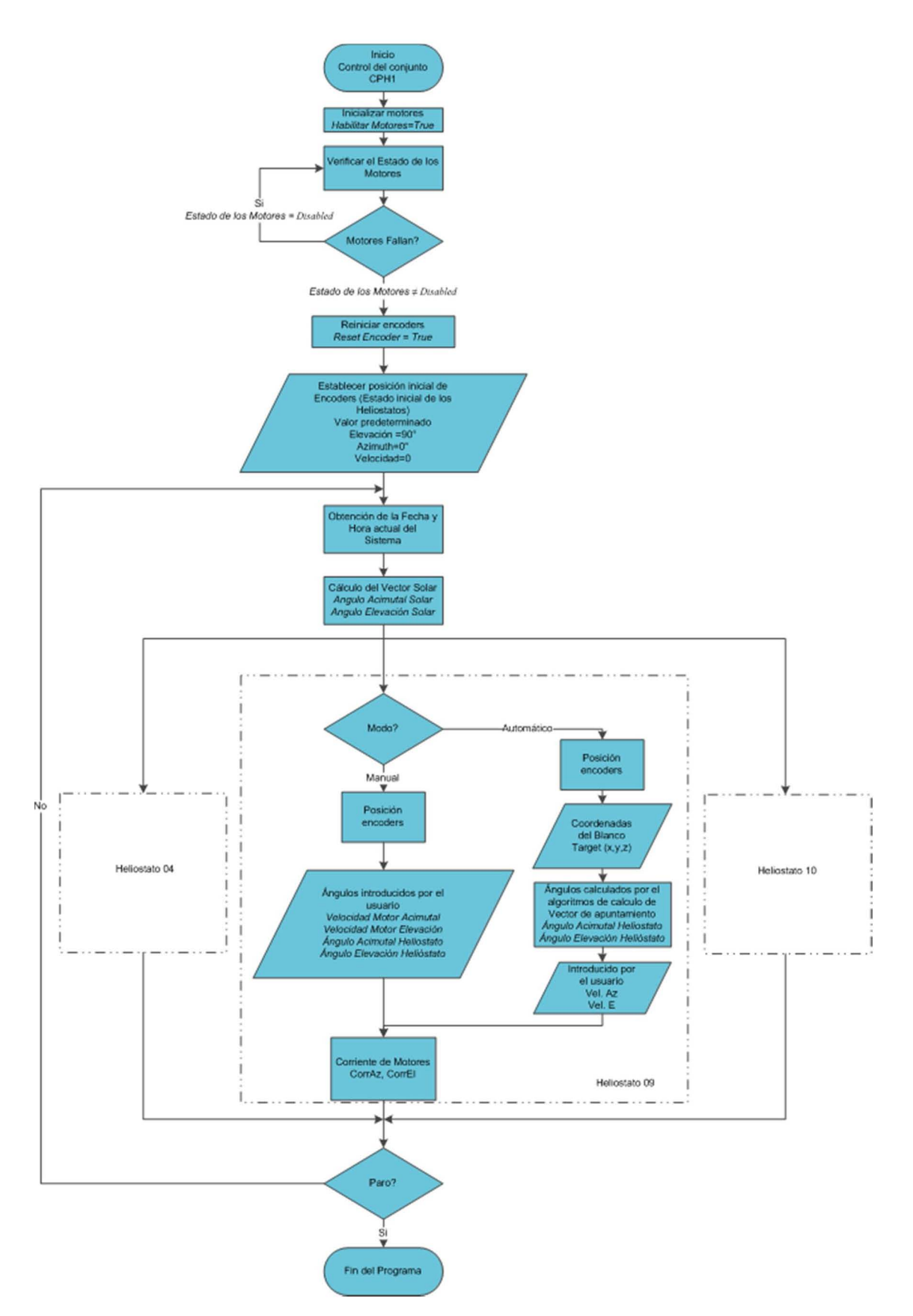

**Figura 4.21. Diagrama de flujo del programa RT Control CPH1.vi** 

## **4.6 Evaluación del Helióstato**

En esta sección explican los métodos usados para la evaluación de los helióstatos mediante una serie de pruebas basadas en análisis gráfico. Se tratan de evaluar los principales factores que ocasionan que el comportamiento del helióstato no sea el adecuado.

Se realizaron dos pruebas principales. La Prueba 1 consiste en operar el helióstato como si fuera un seguidor solar, y tratar de determinar los errores de este sistema mediante fotografías tomadas del sol con una cámara sujeta a la estructura del helióstato.

Los errores que pueden ser evaluados con esta prueba, son los de software y los mecánicos. Los primeros son debidos a los parámetros de entrada para calcular la posición solar como la hora del sistema que se puede deber a una mala sincronización y configuración del reloj del controlador, la posición geográfica del helióstato y la correcta calibración de la posición de referencia del helióstato. Los errores mecánicos pueden ser por el juego mecánico de las transmisiones, o una mala caracterización de las mismas.

Los errores de los algoritmos se seguimiento solar, serán evaluados teóricamente como se explicó en capítulos anteriores, y en función de su magnitud serán considerados en estas pruebas.

La Prueba 2 consiste en operar el helióstato como tal, también se toman fotografías con una cámara, pero esta vez no directamente del sol, sino del reflejo de este producido por el helióstato sobre un blanco de pruebas. Para esto, se dispone de un blanco Lambertiano de aproximadamente 8 metros de ancho por 7 de alto, ubicado en la torre a una altura de 21 metros del nivel del suelo al centro del blanco.

Una vez determinados los errores de la Prueba 1, estos se trataron de corregir y compensar lo mejor posible, para descartarlos en la Prueba 2. Así, para esta segunda prueba, los errores serán debidos a dos aspectos principales: El primero, por una mala determinación de la posición relativa entre el blanco y el helióstato, junto con los errores de orientación iniciales del helióstato. El segundo debido a un mal canteo de las facetas del helióstato, generando así, un vector focal no perpendicular al plano de la superficie de captación del helióstato.

### *4.6.1 Prueba 1. Seguidor solar*

El arreglo experimental para esta prueba se muestra en la Figura 4.22. El helióstato se opera de tal forma que la normal del plano de la estructura que contiene a los espejos sea paralela al vector solar.

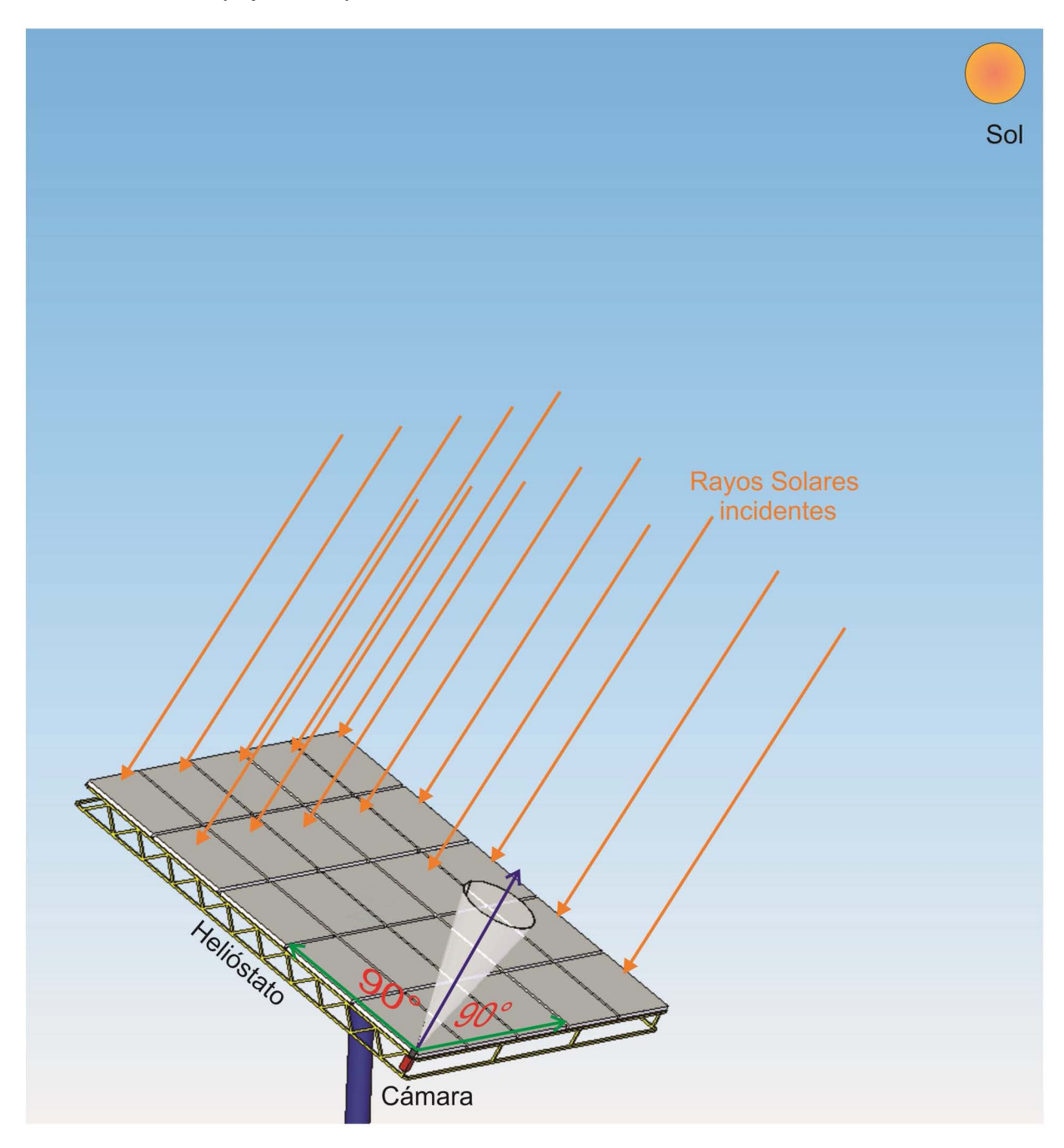

**Figura 4.22. Arreglo experimental de la Prueba 1** 

Una cámara se sujeta a la estructura del helióstato, la cual está programada para tomar fotos cada determinado tiempo durante un intervalo del día solar.

Para evaluar los diferentes tipos de errores se varía el tiempo de adquisición entre cada foto. Este intervalo de tiempo se considera para diferentes situaciones a lo largo del día (amanecer, medio día solar y atardecer), para tratar de detectar todas las posibles causas de error. Como la trayectoria solar es simétrica con respecto al sur geográfico, para la mayoría de las pruebas, se evalúa ya sea en la mañana o en la tarde, y se supone el comportamiento del resto del día como el mismo.

### *4.6.2 Prueba 2. Helióstato*

El arreglo de este experimento se muestra en la Figura 4.23. El Helióstato se configura para que refleje los rayos del sol hacia un punto conocido del blanco en la torre. Se coloca una cámara en un punto fijo del campo, que toma fotografías de la mancha solar producida sobre el blanco. Al igual que la Prueba 1, las fotografías son adquiridas bajo las mismas dos versiones de intervalos de tiempo.

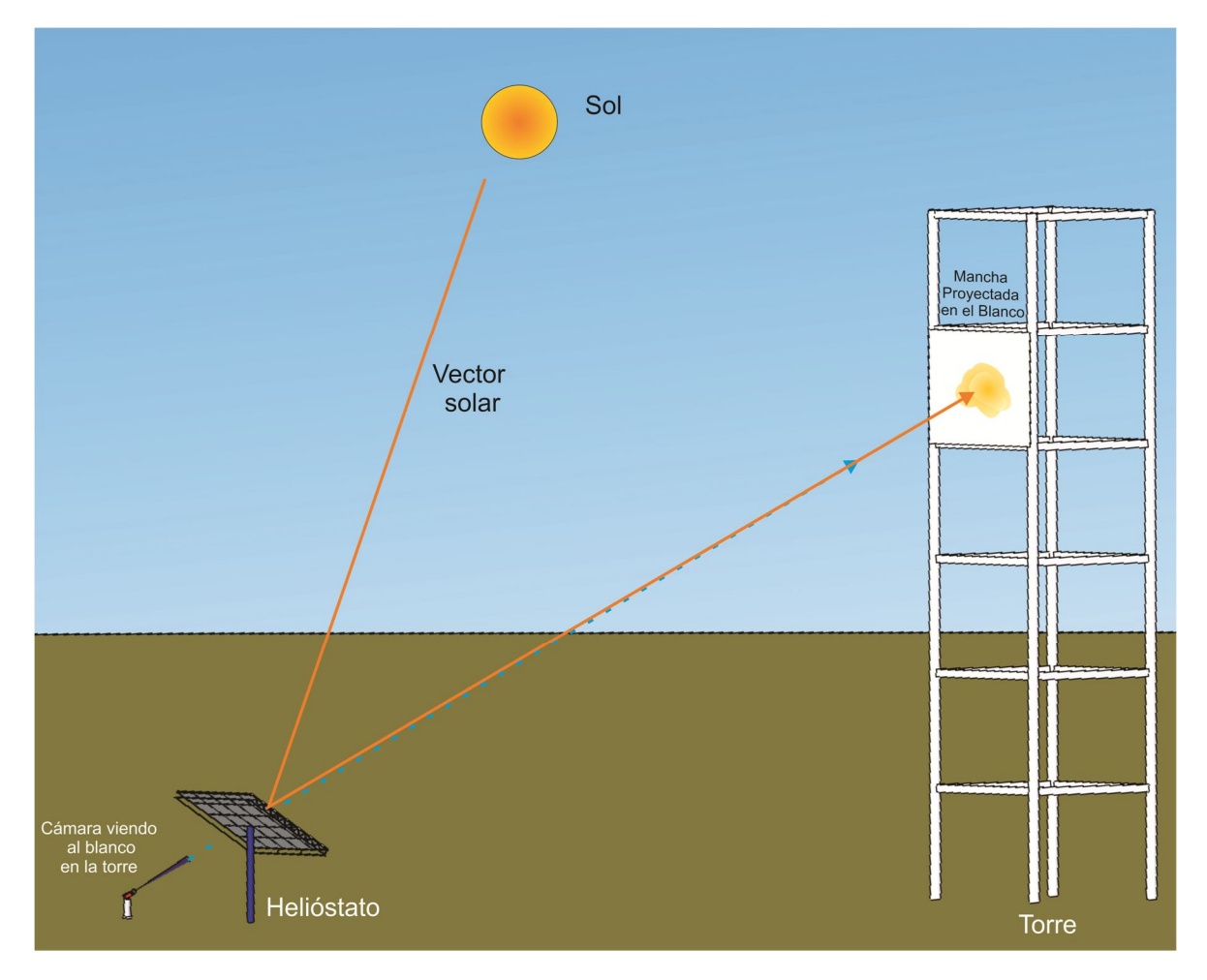

#### **Figura 4.23. Arreglo experimental de la Prueba 2**

La cámara utilizada para ambas pruebas, fue una cámara Pike F-032B (Figura 4.24) de la marca *Allied Vision Systems*. Se trata de una cámara VGA muy rápida

con una excelente calidad de imagen y una interface *FireWire 139*4 de alta velocidad. Está equipada con un sensor Kodak KAI-0340 CCD. Tiene una máxima resolución de 640x480 pixeles y opera bajo este régimen a 208 cuadros por segundo.

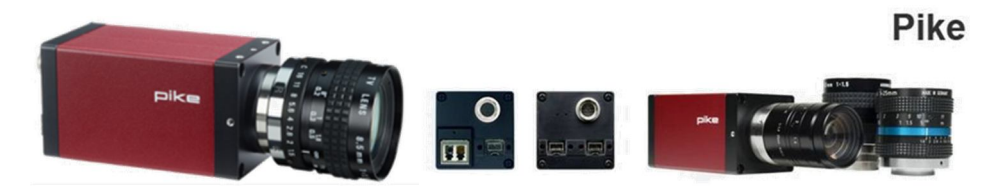

**Figura 4.24. Cámara Pike F-032B**

Para poder tener un monitoreo remoto desde el cuarto de control de esta prueba fue necesario utilizar un adquisidor de imágenes cercano a la cámara. El adquisidor de imágenes utilizado fue un *CVS-1454 (Compact Vision System)* de *National Instrument*s (Figura 4.25). Este es un sistema de visión artificial compacto y robusto que resiste los entornos agresivos comunes para aplicaciones de robótica guiada por visión, inspección industrial y aplicaciones *OEM (Original Equipment Manufacturer)* de visión. Utiliza la tecnología *IEEE 1394*, la cual es compatible con cámaras comerciales que tienen un amplio rango de funcionalidad y rendimiento.

Los sistemas *NI CVS* permiten una conectividad en red para aplicaciones distribuidas de visión. Al tratarse de un dispositivo de *National Instruments* se pueden programar con *LabVIEW* y el módulo de desarrollo de visión *NI VIsion Module* y el módulo de tiempo real *NI LabVIEW Real-Time*.

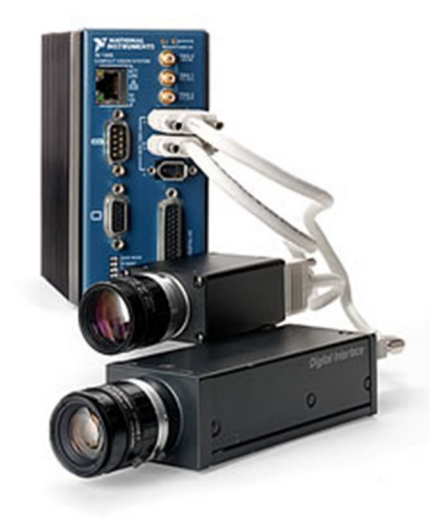

**Figura 4.25. CVS-1454**

Este sistema tiene un procesador de 400MHz y memoria suficiente para ser programado para operar de manera autónoma en la adquisición de imágenes.

Los lentes de ambas cámaras fueron operadas con filtros para soldador del número 12, para evitar dañar los sensores y poder tomar imágenes sin saturación.

### *4.6.3 Análisis gráfico*

Para procesar las imágenes adquiridas durante las pruebas de seguimiento, se utilizó el software de procesamiento de imágenes *NI Vision Assistant*. Se trata de un software para crear y probar algoritmos de procesamiento de imágenes. Estos algoritmos después pueden ser convertidos a diferentes lenguajes de programación como *VIs (Instrumentos Virtuales)* de *LabVIEW*, códigos en lenguaje *C o Visual Basic*. Este software incluye algunas herramientas útiles para el análisis deseado, como segmentación de imágenes, extractor de colores, cálculo de centroides de energía, diversos filtros, cálculo de posiciones relativas entre objetos definidos en la imagen, etc.

El análisis gráfico de las fotografías fue básicamente el mismo. En las Figuras Figura 4.26 y Figura 4.27 se muestran los diagramas de flujo del procesamiento de las imágenes de las Pruebas 1 y 2 respectivamente.

Para la Prueba 1 se midió el desplazamiento del Sol durante el intervalo de tiempo de la corrida. El *NI Vision Assistant* calcula los desplazamientos del centro del disco solar en ambos ejes y el diámetro del mismo en pixeles. Los desplazamientos para cada corrida se comparan contra la posición inicial de la corrida. Estos valores se convierten a miliradianes, suponiendo el radio del disco solar de 4.7 mrad.

En la Prueba 2, de manera similar a la primera prueba se calculan los desplazamientos del centroide de la mancha solar reflejada en el Blanco Lambertiano, y se convierten a centímetros conociendo las dimensiones del Blanco y realizando las correcciones de perspectiva necesarias.

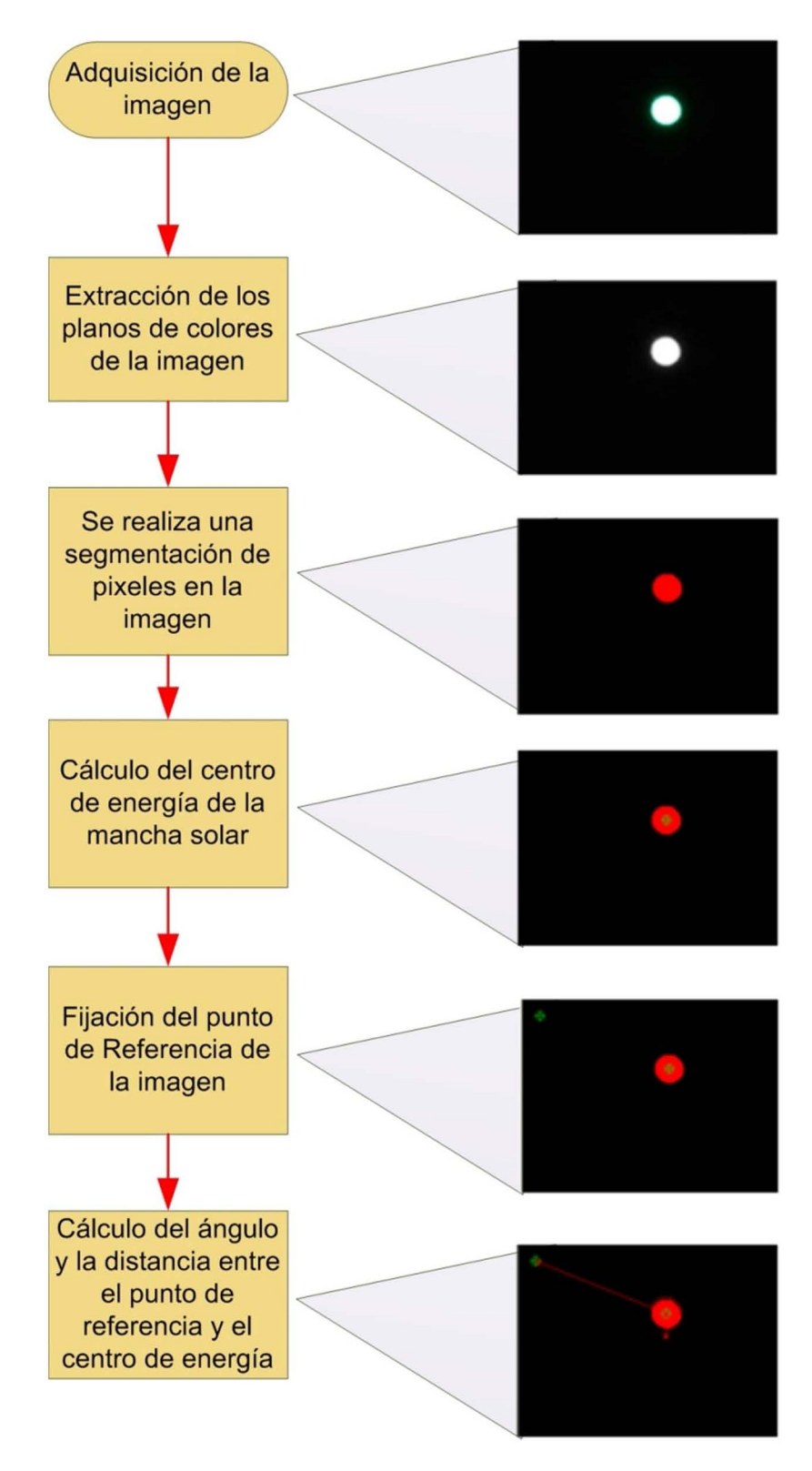

**Figura 4.26. Diagrama de Flujo del procesamiento de imágenes de la Prueba 1**

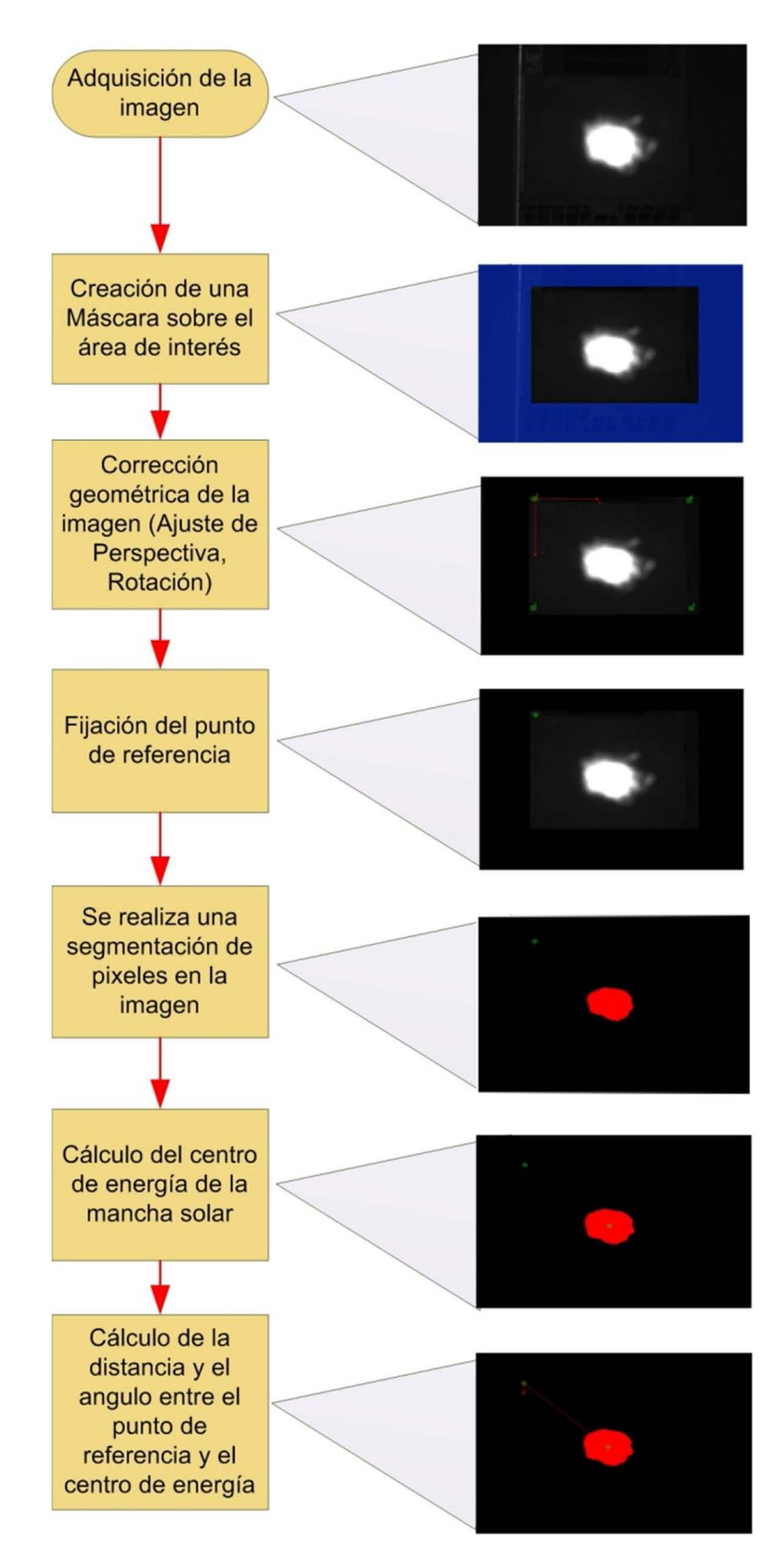

**Figura 4.27. Diagrama de Flujo del procesamiento de imágenes de la Prueba 2**

# **5 Resultados y discusión**

En el presente capítulo se presentan los resultados de los diferentes estudios teóricos y experimentales llevados a cabo dentro de la presente Tesis, en particular, la comparación de los algoritmos de posición solar, los métodos de apuntamiento y la evaluación del helióstato con los métodos de gráficos.

## **5.1 Comparación de algoritmos de posición solar**

Como se discutió en la sección 3.1, los algoritmos de posición solar se comparan para los dos sitios con instalaciones del LACYQS, Hermosillo, donde se encuentra en CPH y Temixco, donde está el HSAFR, denominados respectivamente caso 1 y 2. El resumen de resultados de comparación de los diferentes algoritmos, del de Duffie & Beckman (ADB) y el de Grena (AG), para los casos 1 y 2 se muestran en la Tabla 5.1.1 y Tabla 5.1.2 respectivamente. Los valores se encuentran expresados en miliradianes.

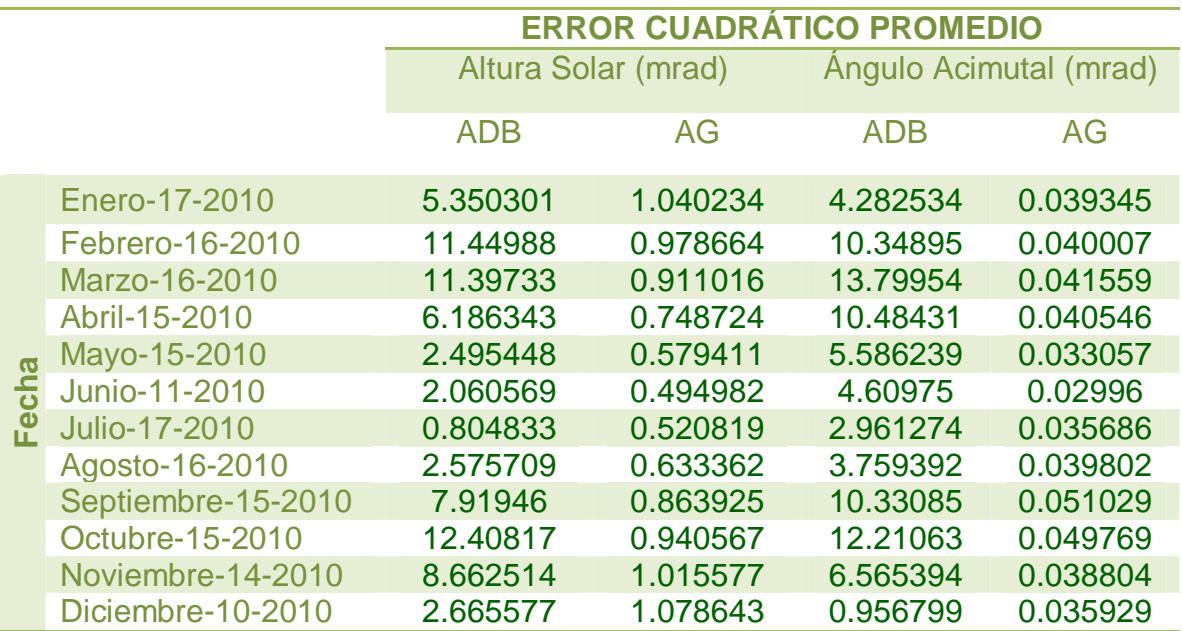

**Tabla 5.1.1. Errores en los cálculos de los ángulos solares para el Caso 1**

Como se puede observar en la Tabla 5.1.1, la capacidad del algoritmo AG para determinar la altura solar es mucho mejor que la del ADB. Y para determinar el ángulo acimutal es aún mejor. El comportamiento del promedio del error de vector solar se muestra en la Figura 5.1, junto con su desviación estándar.

Para el caso del ADB, el error del vector solar a lo largo del año demuestra estar en función de la declinación solar, teniendo los valores máximos cerca de los equinoccios y los mínimos de los solsticios.

Los errores del AG quedan fuera del rango de error reportado por su creador (0.0027°) (Grena, 2008), teniendo un error promedio de 0.028°. Además, tiene una dispersión grande de datos debido a su comportamiento cerca del amanecer y el anochecer. Cuando la altura solar está por debajo de los 10°, los errores de este algoritmo se incrementan significativamente. Esta misma situación se presenta en el ADB.

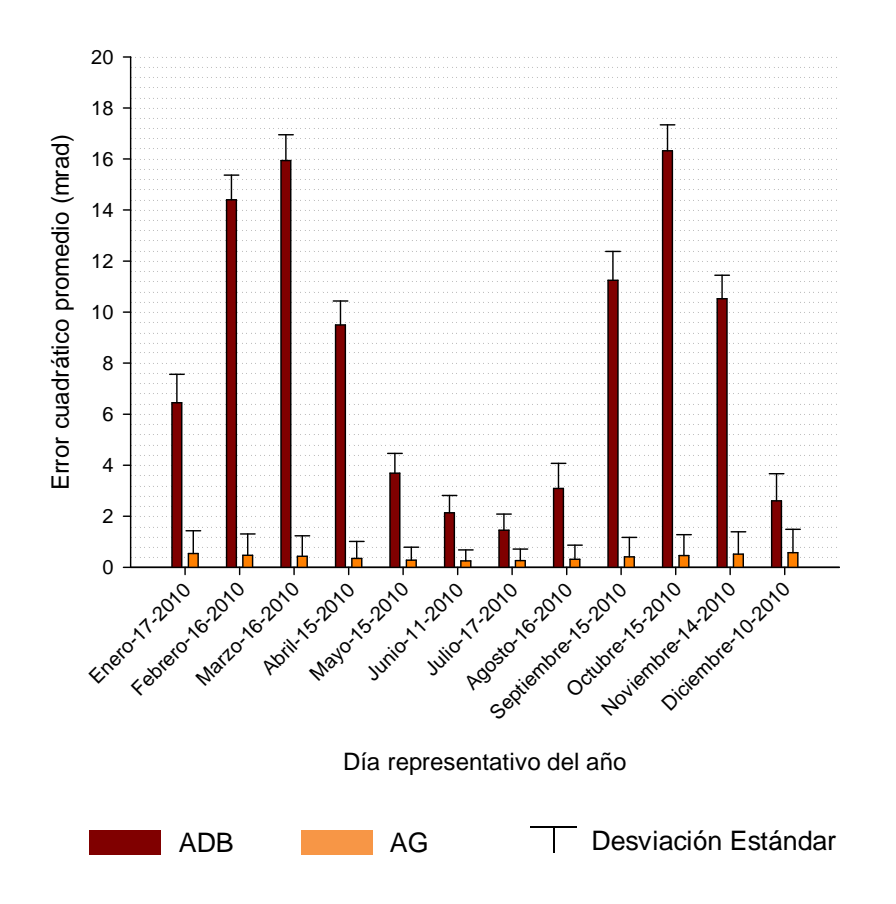

**Figura 5.1. Promedio del error de vector solar y desviación estándar para el Caso 1**

En la Figura 5.2, se muestra la distribución del error del vector solar para el 15 de octubre del 2010. Se consideró este día porque mostraba los máximos errores para el caso del ADB.

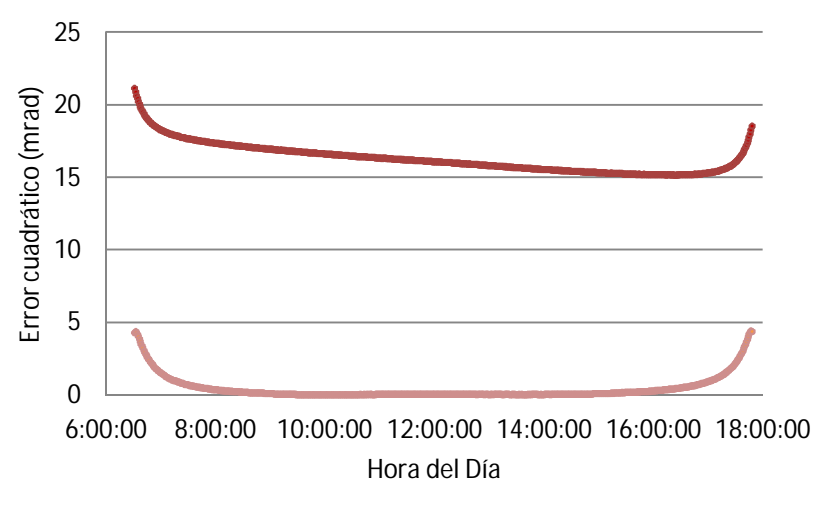

 $\cdot$  ADB  $\cdot$  AG

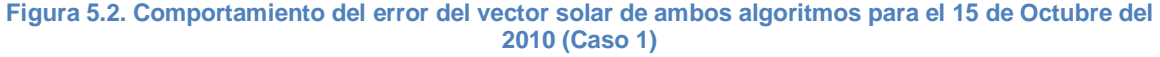

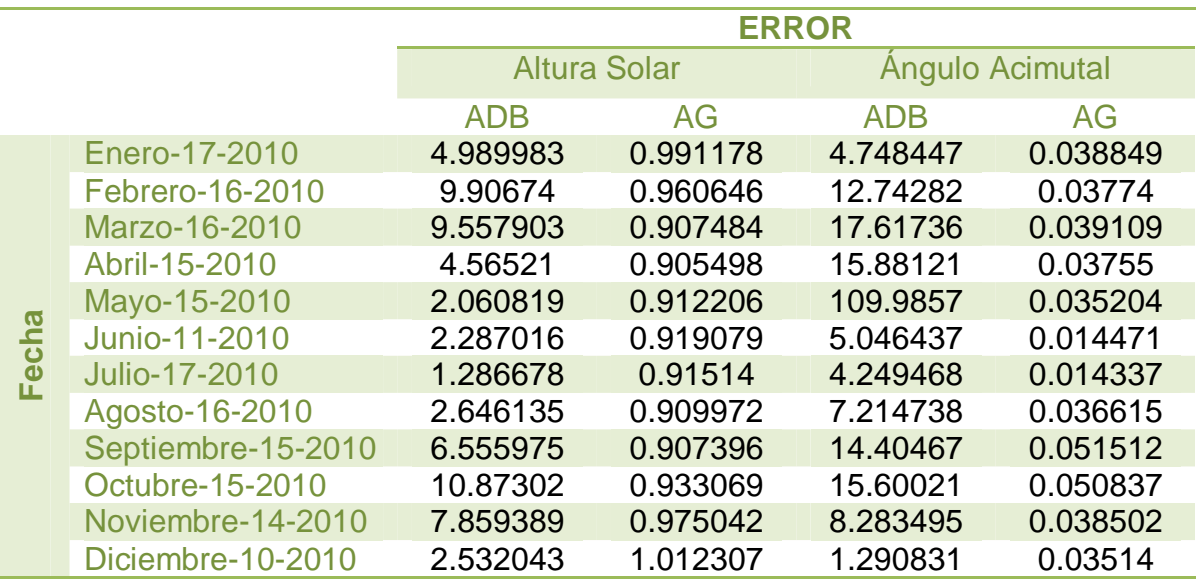

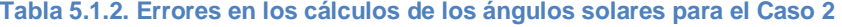

El resultado del análisis para el Caso 2 es similar al Caso 1. En la Figura 5.3, al igual que para el Caso 1, se presenta el comportamiento del error promedio del vector solar y su desviación estándar.

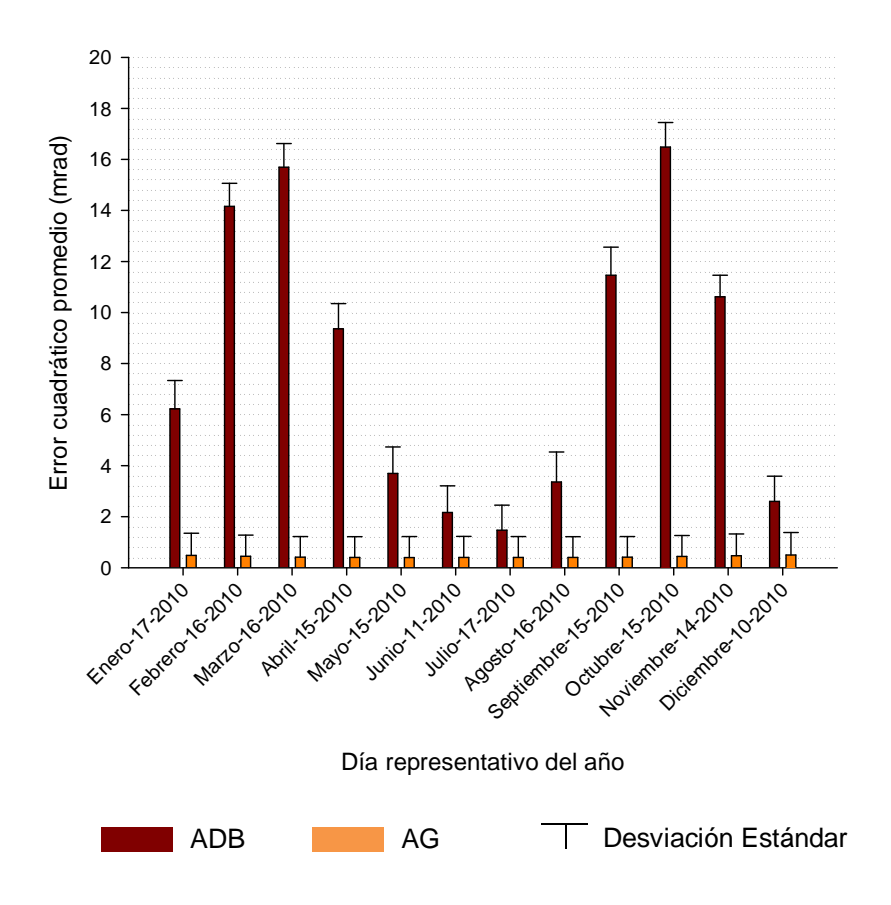

**Figura 5.3. Promedio del error del vector solar y desviación estándar para el Caso 2**

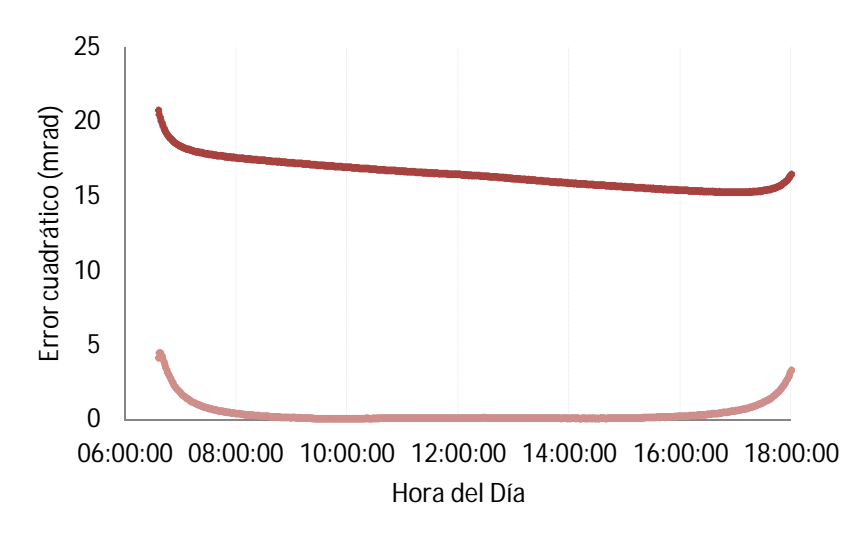

• ADB • AG

**Figura 5.4. Comportamiento del error del vector solar de ambos algoritmos para el 15 de Octubre del 2010 (Caso 2)**

Los tiempos de cálculo obtenidos en cada uno de los tres algoritmos, SPA, ADB y AG, para evaluar las posiciones a lo largo del todo el día minuto a minuto, se muestran en las tablas Tabla 5.1.3 y Tabla 5.1.4 para los casos 1 y 2 respectivamente.

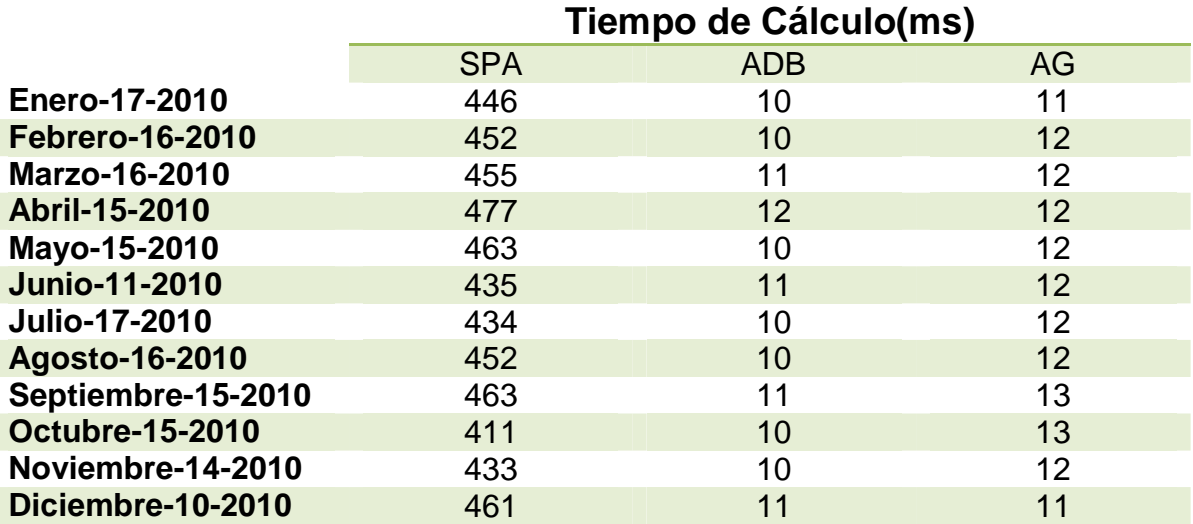

**Tabla 5.1.3. Tiempo de cálculo para el Caso 1**

#### **Tabla 5.1.4. Tiempo de cálculo para el Caso 2**

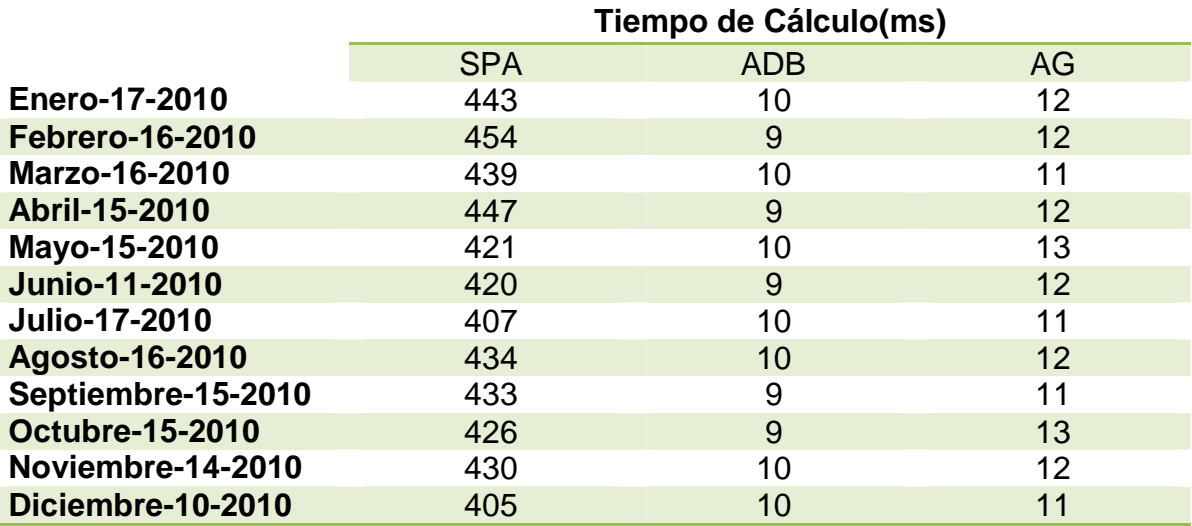

Como era de esperarse, el algoritmo más sencillo de los tres, el ADB, tiene el tiempo de ejecución más corto, seguido muy de cerca por el algoritmo AG. El tiempo de cálculo del algoritmo SPA es del orden de cuarenta veces más lento que los otros dos. Este resultado es muy importante, ya que demuestra que el algoritmo AG puede ser bastante preciso y a la vez significativamente rápido.

Otro resultado a destacar, es que los errores típicos encontrados en el ADB son demasiado grandes para ser útiles en la aplicación de interés. Estos errores pueden iducir problemas significativos de seguimiento, ya que por ejemplo son del roden de tres veces el error óptico máximo permisible en el HSAFR.

Para el caso de CPH, donde las distancias típicas de los helióstatos hasta el blanco de la torre son del orden de los 200 m, un error de 10 mrad, como los observados se puede traducir en desplazamientos significativos de la imagen del orden de hasta 2m.

## **5.2 Solución del vector de apuntamiento**

En esta sección se muestran los resultados de las simulaciones propuestas en la sección 3.6. Se analizan los tres métodos de solución: modo horno solar, modo Torre Central con el método de solución Newton-Raphson y método de solución aproximado. El análisis se realiza para tres helióstatos ubicados en diferentes posiciones relativas con respecto al blanco.

En la Tabla 5.2.1, Tabla 5.2.2 y Tabla 5.2.3 se resumen los resultados obtenidos de las simulaciones para los desplazamientos en *x y z*, y los tiempos de cálculo respectivamente. Se tomaron los valores máximos de desplazamientos en *x* y *z* para cada uno de los tres métodos a los largo de cada día.

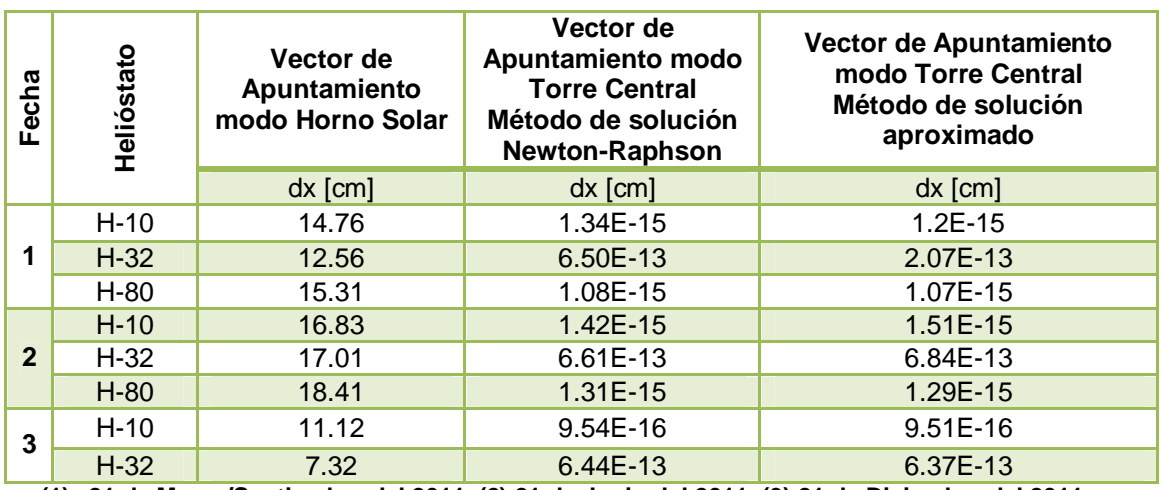

**Tabla 5.2.1. Desplazamiento del rayo central reflejado por el helióstato respecto del objetivo bajo los diferentes algoritmos de apuntamiento (desplazamientos en x)**

**(1) 21 de Marzo/Septiembre del 2011, (2) 21 de Junio del 2011, (3) 21 de Diciembre del 2011**

**Tabla 5.2.2. Desplazamiento del rayo central reflejado por el helióstato respecto del objetivo bajo los diferentes algoritmos de apuntamiento (desplazamientos en z)**

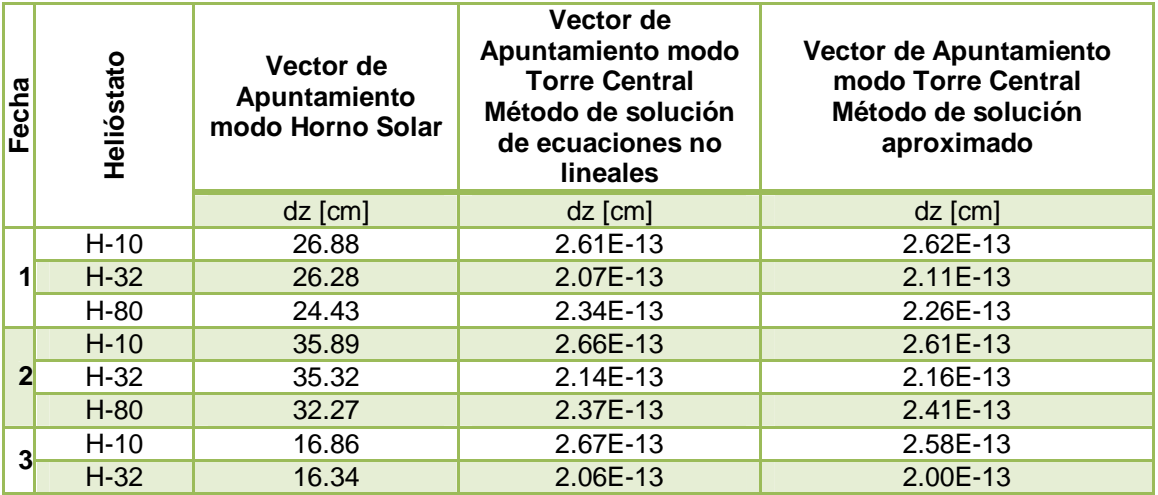

**(1) 21 de Marzo/Septiembre del 2011, (2) 21 de Junio del 2011, (3) 21 de Diciembre del 2011**

#### **Tabla 5.2.3. Resultado de las simulaciones (Tiempo de Cálculo)**

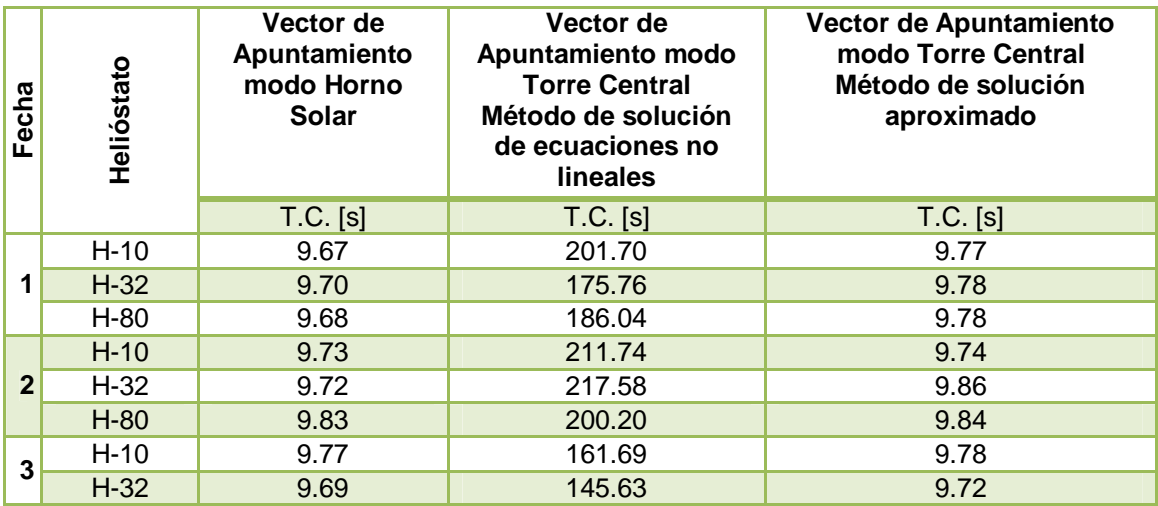

**(1) 21 de Marzo/Septiembre del 2011, (2) 21 de Junio del 2011, (3) 21 de Diciembre del 2011**

En la Figura 5.5 y en la Figura 5.6 se muestra la comparación de desplazamientos en *x*ˆ (dx) y *z*ˆ (dz) respectivamente, para el 21 de Junio del 2011 de los tres helióstatos para la solución en modo Horno Solar, a lo largo del día. Por tratarse del solsticio de verano, este día tiene los máximos desplazamientos, ya que presenta los valores más grandes de ángulo de elevación.

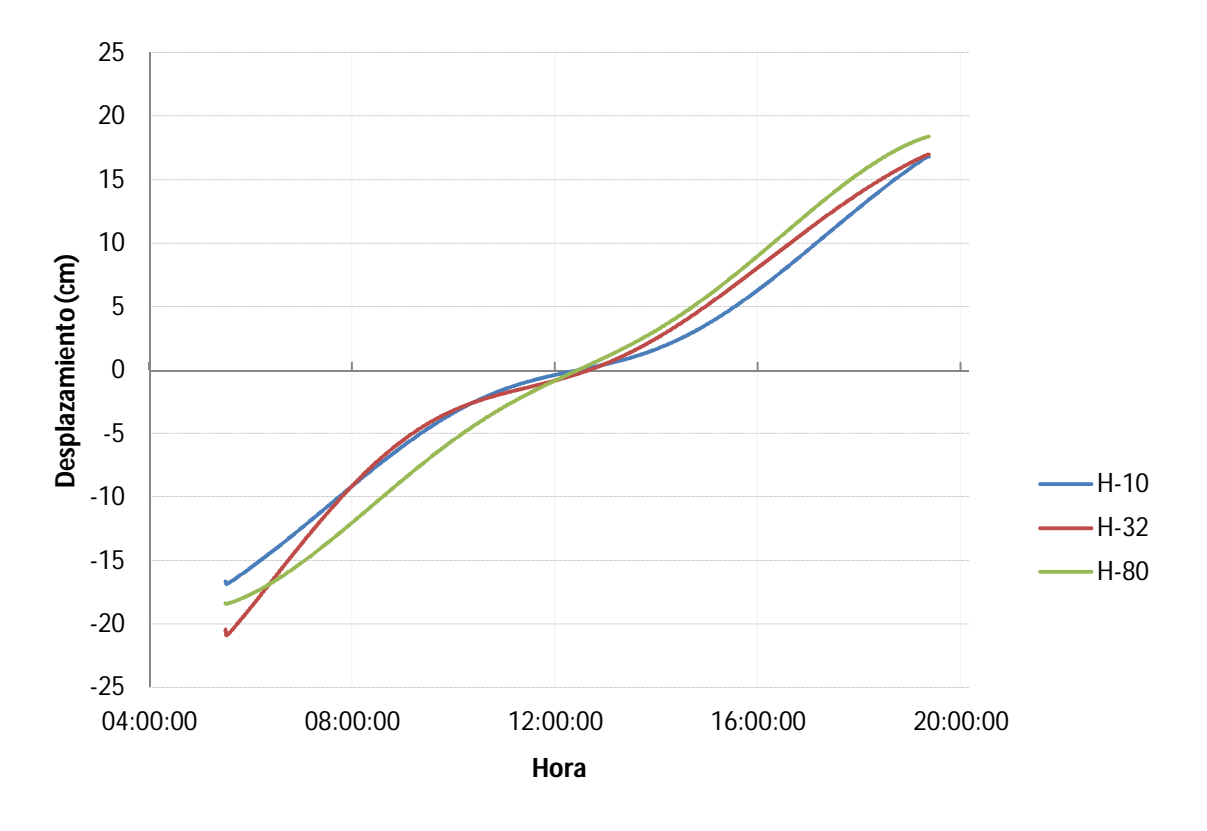

**Figura 5.5.Desplazamientos en x. Solución tipo Horno Solar para el 21 de Junio del 2011**

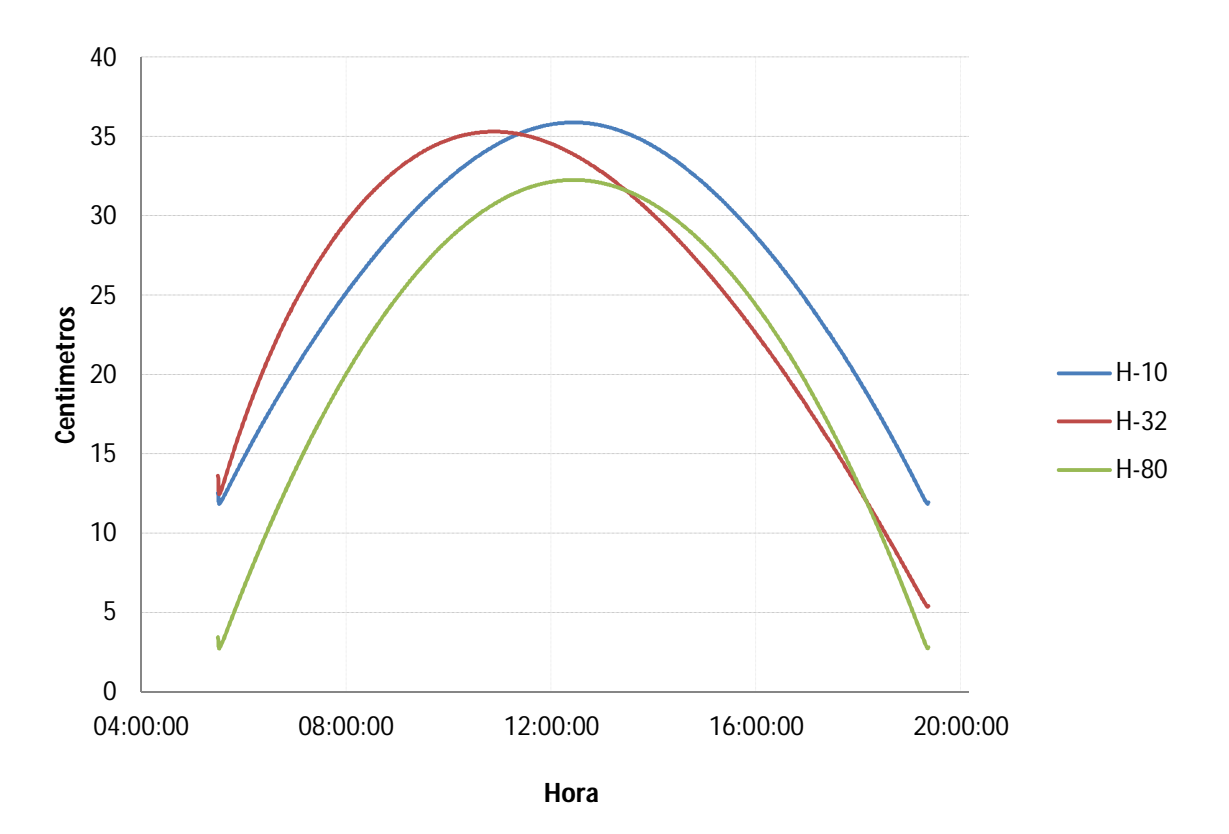

**Figura 5.6. Desplazamientos en z. Solución tipo Horno Solar para el 21 de Junio del 2011**

Podría pensarse que entre más alejado este el helióstato del blanco más grandes serán los desplazamientos con respecto al punto deseado de impacto, sin embargo en la Figura 5.5 y en la Figura 5.6 presentan una situación interesante. En la primera, si se comparan los dos helióstatos que se encuentran sobre la vertebral del campo, se tiene que el H-80 tiene los valores más grandes de desplazamientos por estar más alejado del blanco. Si se considera ahora el H-32 que se encuentra en el Sector Oriente del campo, los desplazamientos más grandes se tendrán por la mañana. Se tendría un comportamiento simétrico a este para helióstatos ubicados en el Sector Poniente, con desplazamientos grandes en la tarde. En la segunda figura, se muestra un comportamiento diferente en el eje z. entre más alejado este el helióstato, más pequeños serán los desplazamientos.

Esta situación se da, debido al tipo de mecanismo de movimiento de esta versión de helióstatos. El movimiento acimutal y el de elevación dependen entre sí, y el comportamiento del vector de desfasamiento del plano del espejo provoca este tipo de movimientos.

Para el caso de HSAFR, utilizar el método de solución modo Horno Solar, es indispensable, solamente es necesario considerar los desplazamientos que tendrá el vector de apuntamiento a lo largo del día a la hora de calibrar el concentrador y el receptor.

Para el caso del CPH, el método más útil es el aproximado de solución de las ecuaciones no lineales. Este nos brinda la precisión y sencillez necesarias para el sistema de control implementado en la mayoría de los helióstatos del campo. Utilizar el método de solución modo Horno Solar, implicaría tener desplazamientos considerables, tanto en x (Figura 5.5) como en z (Figura 5.6). Esta situación es indeseable en el Campo, además de que se tiene la oportunidad de utilizar un método mucho más eficiente.

### **5.3 Evaluación del Helióstato**

En esta sección se muestran los resultados de la evaluación del helióstato, con dos pruebas, tal como fueron descritas en la sección 4.6 de este documento. La Prueba 1, operando el sistema como seguidor solar, y la Prueba 2 como helióstato.

En las siguientes gráficas se muestran los resultados de las pruebas ópticas que se realizaron para algunos días. En cada prueba se variaron el intervalo de tiempo y la frecuencia de toma de imágenes.

#### *5.3.1 Prueba 1. Seguidor*

La primera corrida de la Prueba 1 (Figura 5.7) se realizó el 7 de Junio del 2011 para un intervalo de tiempo aproximadamente de media hora antes del mediodía solar. Las imágenes fueron tomadas cada segundo. El algoritmo de posición solar utilizado fue el AG, pues como se observó en la primera sección de resultados, mostró un comportamiento mucho mejor que el ADB.

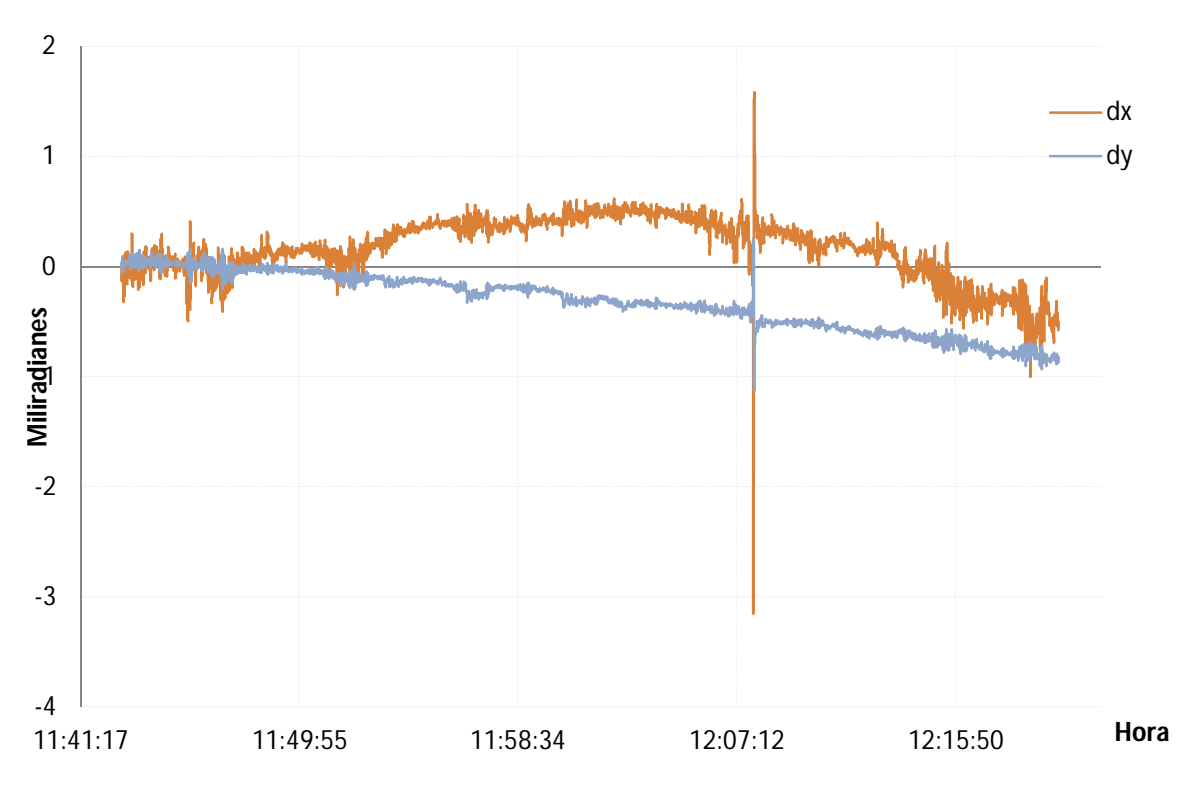

**Figura 5.7. Pruebas de seguidor para el 7 de Junio del 2011 con imágenes cada segundo**

Las pequeñas oscilaciones que se observan en la gráfica son del orden de 0.2 mrad para *dx* y de 0.1 mrad para *dy* en promedio, son causadas por la vibración de la estructura del helióstato. Esta vibración es provocada en gran medida por la acción del aire. Esta afirmación se hace, porque las rachas de vientos más fuertes se dan en la tarde, esto se observa en el aumento del tamaño en las oscilaciones

en función de la velocidad del aire. Desgraciadamente no se tenía implementada una medición de viento simultáneamente en sitio al momento de hacer estas pruebas, por lo cual lo anterior es una apreciación cualitativa. Una medición de viento a la altura de los helióstatos en el futuro podría arrojar información muy útil. Otra causa de las oscilaciones, pero en mucho menor medida, es causada por el tipo de movimiento y velocidad de los motores provocada por el sistema de control.

El pico y valle que se observan pasando las 12:07:12 hrs. son el resultado que se obtiene cuando parte del disco solar es obstruido por algún objeto, por ejemplo una nube. Lo cual produce resultados falsos en la evaluación del centroide de la imagen.

La corrida número dos (Figura 5.8) se realizó para el mismo día de la corrida uno, pero en la tarde y con una frecuencia de una imagen cada 30 segundos.

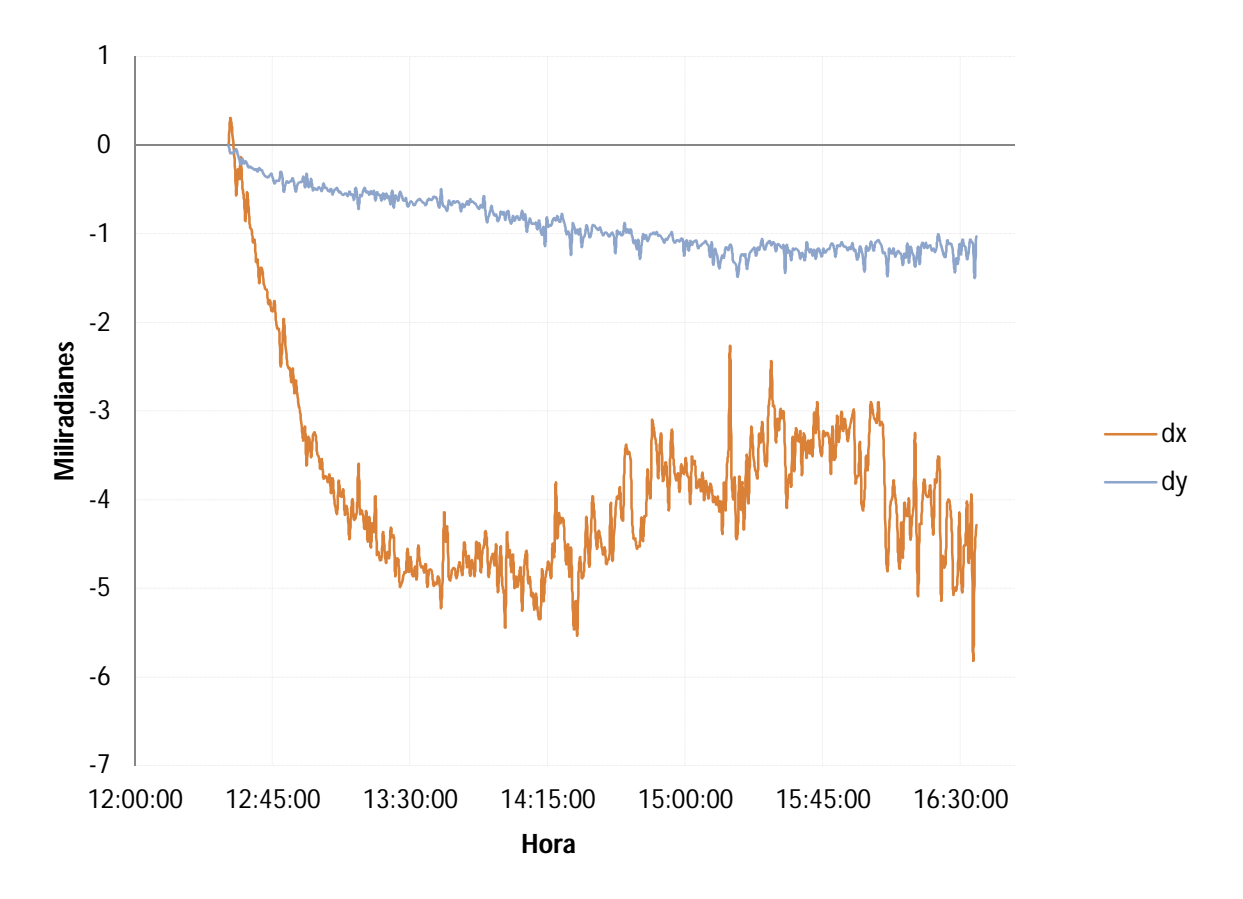

**Figura 5.8. Pruebas de seguidor para el 7 de Junio del 2011 con imágenes cada 30 segundos**

Se observa una clara deriva después del medio día solar (12:30:00 hrs) para ambos ejes, con mayor tamaño para *x*. Esta deriva parece estabilizarse después de una hora aproximadamente. Las oscilaciones son más grandes después de las 14:15:00 hrs, cuando las ráfagas de aire empiezan a aumentar.

Otra razón para considerar que la causa de las oscilaciones es la acción del aire, es debido al juego mecánico que presentan ambos cabezales. El actuador de elevación, tiene menos juego que el de acimutal, este comportamiento se observa en la corrida número tres. Las oscilaciones grandes son causadas por este juego en los mecanismos, cuando el aire golpea la estructura del helióstato.

La corrida tres (Figura 5.9) al igual que la corrida uno y dos se llevó a cabo el 7 de Junio de 2011, para el final del día con frecuencia de una imagen por segundo. En esta prueba se puede observar la diferencia significativa de oscilaciones entre los dos cabezales, y la magnitud de la amplitud más grande con respecto a la mañana. Aquí la deriva fue poco significativa, lo que muestra que el algoritmo de posición solar tiene la capacidad de dar buenos resultados si se garantiza un buen sistema físico de seguimiento.

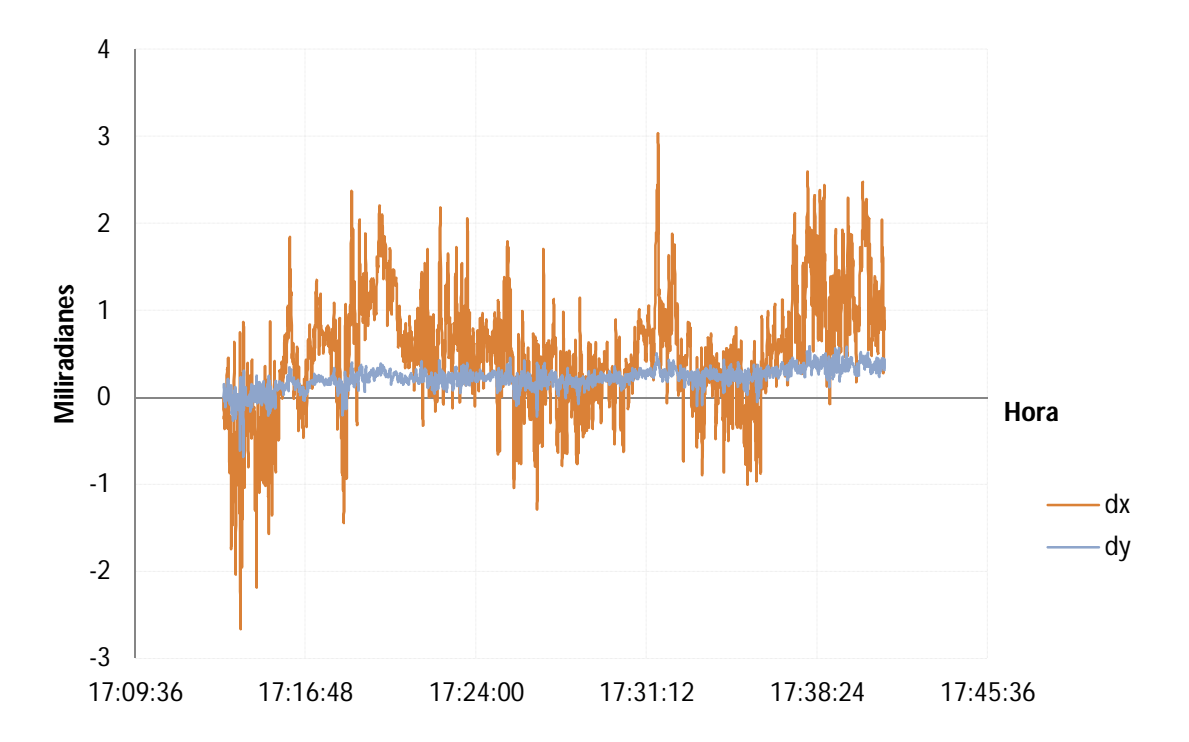

**Figura 5.9. Pruebas de seguidor para el 7 de junio del 2011 con imágenes cada segundo**

La corrida cuatro (Figura 5.10) se realizó para el día 8 de Junio del 2011 para la tarde, la frecuencia fue de una imagen cada 6 segundos. La deriva se mantiene estable, con un cambio abrupto en el eje x cercano a las 16:10:00 hrs. Este tipo de situaciones resultan extrañas y difíciles de explicar, ya que nos se observaron causas evidentes con los métodos utilizados.

La corrida cinco (Figura 5.11) muestra los resultados de la deriva del día 9 de Junio del 2011 durante cuatro horas alrededor del mediodía solar (dos horas antes y dos horas después). Se tomaron imágenes a una frecuencia de 1 cada 10 segundos.

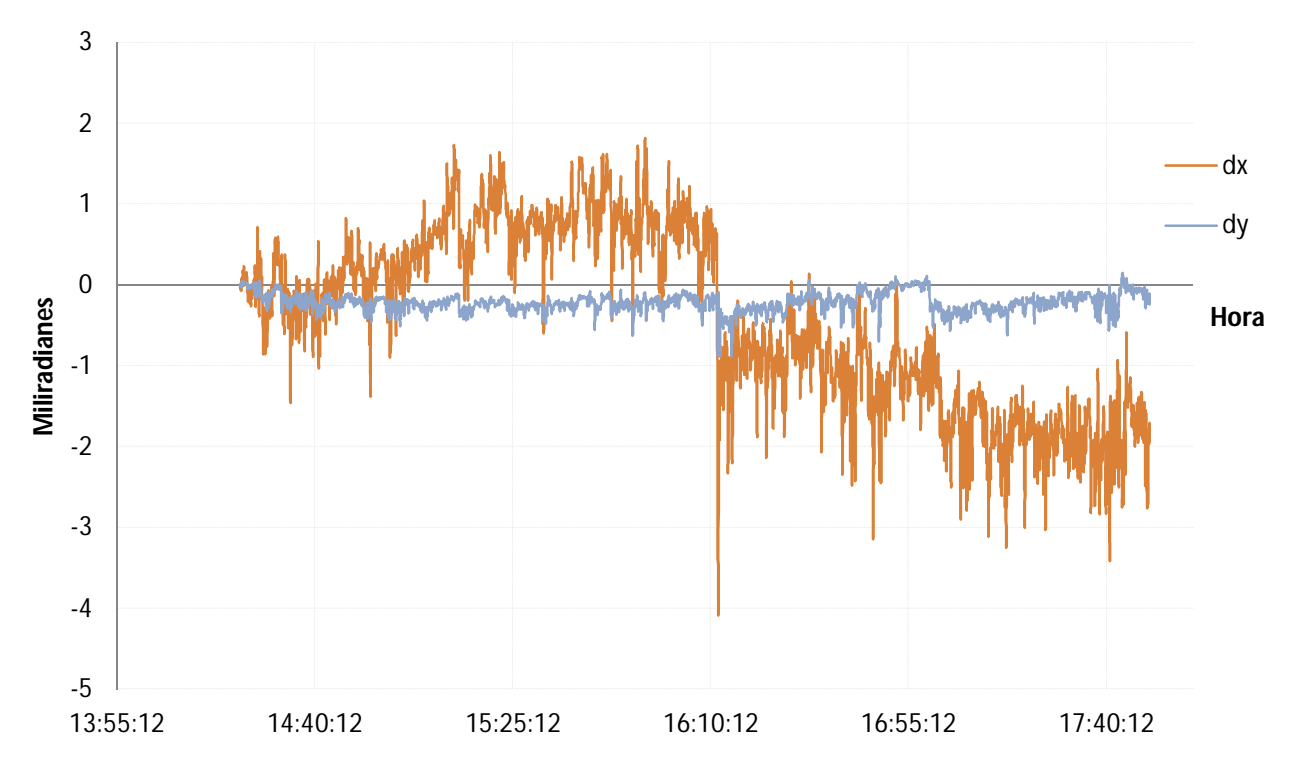

**Figura 5.10. Pruebas de seguidor para el 8 de Junio del 2011 con imágenes cada 6 segundos**

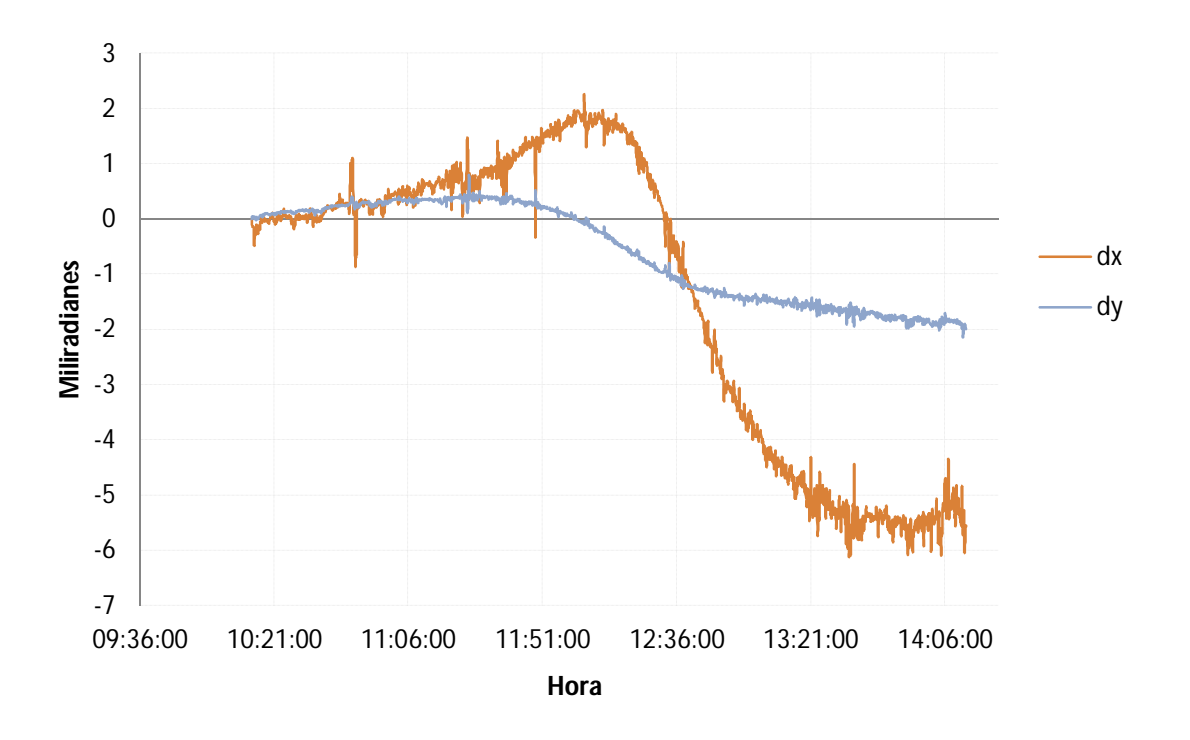

**Figura 5.11. Pruebas de seguidor para el 9 de junio del 2011 con imágenes cada 10 segundos**

El comportamiento de la deriva solar para las pruebas realizadas resulta difícil de explicar. Esta podría deberse a una mala sincronización del reloj y a una mala definición de la posición de referencia del helióstato. Sin embargo este tipo de parámetros se trataron de controlar al máximo durante las pruebas.

Una última prueba para descartar el error por el algoritmo de posición solar, fue realizar una corrida con el algoritmo ADB (Figura 5.12). Si se recuerda de la sección 5.1, este demostró una calidad baja, esta situación se esperaría observar en esta prueba. Esta corrida se realizó para el 9 de Junio del 2011 en la tarde con frecuencia de una imagen cada 10 segundos.

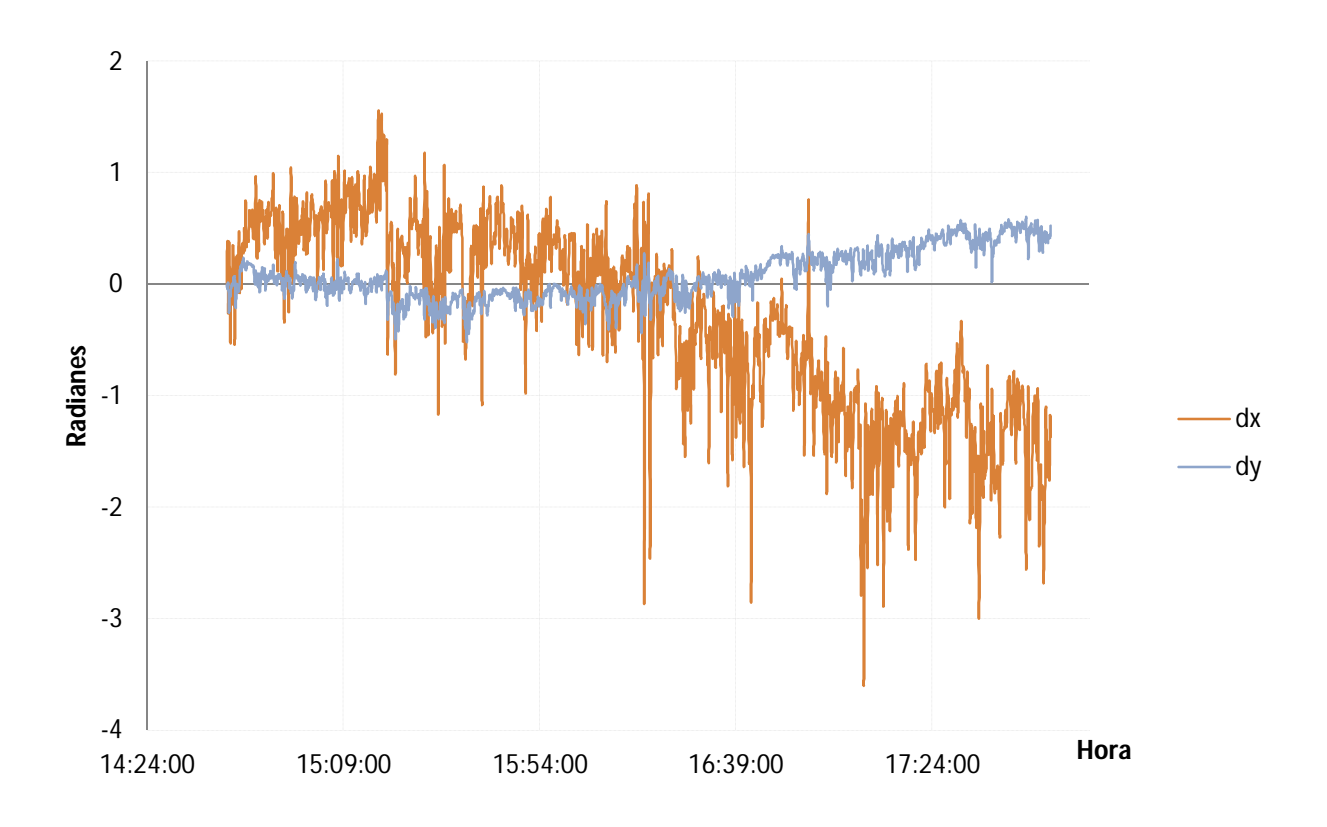

**Figura 5.12. Pruebas de seguidor para el 9 de Junio del 2011 con imágenes cada 10 segundos con ADB**

Si se compara esta última corrida con la corrida cuatro, se puede observar un comportamiento similar. Lo que nos lleva a pensar que el algoritmo de posicionamiento no representa errores significativos. Además como se comentó en el análisis de algoritmos de posición solar, los mayores errores se presentan para momentos del día críticos, los cuales fueron evitados en esta prueba.

#### *5.3.2 Prueba 2*

En la Figura 5.13 se presentan los resultados de la Prueba 2 para el día 10 de Junio del 2011 para seis horas de operación alrededor del mediodía solar (tres horas antes y tres horas después). Las imágenes fueron tomadas cada 15 segundos.

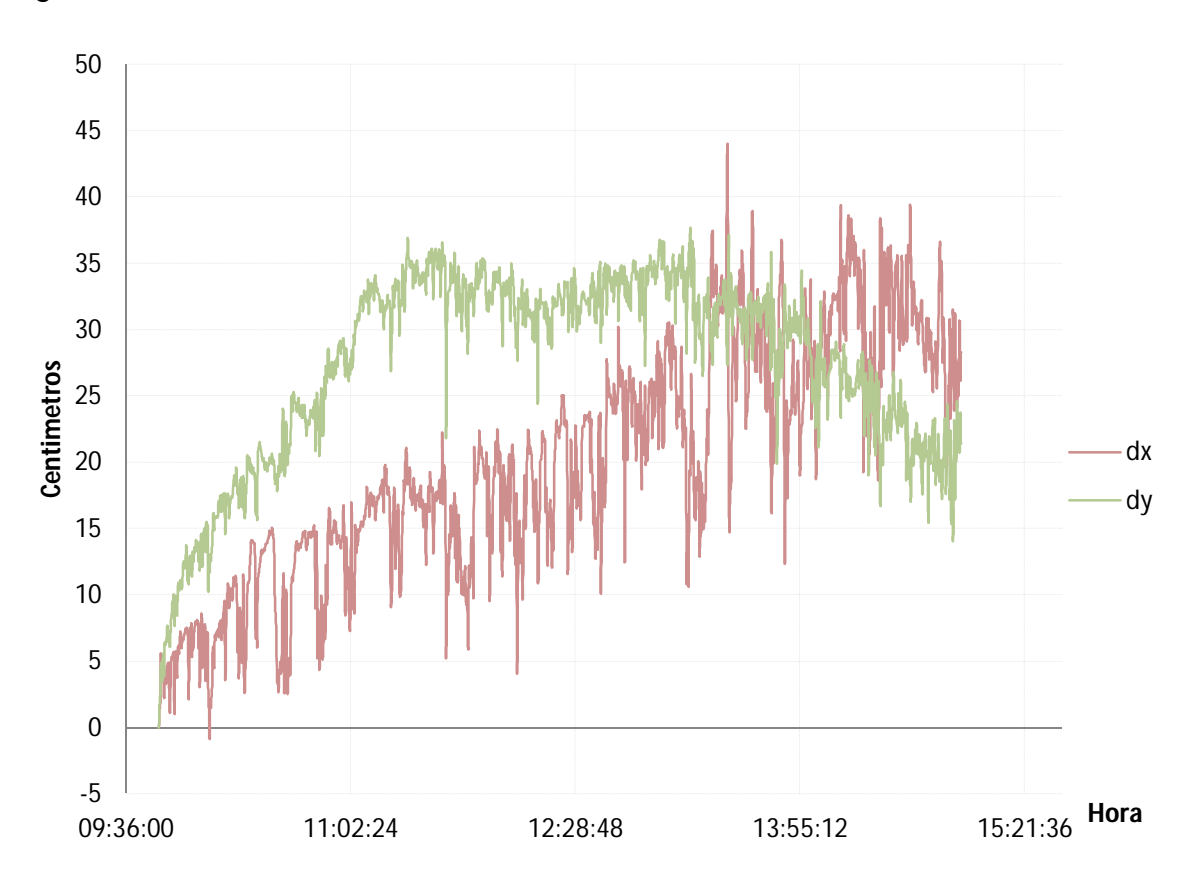

#### **Figura 5.13. Pruebas como helióstato para el 10 de Junio del 2011 con imágenes cada 15 segundos**

Las variaciones que se observan son producto de la vibración de la estructura del helióstato. Para tener una idea de la proporción de la deriva en el blanco lambertiano, separando este efecto de las vibraciones, se graficó la trayectoria de la mancha solar proyectada en el blanco, para esto se ajustaron los valores tanto de *dx* como *dy* a una curva polinomial para eliminar la variaciones y tener un promedio de los desplazamientos. El resultado de este ajuste se muestra en la Figura 5.14.

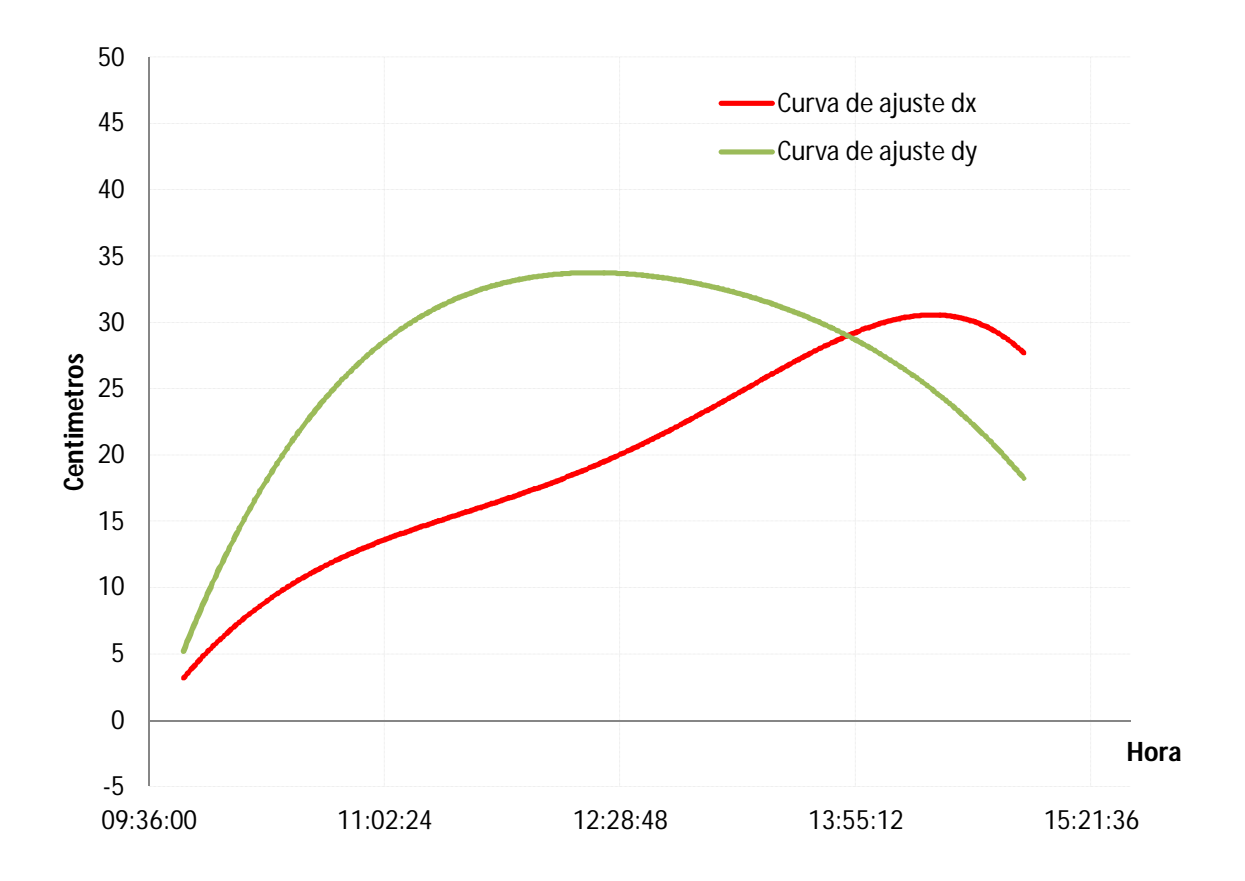

**Figura 5.14. Curvas de ajuste de los desplazamientos en** *dx y dy* **de la prueba como helióstato del 10 de Junio del 2011**

La trayectoria del centroide de la mancha solar reflejada (Figura 5.15) se construye graficando los desplazamientos en *x* contra los de *y*. El punto inicial de la prueba (mancha amarilla) se encuentra en la parte inferior izquierda de la curva y se ubica en la posición real en el Blanco Lambertiano donde se encuentra la mancha. El otro extremo de la curva representa el punto final de la prueba (mancha roja).

La deriva de la mancha solar puede deberse a dos factores principales. El primero, al igual que se mostró en la Prueba 1, ocasionado por un problema de la posición referencia del helióstato, y sumado a esto, la imprecisión de la posición relativa entre el blanco y el helióstato. La segunda, a causa de un mal canteo de las facetas del helióstato por tener un punto focal mal ubicado, lo que provoca un desplazamiento y deformación en la mancha reflejada a los largo del día. La metodología de canteo, todavía no está bien implementada, y fue realizada a simple vista.

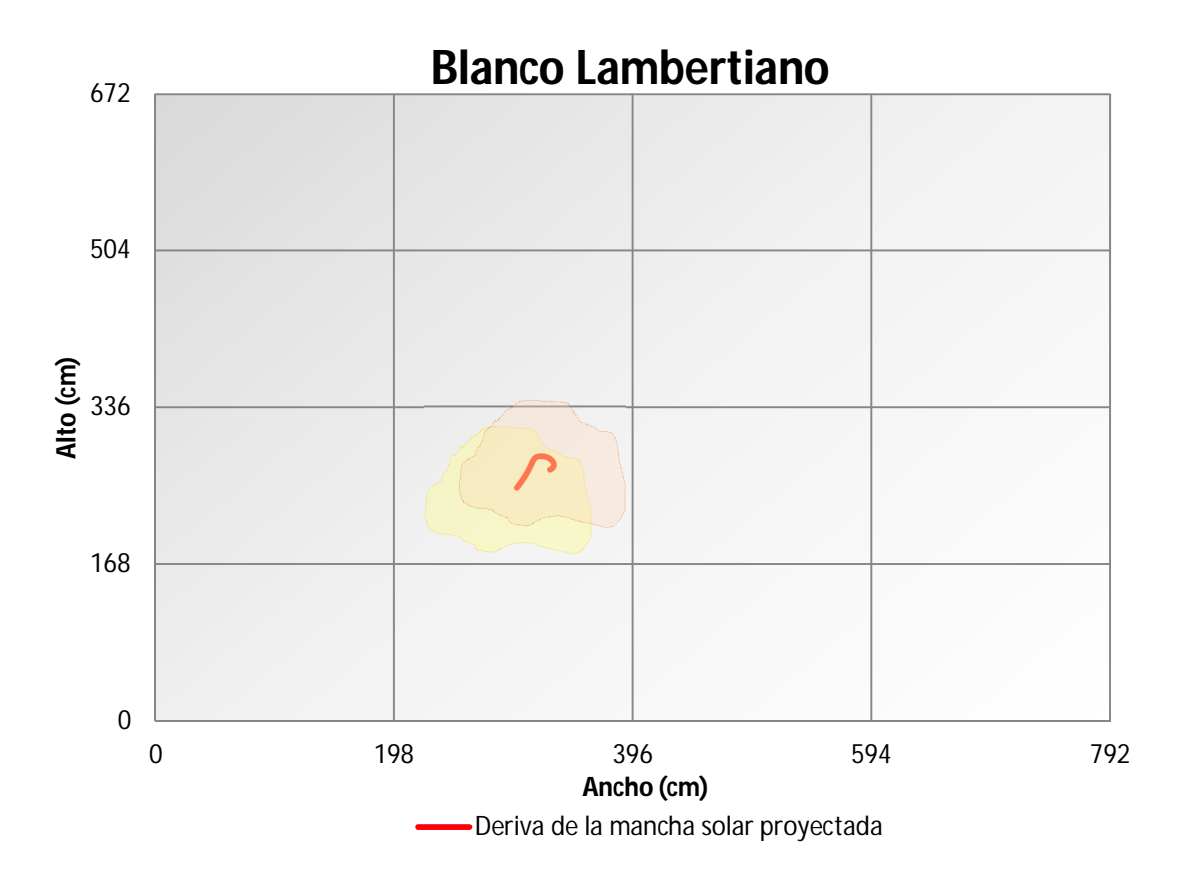

**Figura 5.15. Deriva del centroide de la mancha solar proyectada en el Blanco Lambertiano**

# **6 Conclusiones**

Se completó la construcción del control y puesta en marcha de un conjunto de 10 helióstatos, basado en el diseño descrito en este documento. Se realizaron una serie de pruebas y demostraciones con una parte del conjunto de helióstatos, que probaron que la estrategia seguida fue adecuada para la instalación solar del CPH.

El sistema físico del helióstato demostró ser lo suficientemente robusto y eficaz, al conseguir operar cerca de 10 horas continuas, en condiciones climáticas adversas de temperatura y viento, durante varios días seguidos.

Toda la programación del control se realizó en LabVIEW, brindando a los operarios, una interfaz sencilla e intuitiva de operar. El software cumple con la condiciones de un laboratorio de pruebas, al tener la versatilidad de poder ser modificado y adaptado a diversas necesidades de experimentación.

Las pruebas en modo manual fueron realizadas en todos los helióstatos. El conjunto de helióstato CPH1 quedó implementado completamente, con resultados satisfactorios. Por falta de tiempo, no se alcanzó a realizar la puesta en operación de todo el conjunto de helióstatos en modo automático

En cuanto al análisis de algoritmos de posición solar, el algoritmo AG resulta ser una buena aproximación al algoritmo SPA, para el periodo de tiempo y las dos posiciones geográficas simuladas. Esto nos dicta que puede ser utilizado tanto para regiones cercanas a los trópicos como en regiones intertropicales, pudiendo suponer con esto, que puede operar dentro de una buena parte de la República Mexicana.

Los resultados de estas simulaciones, llevan a considerar al algoritmo AG como la mejor opción para situaciones en las que se busca el equilibrio entre velocidad y precisión de cálculo. Como ya se había planteado, está es la necesidad que surge en un campo de helióstatos. Es también cierto, que en algunas aplicaciones solares, los dispositivos de seguimiento solar necesitan calcular la posición solar en tiempo real, para brindar cierta versatilidad al sistema, un ejemplo de esto sería un seguidor solar que tiene que moverse con frecuencia de posición geográfica o que su reloj interno tenga que ser calibrado con frecuencia. Otra situación para requerir algoritmos rápidos, puede darse al querer abaratar los dispositivos de control y eliminar los sistemas sofisticados.

El análisis geométrico de un helióstato fue realizado, y se obtuvieron resultados interesantes. Se obtuvo un sistema de ecuaciones que puede ser fácilmente generalizado para aplicarse en diferentes versiones de helióstato.

En los resultados de la soluciones del sistema de ecuaciones del análisis geométrico del helióstato, el método que obtuvo los desplazamientos más grandes y los tiempos de cálculo más cortos fue el modo Horno Solar, como era de esperarse, al tratarse del método más simplificado de solución del sistema ecuaciones. Es importante considerar estos desplazamientos, a la hora de diseñar el receptor en el caso de un Horno Solar. Un punto importante a destacar, es el comportamiento de los desplazamientos en función de la posición de los helióstatos. Entre más alejado este el heliostato del receptor, más grande será el desplazamiento en X (Figura 5.5) y más pequeño será en Z (Figura 5.6).

Los otros dos métodos, tienen ambos desplazamientos del orden de 15 veces más pequeñas que la solución en modo Horno Solar, esto es, prácticamente despreciable, y la diferencia entre ellos es insignificante. Sin embargo, es en el tiempo de cálculo donde se expresa la simplicidad del método de solución aproximado, con respecto al de Newton-Raphson que resuelve el sistema de soluciones no lineales. Este último es del orden de 20 veces más lento.

El método de solución aproximado para el modo Torre Central, resulta una excelente propuesta para determinar el vector de apuntamiento de un helióstato con centro de giro no coincidente con el centro del plano del espejo.

La metodología para las pruebas ópticas resultó ser conveniente y una herramienta de mucha utilidad para la evaluación de cualquier tipo de helióstato.

Con la Prueba 1, se consiguió cuantificar la deriva que se tiene con el sistema configurado como seguidor solar. Sin embargo, resulta complicado aislar las causas que provocan este comportamiento ya que se verificó cuidadosamente que los algoritmos de posición solar y apuntamiento del helióstato generaran números correctos durante las corridas. Se tienen algunas suposiciones de las oscilaciones pequeñas que se tienen en el seguimiento, consecuencia de la vibración de la estructura. Este es un tema que requerirá más estudio en trabajos futuros.

Se detectaron una serie de problemas con la estrategia de control propuesta. El principal inconveniente, se presenta por la incapacidad del sistema de medir la posición real del plano del helióstato. El sensor encargado de esta labor (encoder), como ya se describió, se encuentra acoplado a los motores, es decir, a la entrada de las transmisiones. Esta configuración, imposibilita al sensor a detectar perdida de información en las vueltas del cabezal ocasionada por el inevitable juego mecánico (*backlash*) presente en cualquier mecanismo. En la mayoría de los casos, esta configuración se evita, porque la resolución del sensor queda fuera del rango de precisión deseado para el sistema. En el caso de este proyecto, los encoders utilizados tiene la suficiente resolución para sobrellevar esta necesidad.

Los encoders utilizados son del tipo incremental. El otro tipo existente en el mercado son los absolutos. La decisión de utilizar estos fue el factor económico. El problema que se presenta con estos sensores es el riesgo de pérdida de información en la posición del helióstato, si por alguna situación se apaga el controlador o se pierde comunicación de éste con el helióstato. Este tipo de sensores no son capaces de guardar la posición del helióstato. Este tipo de detalles, se compensará a futuro con un conjunto de sensores de ubicación, para que el sistema encuentre su posición de inicio o referencia ante cualquier pérdida de información. Los sensores propuestos en este proyecto son del tipo magnético, los cuales no se alcanzaron a instalar por falta de tiempo, pero se consideran los más óptimos para funcionar bajo condiciones al aire libre (polvo, lluvia, viento, etc.).

Otro aspecto a mejorar es el control de velocidad utilizado. Es necesario implementar controles del tipo Proporcional Integral Derivativo (PID) para tener un control más fino del movimiento del sistema.

En la Prueba 2, similar a la Prueba 1, se evaluó la deriva de la mancha solar reflejada, concluyendo que el sistema en conjunto operando como helióstato, tiene un comportamiento bastante bueno. Los desplazamientos máximos obtenidos sobre el blanco de pruebas demostraron que el sistema es capaz de cumplir su función como tal, ya que estos quedan dentro del tamaño estimado del futuro receptor.

En términos generales estas fueron las observaciones que se realizaron del sistema de control para poder ser mejorado.

# **7 Propuestas**

El algoritmo AG resultó una propuesta excelente para ser utilizado en las posiciones geográficas analizadas. Sin embargo, debe aclararse que el rango de funcionamiento recomendado por el autor es entre los años 2000 al 2015. Queda bajo responsabilidad de los operarios adaptar o cambiar el algoritmo de posición solar, parar poder seguir operando dentro de los márgenes de precisión definidos para esas fechas.

El arreglo físico, demostró tener un comportamiento excelente para controlar un helióstato como los utilizados en este proyecto. Cabe aclarar que un objetivo primordial para el CPH es volver competitiva la tecnología de Torre Central y Campo de Helióstatos. El paso principal para lograr esto, es bajar los costos del sistema. Los componentes de *National Instruments* utilizados en este diseño son robustos y eficaces, pero son sumamente caros. Para la primera etapa del proyecto, haber tenido la oportunidad de utilizar este tipo de dispositivos fue un paso ventajoso. Se avanzó muy rápido, al no haber invertido tiempo en diseñar e implementar sistemas electrónicos que resultaran económicos y que cumplieran las necesidades del campo, además, de haber tenido que batallar con la compatibilidad entre hardware y software. Gracias a esa situación, se pudo poner mucho más atención en aspectos importantes como los tratados en esta tesis.

Ahora que se tiene más conocimiento de los algoritmos de operación de un heliostato, es necesario pensar en adaptarlos a sistemas físicos más baratos e igualmente eficaces, y ¿porque no?, con tecnología nacional.

Los programas de control de los servomotores, operaron de manera aceptable el helióstato. Es recomendable profundizar más en la calidad del control, ya que se utilizaron estrategias de nivel muy básico. Por ejemplo, utilizar un control más fino de la velocidad de los motores, y eficientar los códigos de programación, son algunos puntos que mejorarían el comportamiento del sistema.

Otro aspecto que es importante, como se mencionó en las conclusiones, es probar la configuración de control con sensores ubicados sobre las ejes de giro reales del plano del helióstato. Esto le permitiría al sistema detectar cambios de posición debidas al viento y al juego mecánico de los mecanismos.

Las pruebas ópticas nos permitieron evaluar y cuantificar el comportamiento del heliostato, sin embargo se presentaron algunos problemas. Uno de ellos, que no se supo solucionar, fue la capacidad de almacenamiento del adquisidor de imágenes *NI CVS*. No se podían realizar corridas largas con frecuencias cortas de toma de imágenes, porque se saturaba la memoria del adquisidor y era necesario interrumpir la corrida. Si se logra solucionar esta situación, se conseguirá evaluar a más detalle el comportamiento de operación del sistema.

La falta de tiempo fue el principal problema en las pruebas de evaluación. No se pudieron realizar suficientes corridas para ambas pruebas para poder hacer un análisis más minucioso. Una prueba interesante pudo haber sido comparar la deriva del sistema en función con la velocidad del aire con la ayuda del anemómetro de la estación meteorológica. Esto hubiera permitido cuantificar el error causado por este factor climático.

## **Bibliografía**

- Aiuchi, K., Yoshida, K., Onozaki, M., Katayama, Y., Nakamara, M., & Nakamara, K. (2006). Sensor-controlled heliostat with an equatorial mount. *Solar Energy 80*, 1089-1097.
- Aringhoff, R., Brakmann, G., Geyer, M., & Teske, S. (2005). *Concentrated Solar Thermal Power- Now!* Green Peace-ESTIA-Solar Paces.
- Becker, M., Meinecke, W., Geyer, M., Trieb, F., Blanco, M., Romero, M., y otros. (2000). Solar Thermal Power Plants. *EUREC-Agency*.
- Blanco Muriel, M., Alarcón Padilla, D. C., López Moratalla, T., & Lara Coira, M. (2001). Computing the solar vector. *Solar Energy Vol. 70 No. 5*, 431-441.
- Chang, T. P. (2009). The sun's apparent position and the optimal tilt angle of a solar collector in the northern hemisphere. *Solar Energy 83*, 1274-1284.
- Cooper, P. (1969). The absortion of radiation in solar stills. *Solar Energy 12*, 333- 346.
- Duffie, J. A., & Beckman, W. A. (1980). *Solar engineering of thermal processes.* Madison, Wisconsin: John Wiley & Sons, Inc.
- Grena, R. (2008). An algorithm for the computation of the solar position. *Solar Energy 82* , 462-470.
- Guo, M., Wang, Z., Liang, W., Zhang, X., Zang, C., & Zhenwu Lu, X. W. (2010). Tracking formulas and strategies for a receiver oriented dual-axis tracking toroidal heliostat. *Solar Energy 84*, 939-947.
- Guo, M., Wang, Z., Zhang, J., Sun, F., & Zhang, X. (2011). Accurate altitudeazimuth tracking angle formulas for a heliostat with mirror-pivot offset and other fixed geometrical errors. *Solar Energy*.
- Kalogirou, S. (2004). Solar thermal collectors and applications. *Progress in Energy and Combustion Science 30*, 231-295.
- Kalogirou, S. (2009). *Solar energy engineering: processes and systems.* United States of America: Library of Congress Cataloging-in-Publication Data.
- Klein, S. (1977). Calculation of monthly average insolation on tilted surfaces. *Solar Energy 19*, 325.
- Kolb, G. J., Jones, S. A., Donnelly, M. W., Gorman, D., Thomas, R., Davenport, R., y otros. (2007). *Heliostat Cost Reduction Study.* Albuquerque, New Mexico E.U.: Sandia National Laboratories.
- Michalsky, J. (1988). The Astronomical Almanac´s algorithm for approximate solar position (1950-2050). *Solar Energy 40 (3)*, 227-235.
- Reda, I., & Andreas, A. (2004). Solar position algoritm for solar radiation applications. *Solar Energy 76*, 577-589.
- Reda, I., & Andreas, A. (2008). *Solar position algorithm for solar applications.* Golden, Colorado: National Renewable Energy Laboratory.
- Riveros, D., Pérez Rábago, C. A., Arancibia Bulnes, C., Romero, M., Regalado, E., Cabanillas, R., y otros. (2009). Sizing and performance analysis of a 2 MWth experimental solar heliostat field in Sonora. *Preceedings of the 2009 Solar PACES symposium, Berlin, Germany*.
- Romero, M., Buck, R., & Pacheco, J. E. (2002 Vol. 124). An update on solar central receiver systems, projects and technologies. *Journal of Solar Engineering*, 98-108.
- Spencer, J. (1971). Fourier series representation of the position of the sun. *Search 2 (5)*, 172.
- Wang, U. (6 de Junio de 2011). Obtenido de Renewable Energy World.com: http://www.renewableenergyworld.com/rea/news/article/2011/06/the-rise-ofconcentrating-solar-thermal-powe
- Winston, R. (1974). Solar concentrators of novel design. *Solar Energy 16*, 89-95.